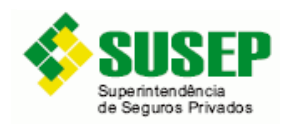

# **Memória de Cálculo das Análises da COPRA**

Orientações da Susep ao Mercado

# **Abril/2019**

# **Sumário**

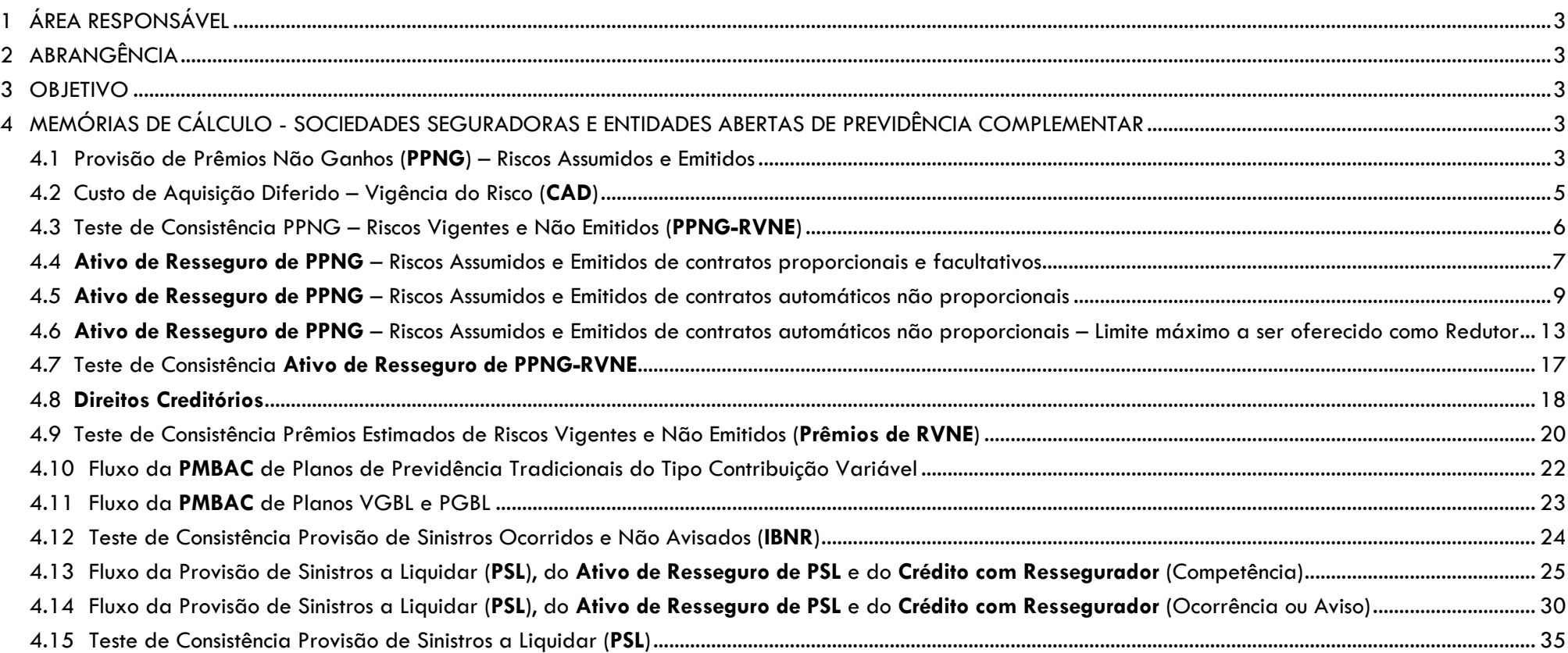

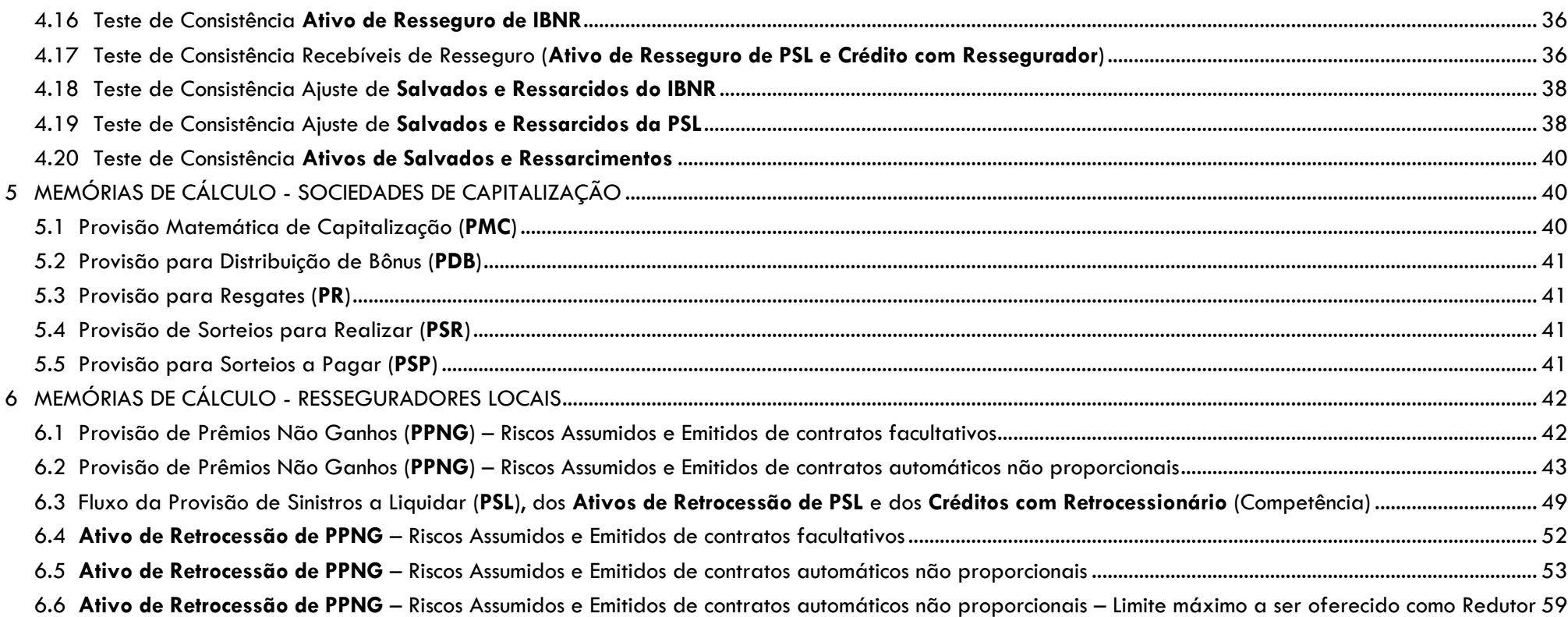

# <span id="page-2-0"></span>**1 ÁREA RESPONSÁVEL**

- SUSEP/DISOL/CGMOP [cgmop.rj@susep.gov.br tel: 3233-4020 (4017)]
- SUSEP/DISOL/CGMOP/COPRA [copra.rj@susep.gov.br tel: 3233-4020 (4336)]
- SUSEP/DISOL/CGMOP/COPRA/DIMP1 [dimp1.rj@susep.gov.br tel: 3233-4042]
- SUSEP/DISOL/CGMOP/COPRA/DIMP2 [dimp2.rj@susep.gov.br tel: 3233-4048]

# <span id="page-2-1"></span>**2 ABRANGÊNCIA**

- **•** Sociedades Seguradoras;
- Entidades Abertas de Previdência Complementar;
- Sociedades de Capitalização; e
- Resseguradores Locais.

#### <span id="page-2-2"></span>**3 OBJETIVO**

O objetivo do presente documento é registrar as memórias de cálculo das análises efetuadas pela CGMOP/COPRA com base nos dados do FIP e Quadros Estatísticos enviados a esta Autarquia.

# <span id="page-2-4"></span><span id="page-2-3"></span>**4 MEMÓRIAS DE CÁLCULO - SOCIEDADES SEGURADORAS E ENTIDADES ABERTAS DE PREVIDÊNCIA COMPLEMENTAR**

#### **4.1 Provisão de Prêmios Não Ganhos (PPNG) – Riscos Assumidos e Emitidos**

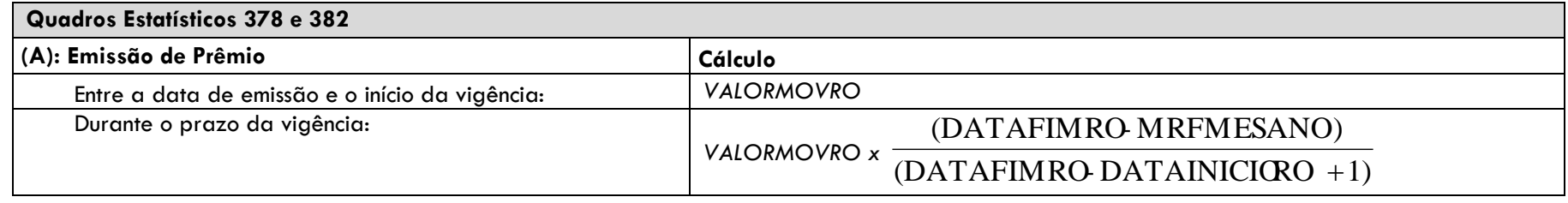

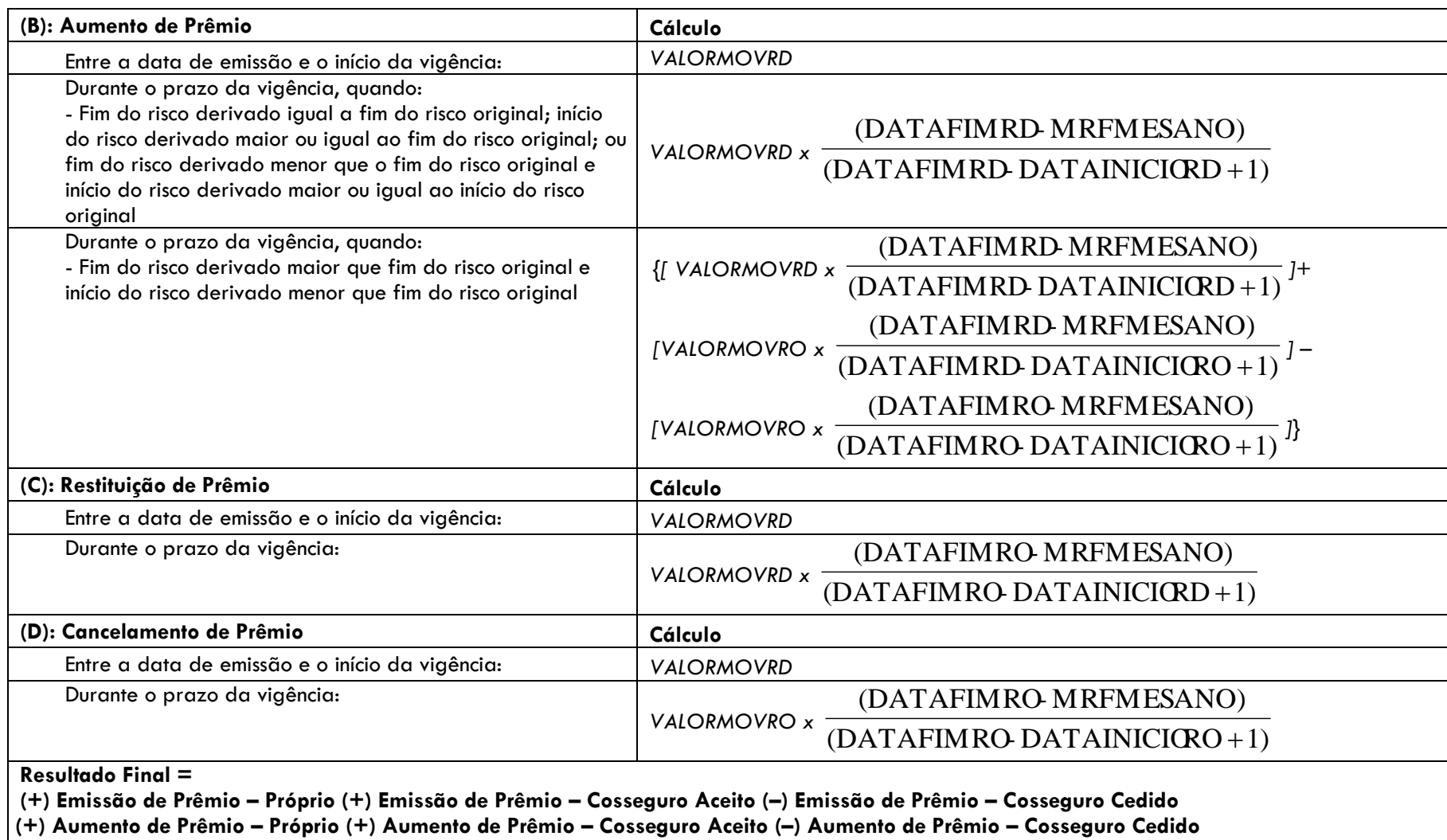

**(–) Restituição de Prêmio – Próprio (–) Restituição de Prêmio – Cosseguro Aceito (+) Restituição de Prêmio – Cosseguro Cedido**

**(–) Cancelamento de Prêmio – Próprio (–) Cancelamento de Prêmio – Cosseguro Aceito (+) Cancelamento de Prêmio – Cosseguro Cedido**

# <span id="page-4-0"></span>**4.2 Custo de Aquisição Diferido – Vigência do Risco (CAD)**

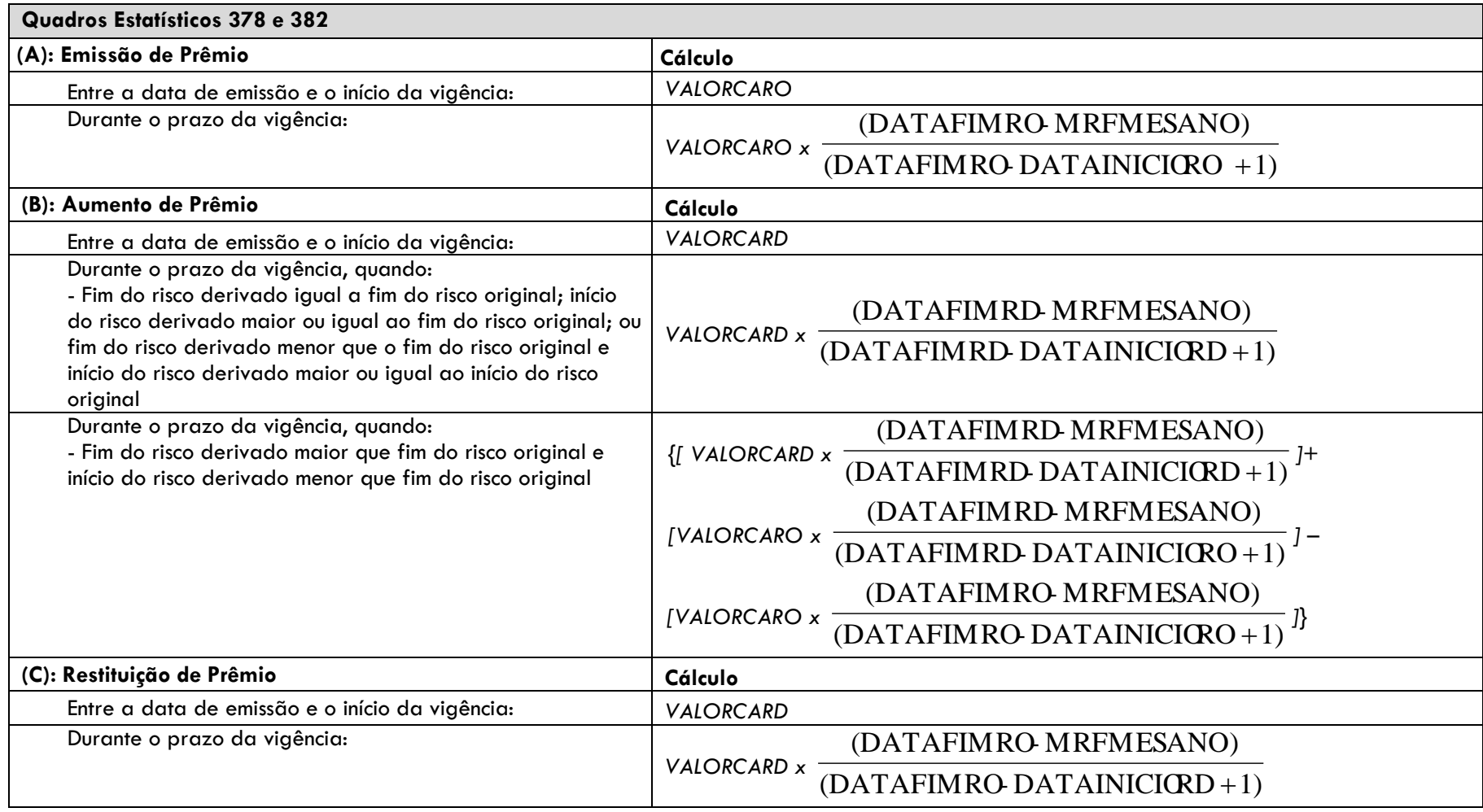

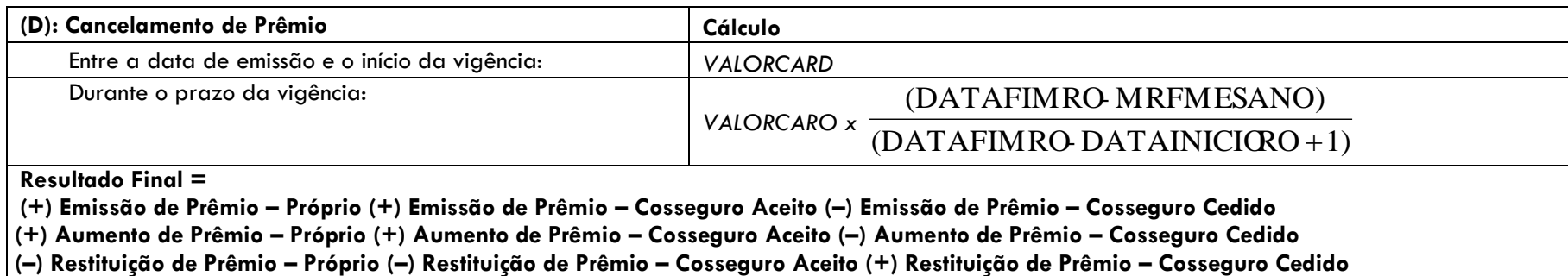

**(–) Cancelamento de Prêmio – Próprio (–) Cancelamento de Prêmio – Cosseguro Aceito (+) Cancelamento de Prêmio – Cosseguro Cedido**

#### <span id="page-5-0"></span>**4.3 Teste de Consistência PPNG – Riscos Vigentes e Não Emitidos (PPNG-RVNE)**

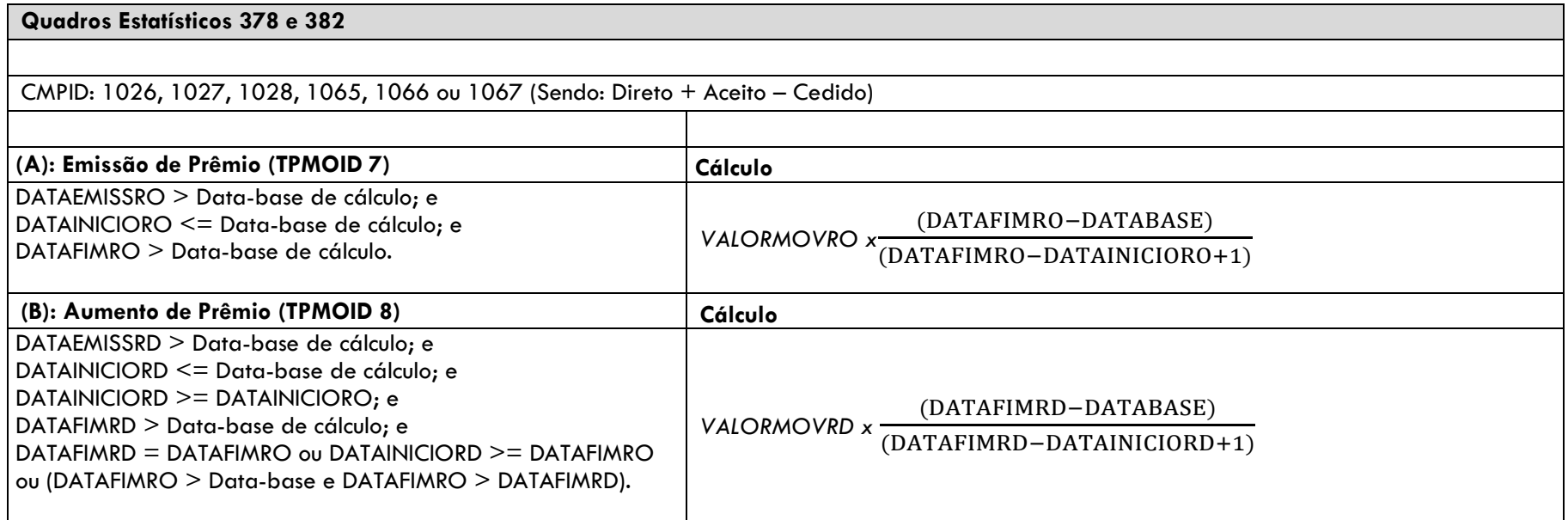

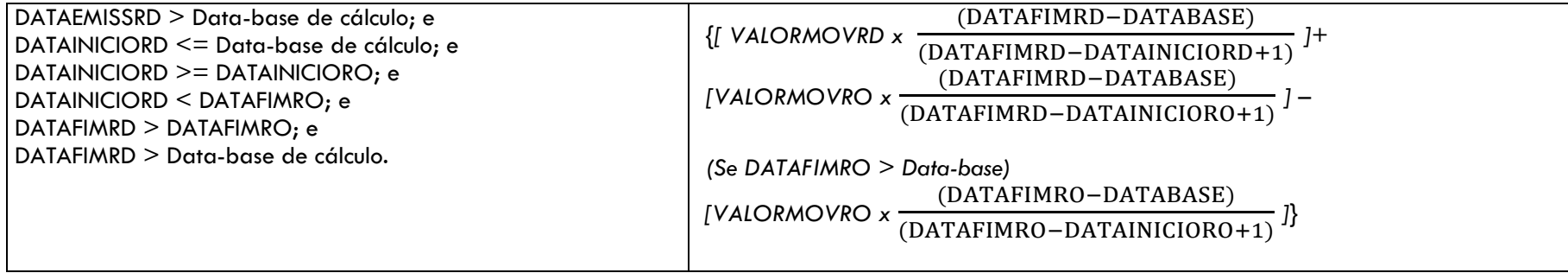

# <span id="page-6-0"></span>**4.4 Ativo de Resseguro de PPNG – Riscos Assumidos e Emitidos de contratos proporcionais e facultativos**

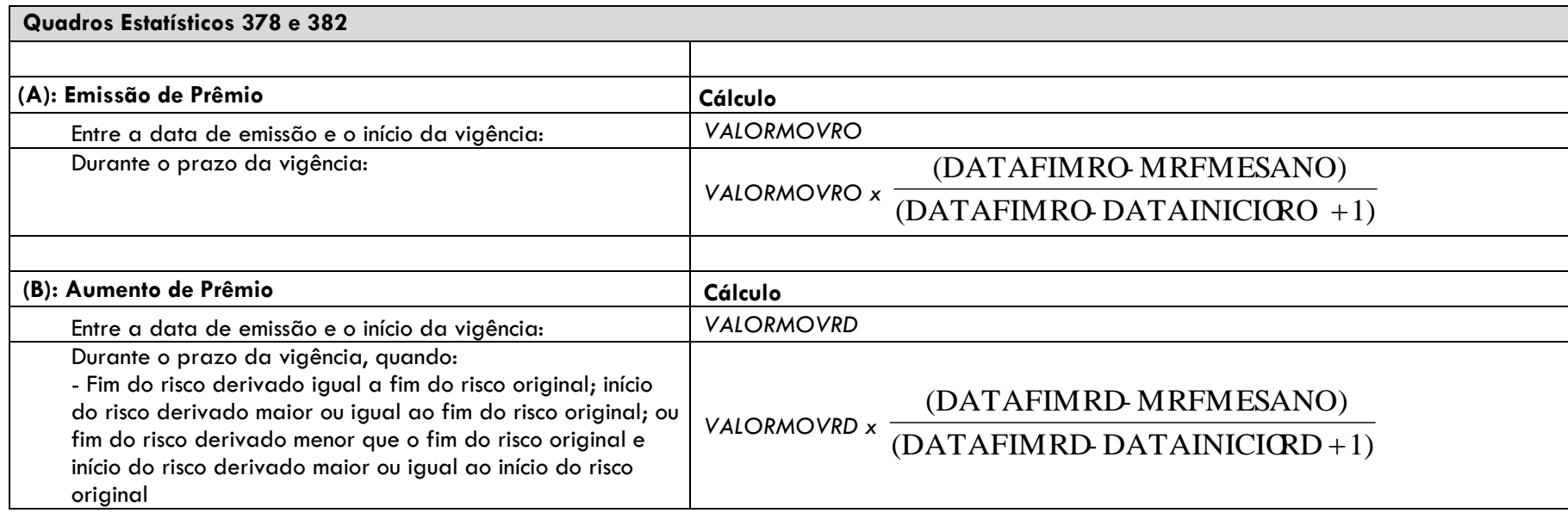

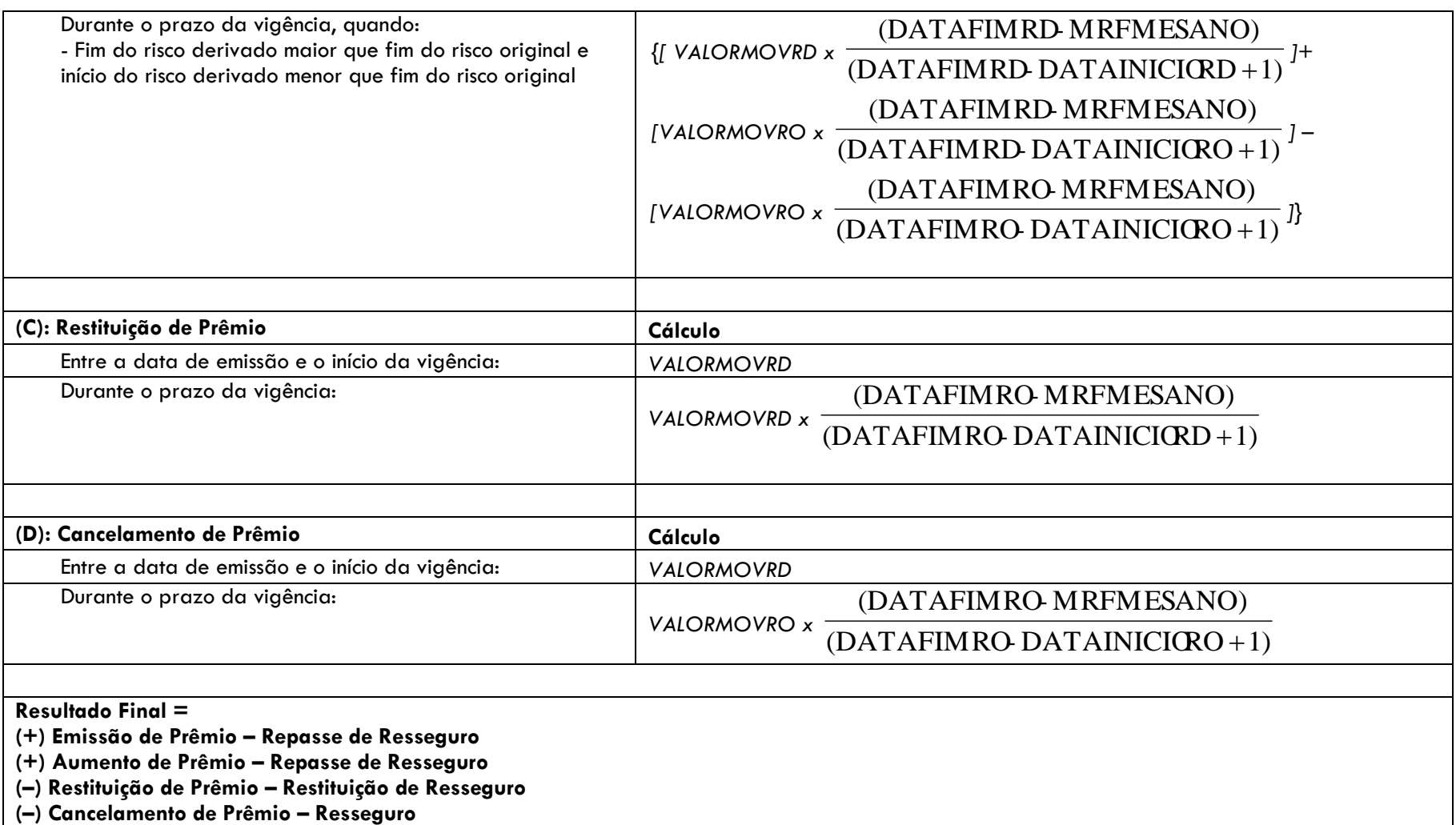

#### <span id="page-8-0"></span>**4.5 Ativo de Resseguro de PPNG – Riscos Assumidos e Emitidos de contratos automáticos não proporcionais**

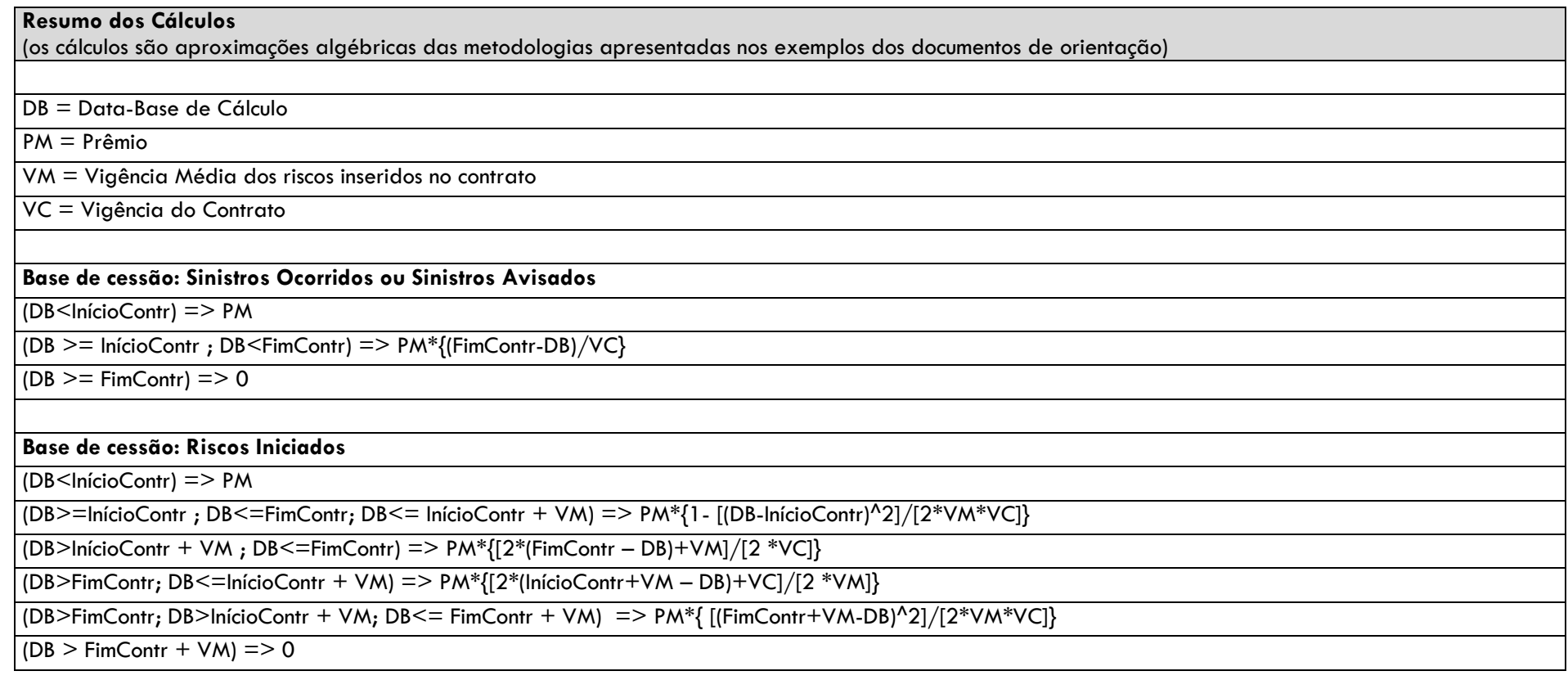

# **Condições iniciais aplicadas a todas as parcelas**

(se o prêmio de algum contrato com riscos a decorrer não atender a alguma das condições, o prêmio é considerado erro e desconsiderado do cálculo)

data de início de contrato < data de fim do contrato

data de cálculo >= data de registro do prêmio

 $0 <$  vigência média das apólices inseridas no contrato  $\leq 100$ 

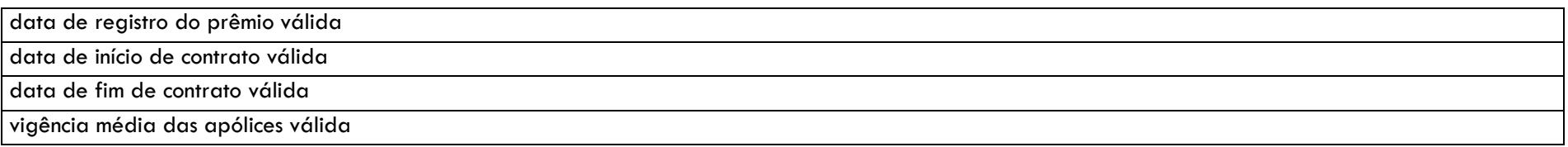

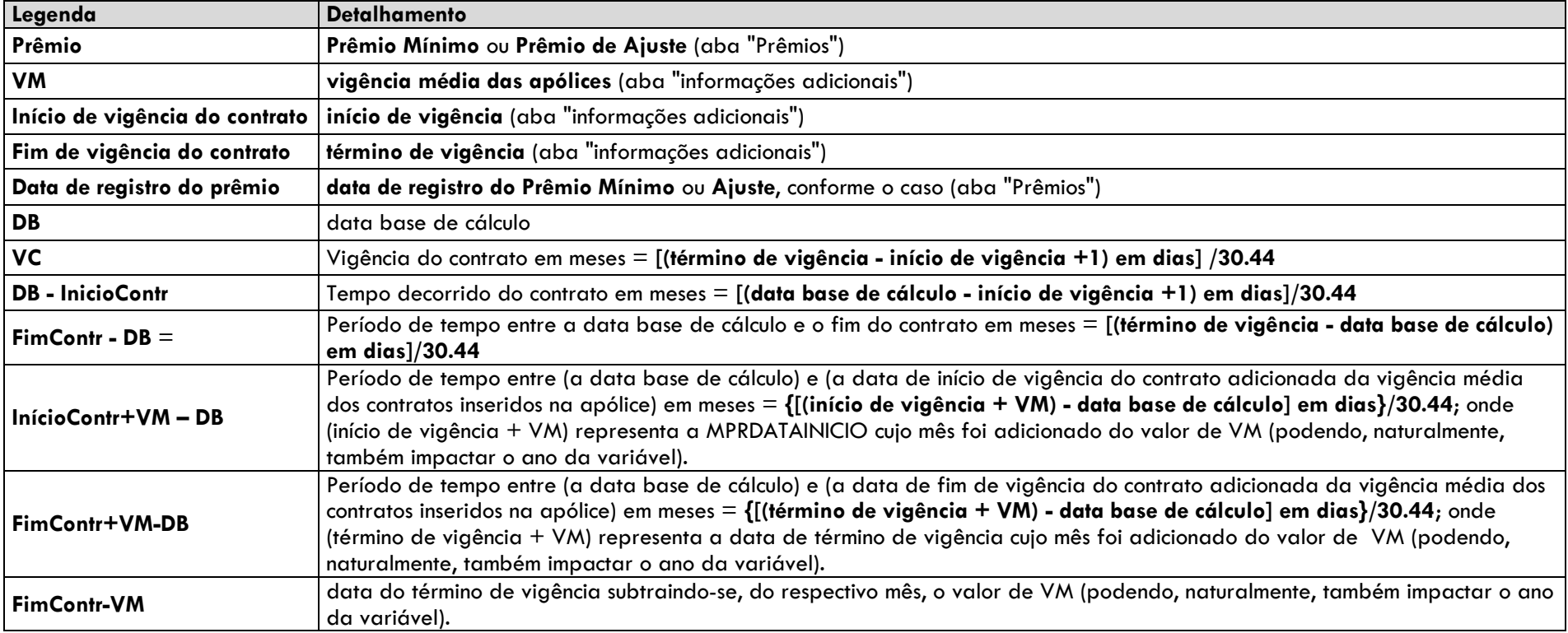

#### **Quadro de Cadastro de Contratos de Resseguro (Seguros)**

**Base de cessão: Sinistros Ocorridos ou Sinistros Avisados**

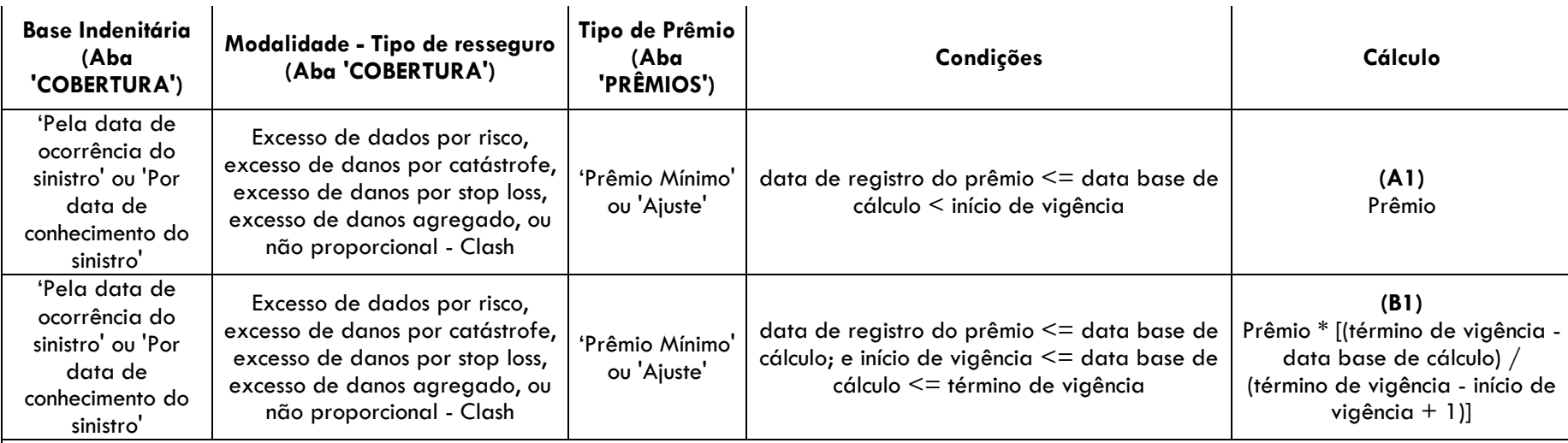

## **(C1) Ativos de Resseguro de PPNG Não Proporcionais Sinistros Ocorridos/Avisados = (A1) + (B1)**

*Nota: refere-se ao cálculo descrito no exemplo 2 do item 4.1.1.3 do documento de orientações sobre provisões técnicas (que se aplica tanto para a PPNG quanto para o ativo de resseguro/retrocessão de PPNG).*

#### **Base de cessão: Riscos Iniciados**

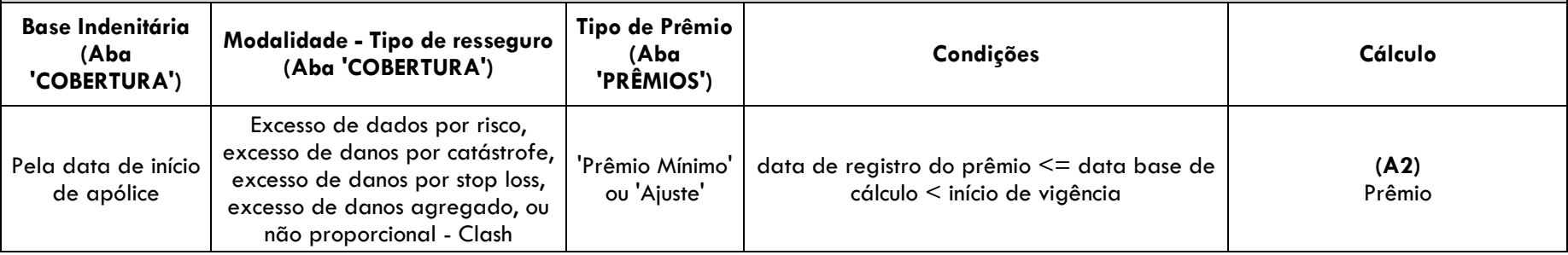

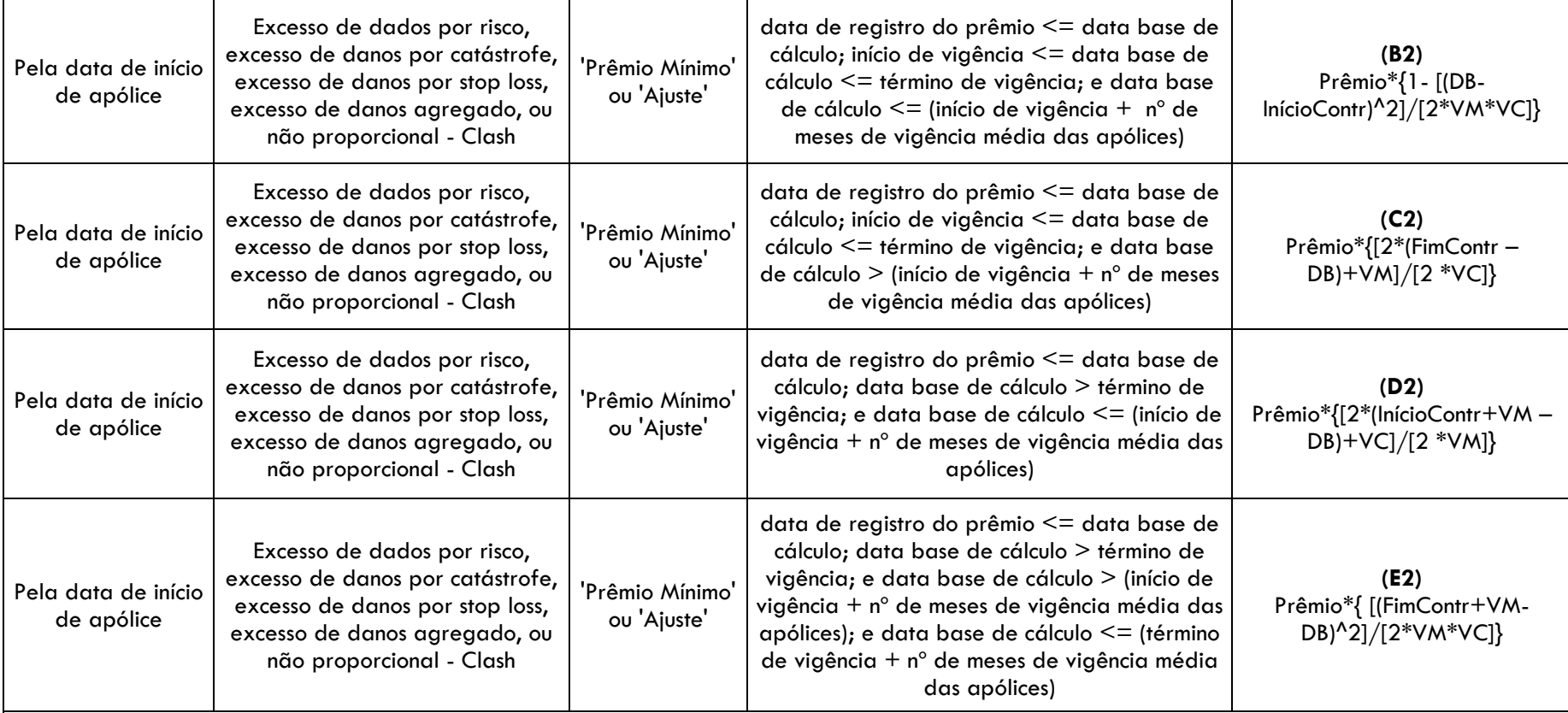

#### **(F2) Ativos de Resseguro de PPNG Não Proporcionais Riscos Iniciados = (A2) + (B2) + (C2) + (D2) + (E2)**

*Nota: trata-se de uma aproximação algébrica do cálculo descrito no exemplo 1 do item 4.1.1.3 do documento de orientações sobre provisões técnicas (que se aplica tanto para a PPNG quanto para o ativo de resseguro/retrocessão de PPNG).*

**Total: Ativos de Resseguro de PPNG Não Proporcionais = (C1) + (F2)**

#### <span id="page-12-0"></span>**4.6 Ativo de Resseguro de PPNG – Riscos Assumidos e Emitidos de contratos automáticos não proporcionais – Limite máximo a ser oferecido como Redutor**

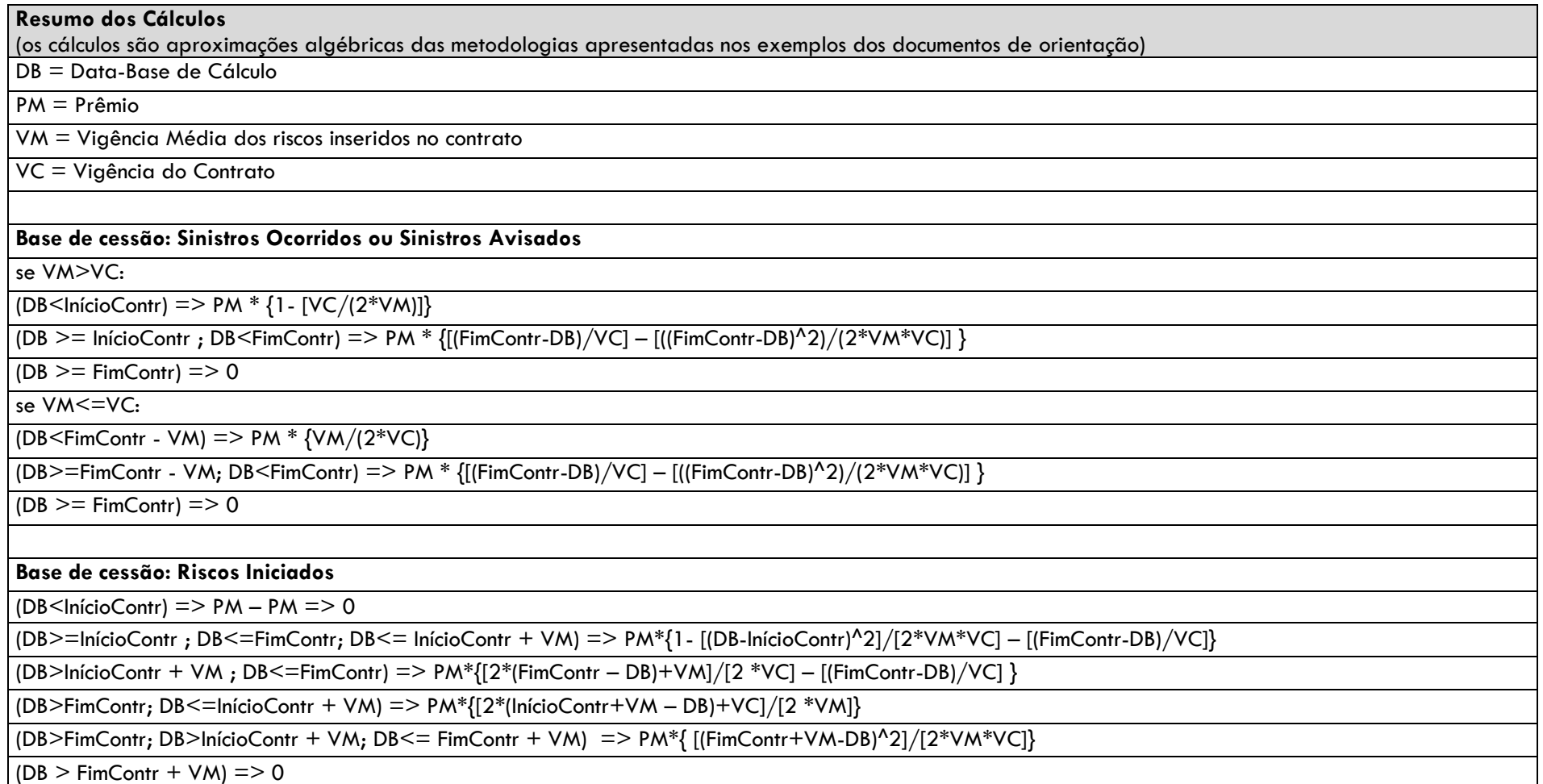

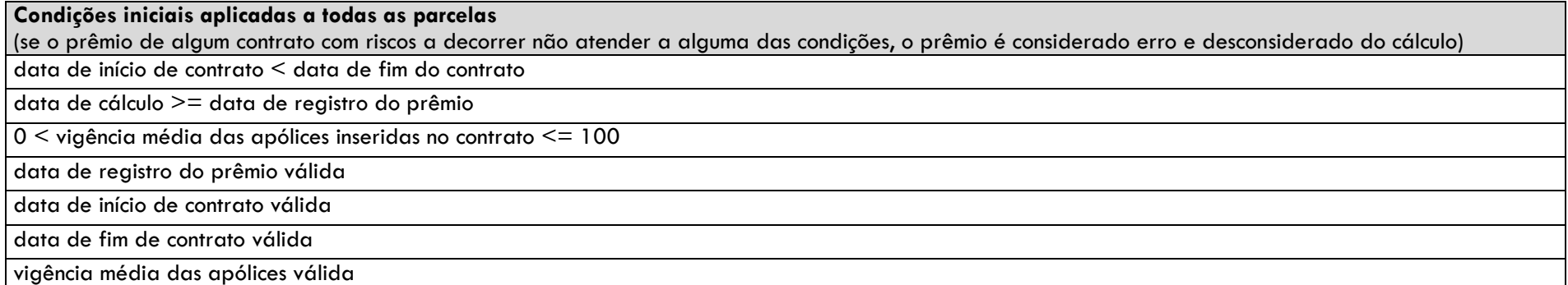

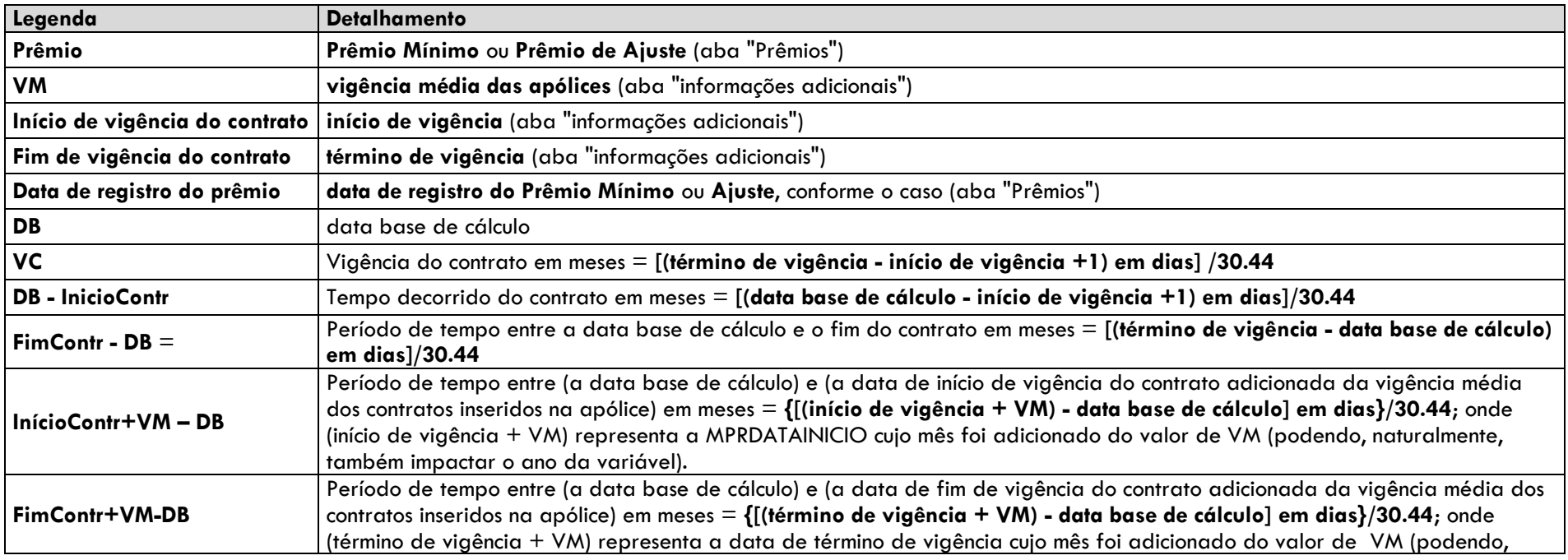

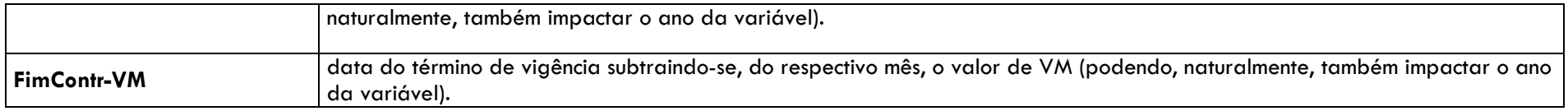

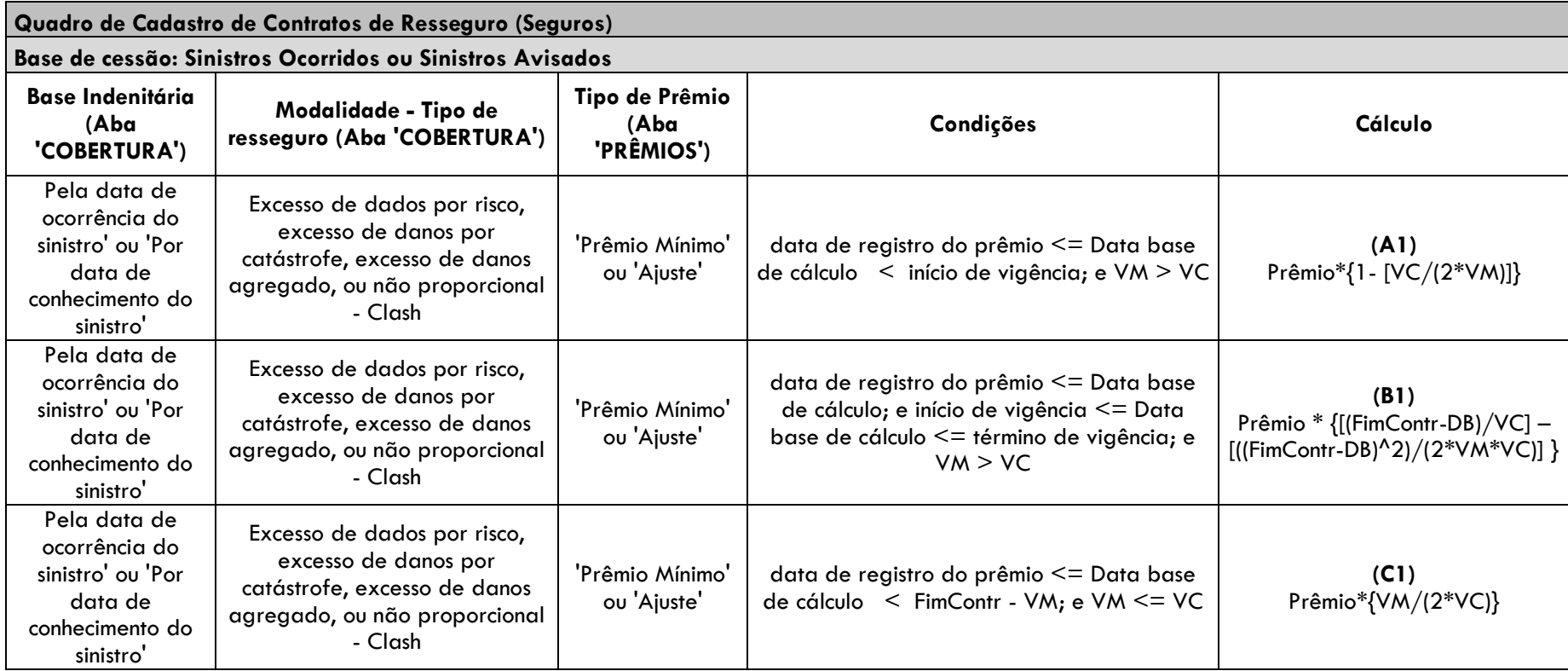

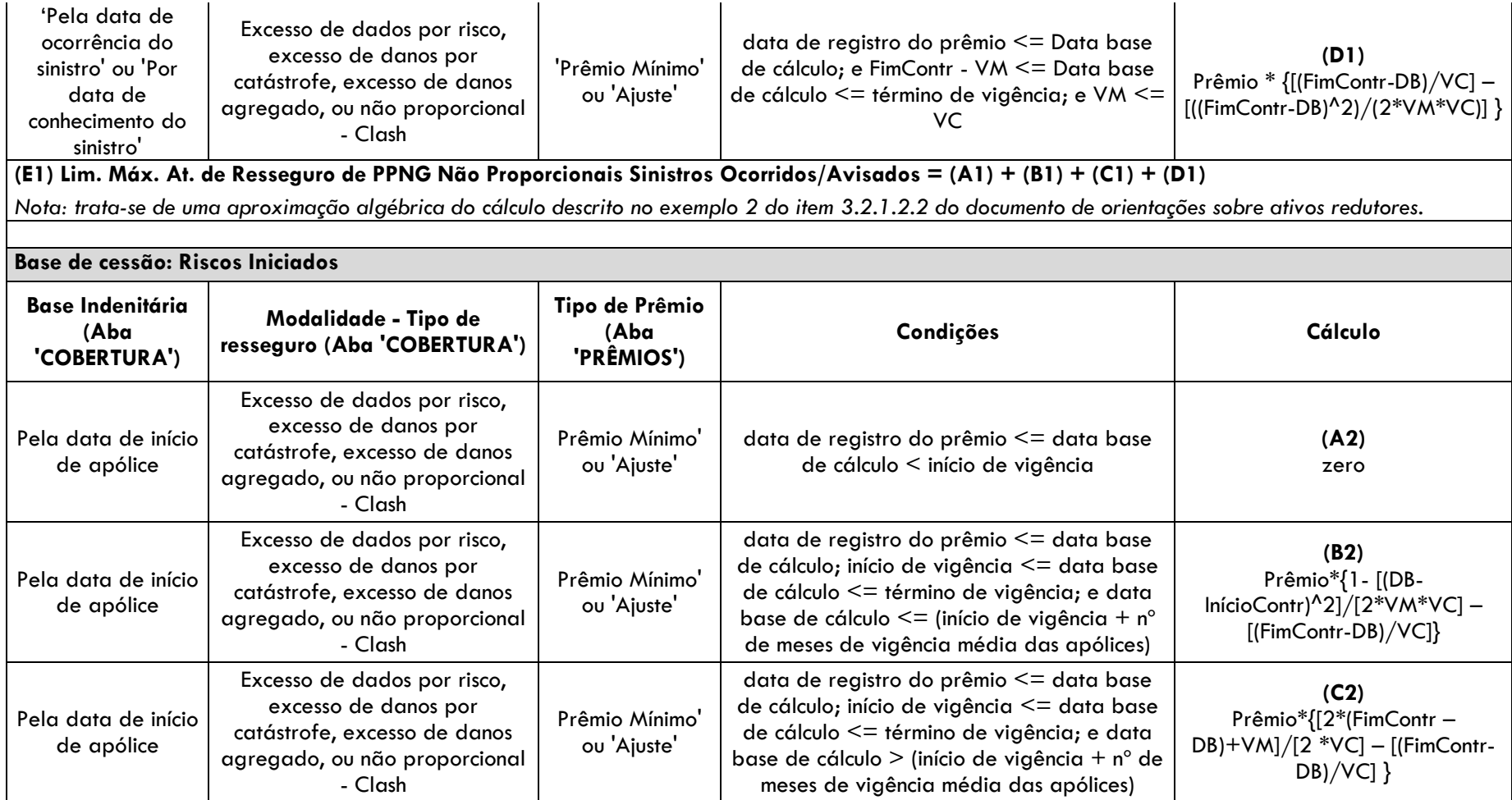

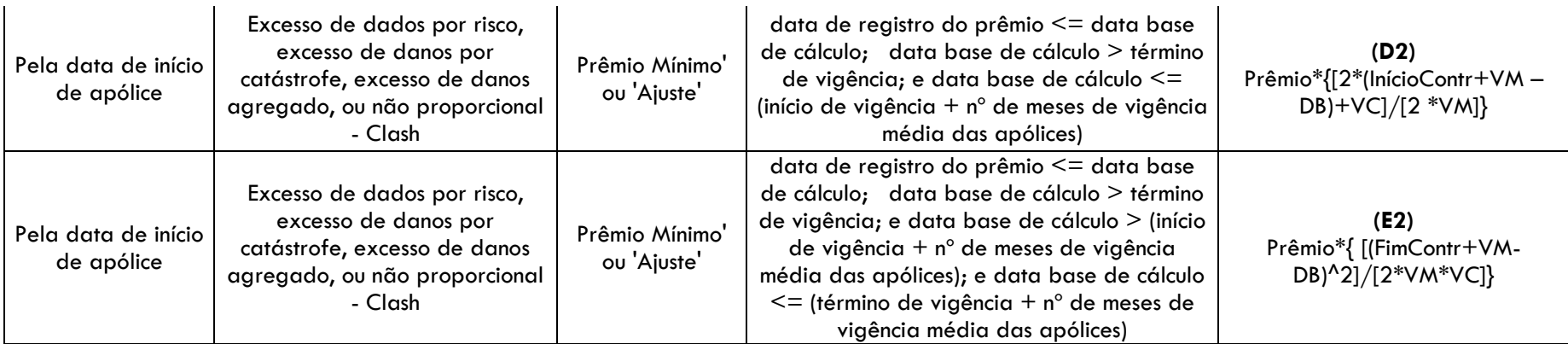

# **(F2) Lim. Máx. At. de Resseguro de PPNG Não Proporcionais Riscos Iniciados = (A2) + (B2) + (C2) + (D2) + (E2)**

*Nota: trata-se de uma aproximação algébrica do cálculo descrito no exemplo 1 do item 3.2.1.2.2 do documento de orientações sobre ativos redutores.*

**Total: Limite Máximo de Ativo de Resseguro de PPNG Não Proporcionais que pode ser oferecido como Redutor = (E1) + (F2)**

#### <span id="page-16-0"></span>**4.7 Teste de Consistência Ativo de Resseguro de PPNG-RVNE**

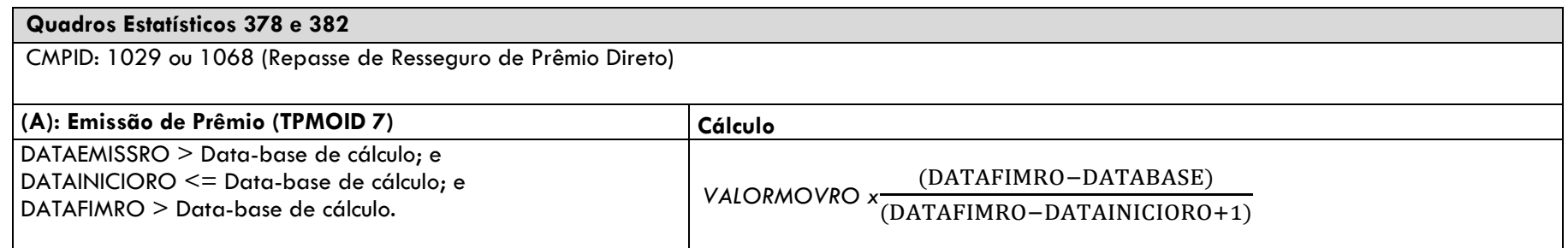

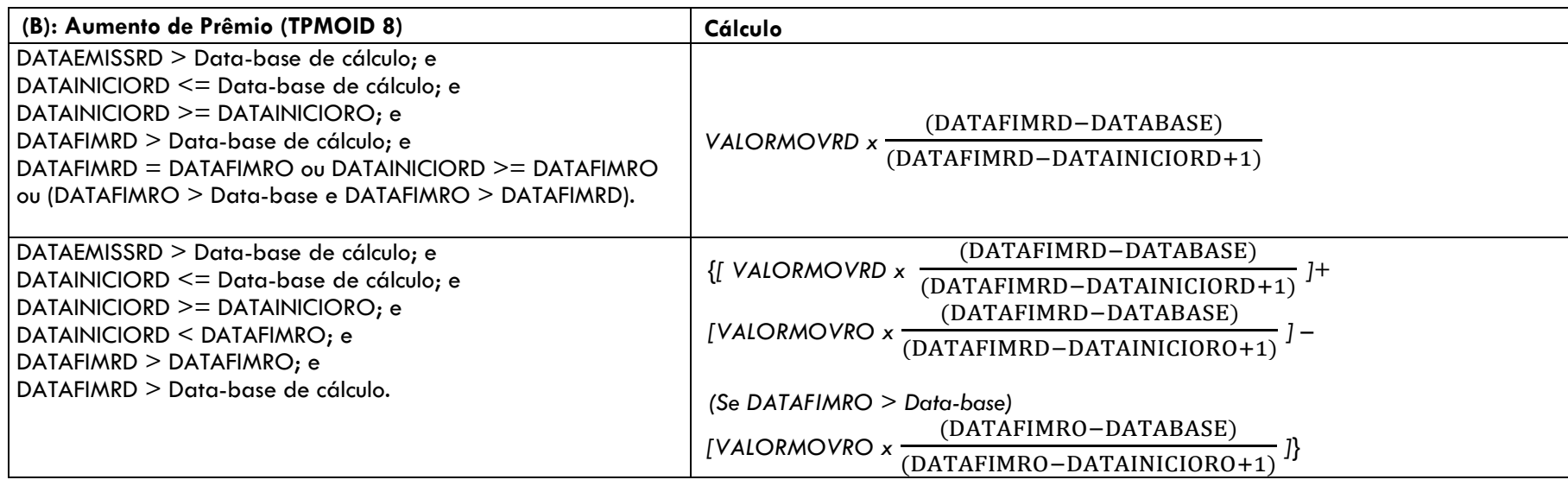

# <span id="page-17-0"></span>**4.8 Direitos Creditórios**

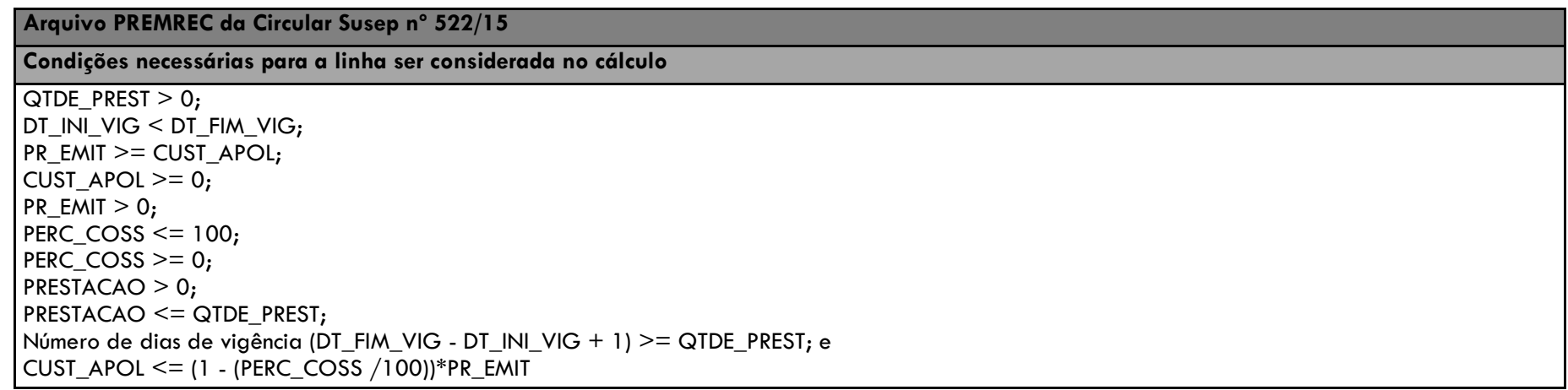

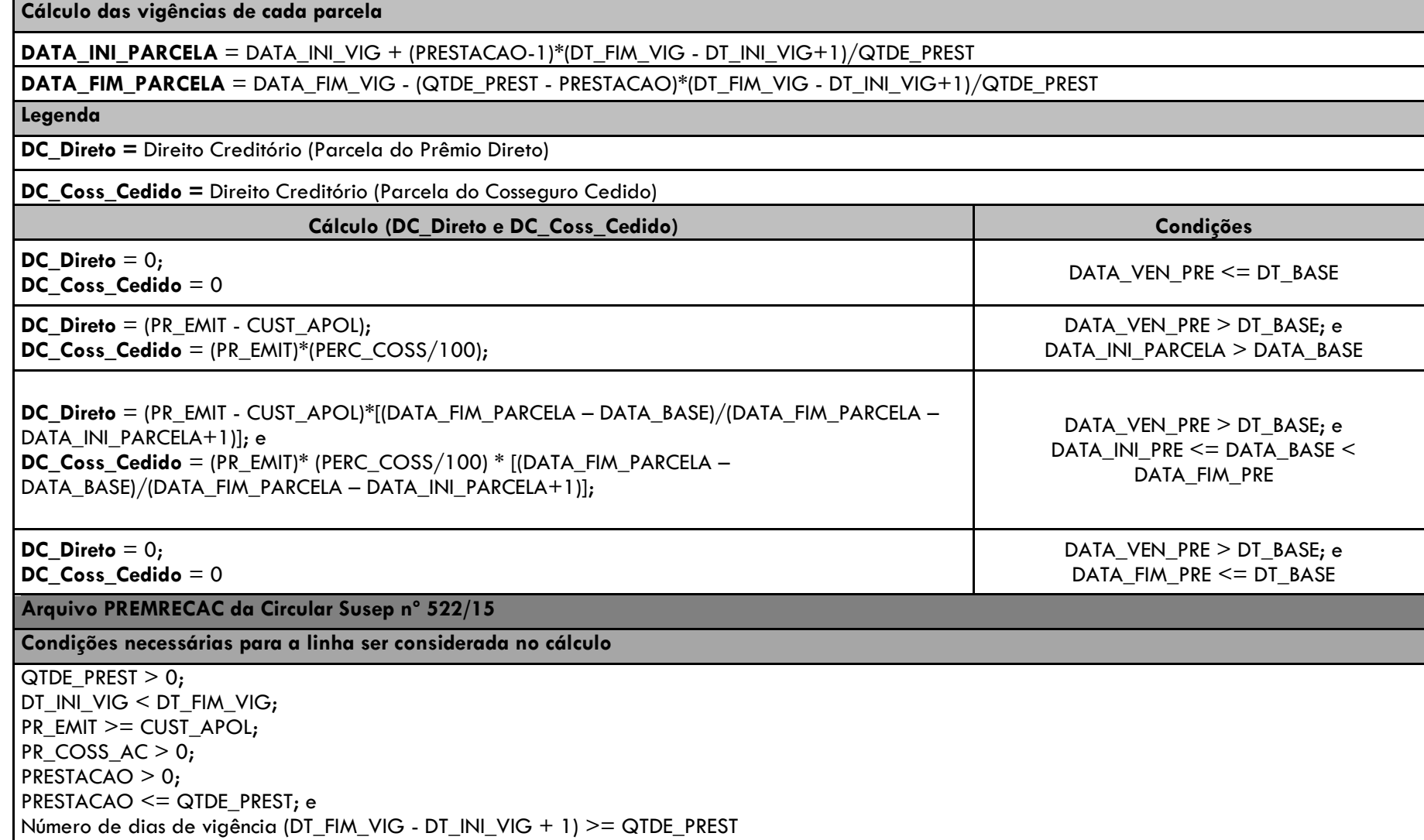

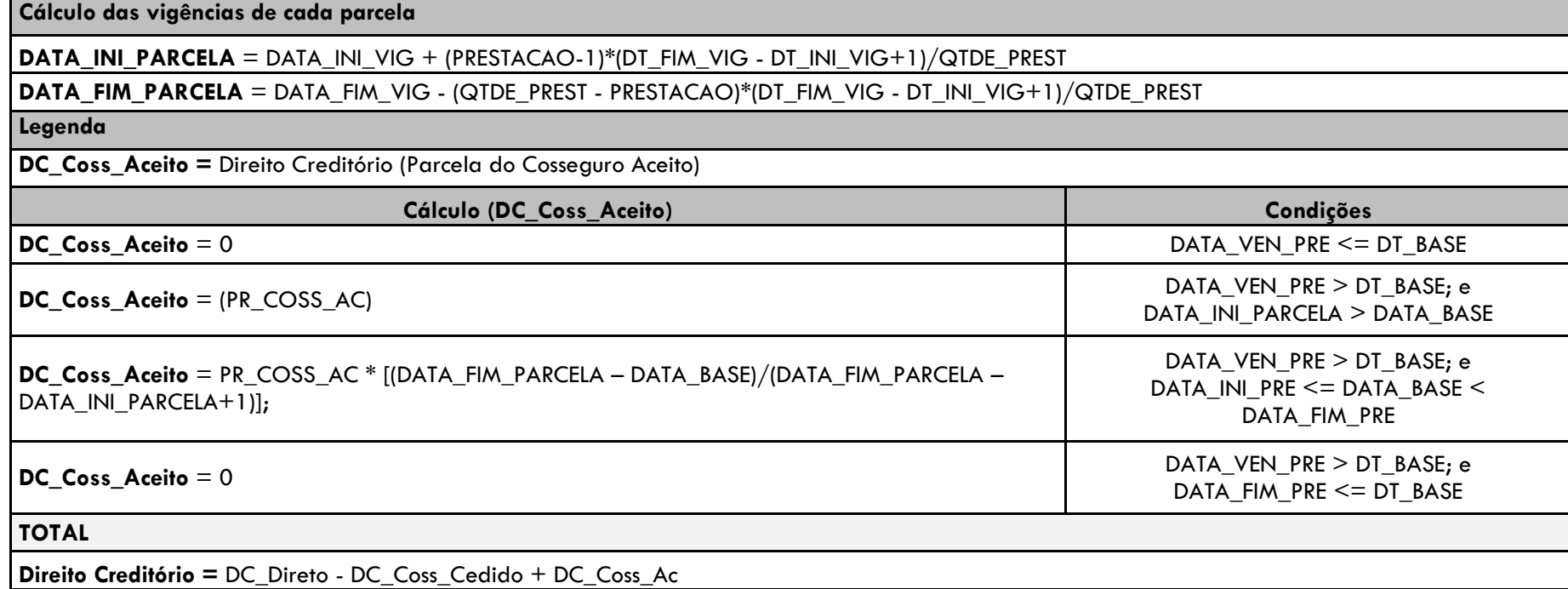

#### <span id="page-19-0"></span>**4.9 Teste de Consistência Prêmios Estimados de Riscos Vigentes e Não Emitidos (Prêmios de RVNE)**

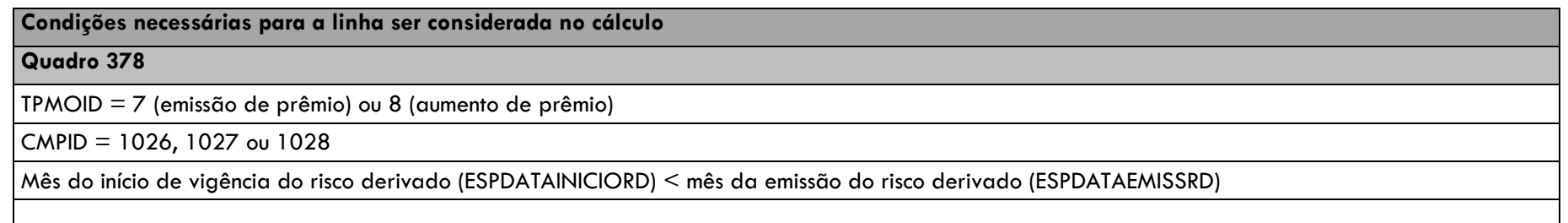

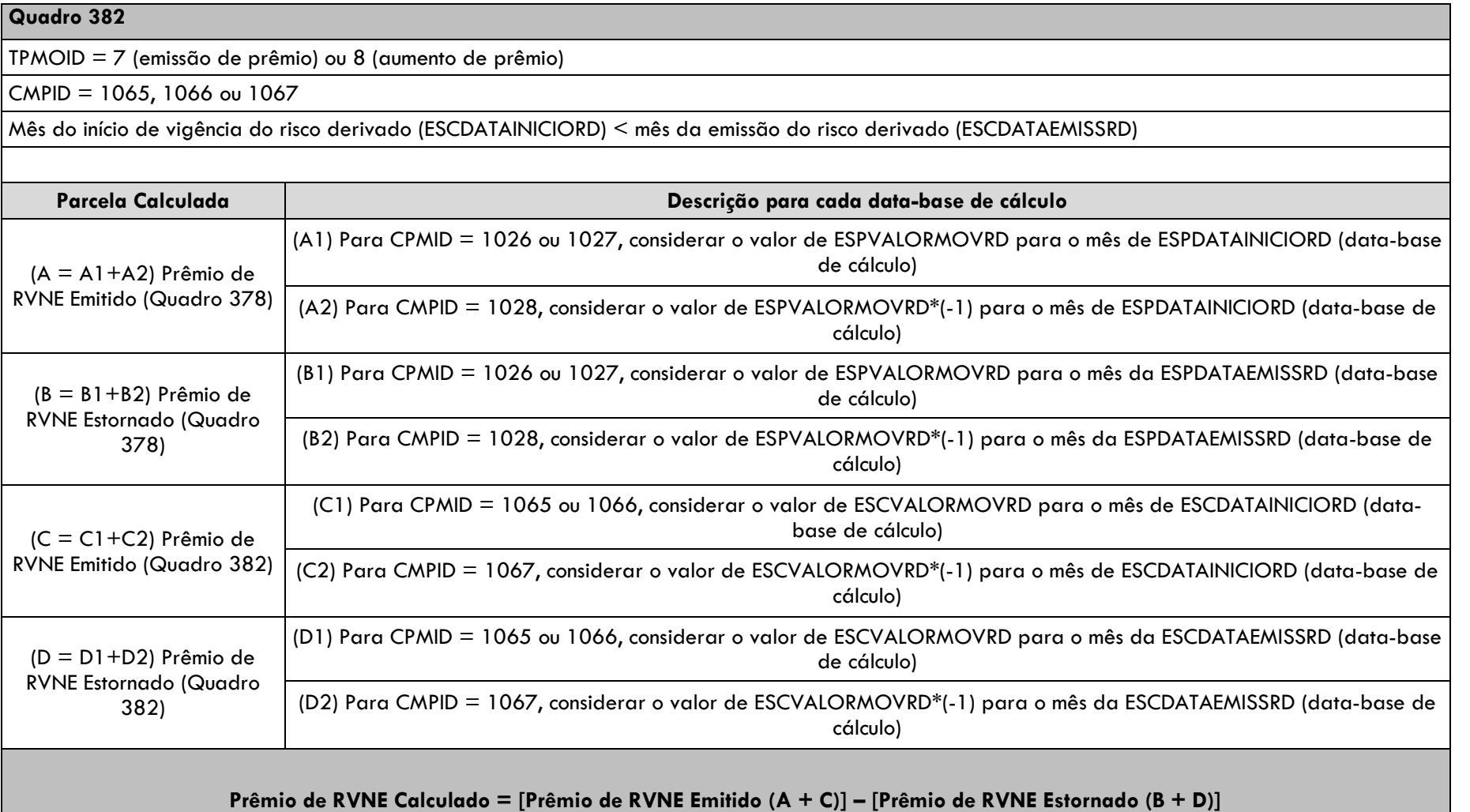

#### <span id="page-21-0"></span>**4.10 Fluxo da PMBAC de Planos de Previdência Tradicionais do Tipo Contribuição Variável**

Quadros do FIP utilizados: 44A, 44B, 102, 110 e Cadastro de Planos de Previdência Tradicionais. O cálculo é efetuado por Plncodigo em cada database (mrfmesano). Os planos considerados no cálculo são os informados no Cadastro de Planos de Previdência Tradicionais como:

- $\bullet$  Tipo de evento/cobertura = Sobrevivência
- Regime Financeiro = Capitalização
- Tipo de Plano = Contribuição Variável

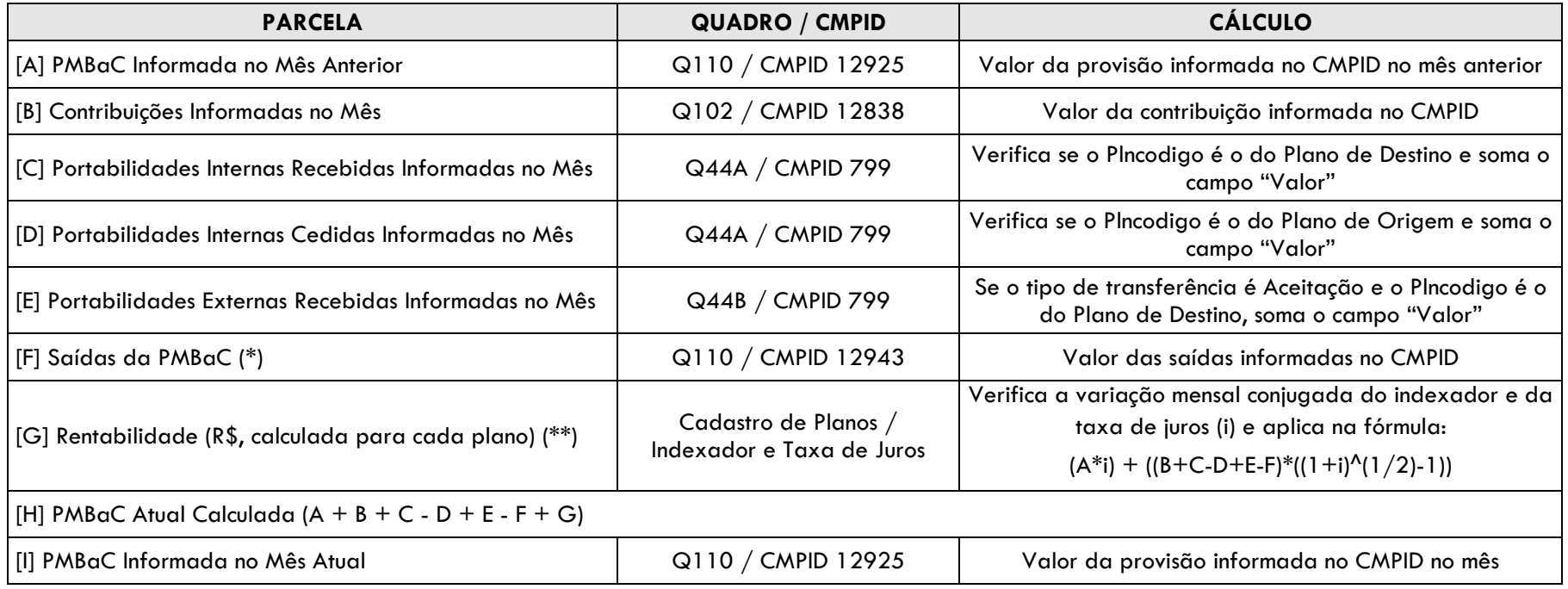

Observações:

(\*) As Portabilidades Externas Cedidas estão consideradas na parcela [F].

(\*\*) Consideramos que as movimentações (contribuições, portabilidades e saídas) ocorrem no meio do mês e por isso aplicamos a taxa proporcional.

#### <span id="page-22-0"></span>**4.11 Fluxo da PMBAC de Planos VGBL e PGBL**

Quadros do FIP utilizados: 44A, 44B, 104, 105, 112, 113, CADASTRO DE PLANOS PGBL/PAGP/PRGP/PRSA/PRI e CADASTRO DE PLANOS VGBL/VAGP/VRGP/VRSA/PRI. O cálculo é efetuado por Plncodigo em cada data-base (mrfmesano). Os planos considerados no cálculo são os informados nos referidos quadros de cadastro de planos (PGBL/PAGP/PRGP/PRSA/PRI/ VGBL/VAGP/VRGP/VRSA/PRI).

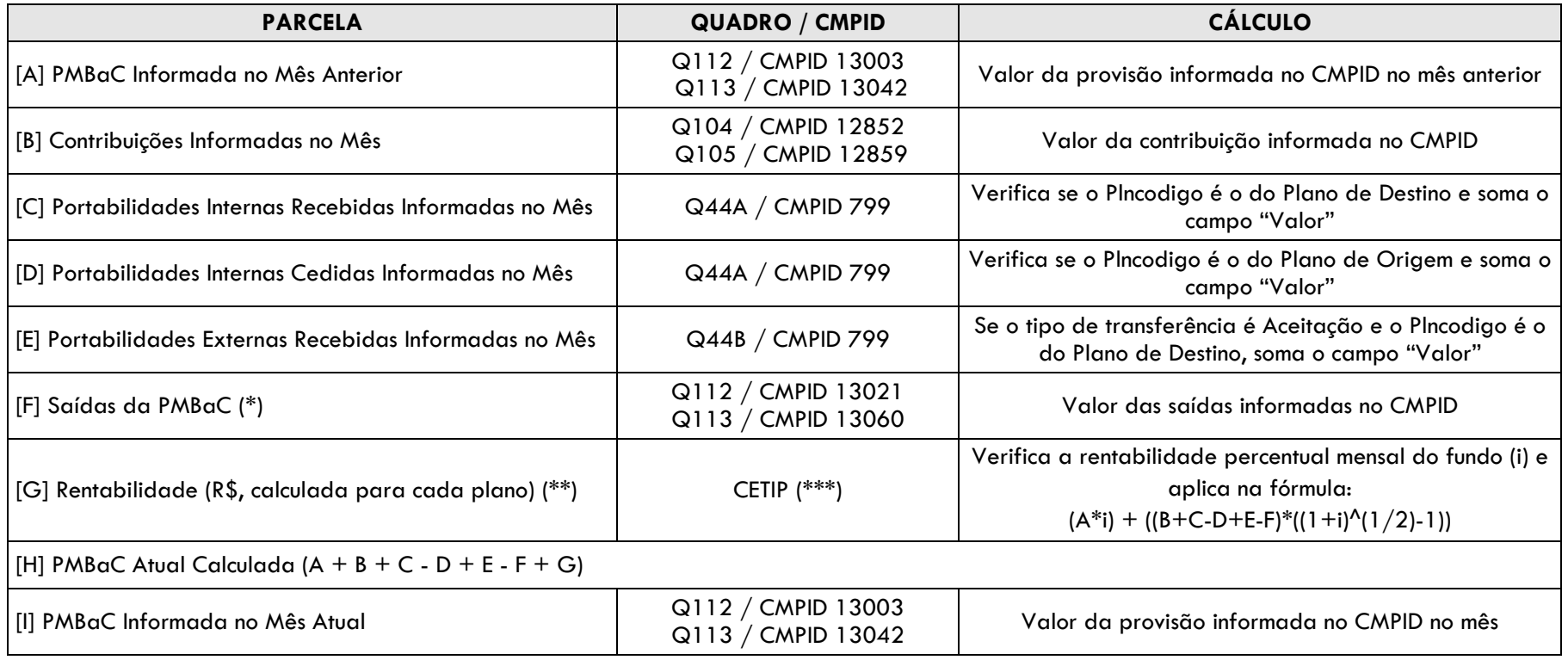

Observações:

(\*) As Portabilidades Externas Cedidas estão consideradas na parcela [F].

(\*\*) Consideramos que as movimentações (contribuições, portabilidades e saídas) ocorrem no meio do mês e por isso aplicamos a rentabilidade proporcional.

(\*\*\*) A rentabilidade do fundo é obtida diretamente na CETIP, conforme o CNPJ do FIE cadastrado. Apuramos a variação da cota do fundo entre o primeiro e o último dia útil do mês chegando ao percentual de rentabilidade mensal (i).

## <span id="page-23-0"></span>**4.12 Teste de Consistência Provisão de Sinistros Ocorridos e Não Avisados (IBNR)**

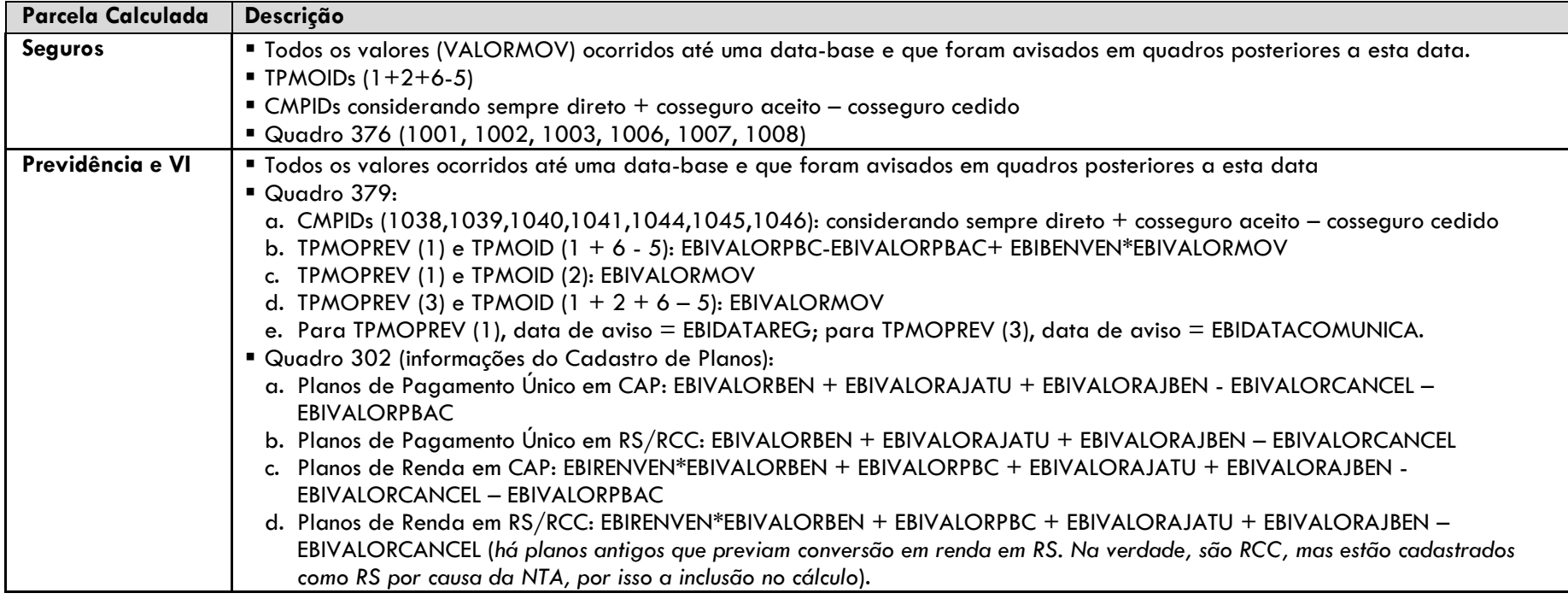

# <span id="page-24-0"></span>**4.13 Fluxo da Provisão de Sinistros a Liquidar (PSL), do Ativo de Resseguro de PSL e do Crédito com Ressegurador (Competência)**

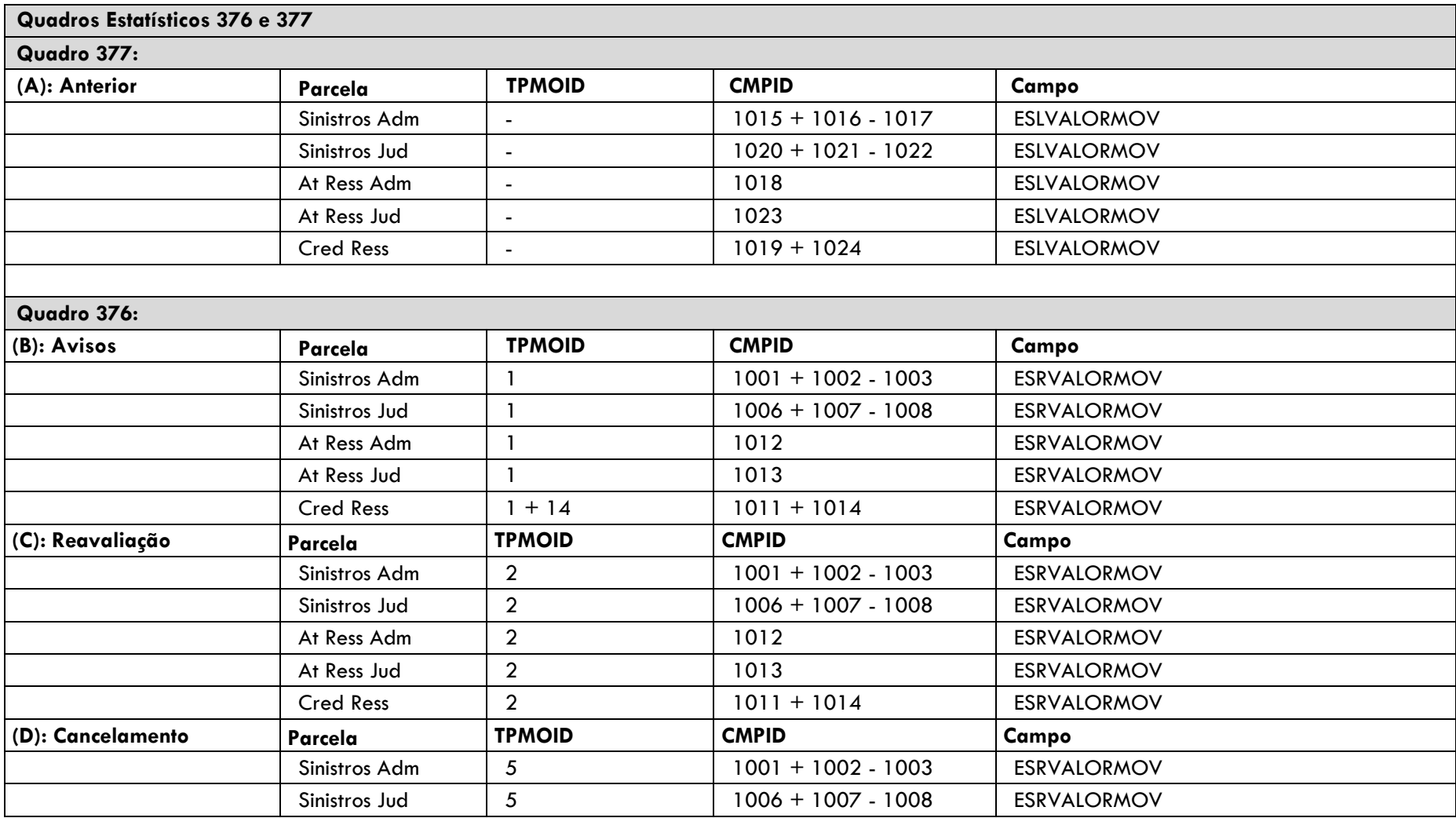

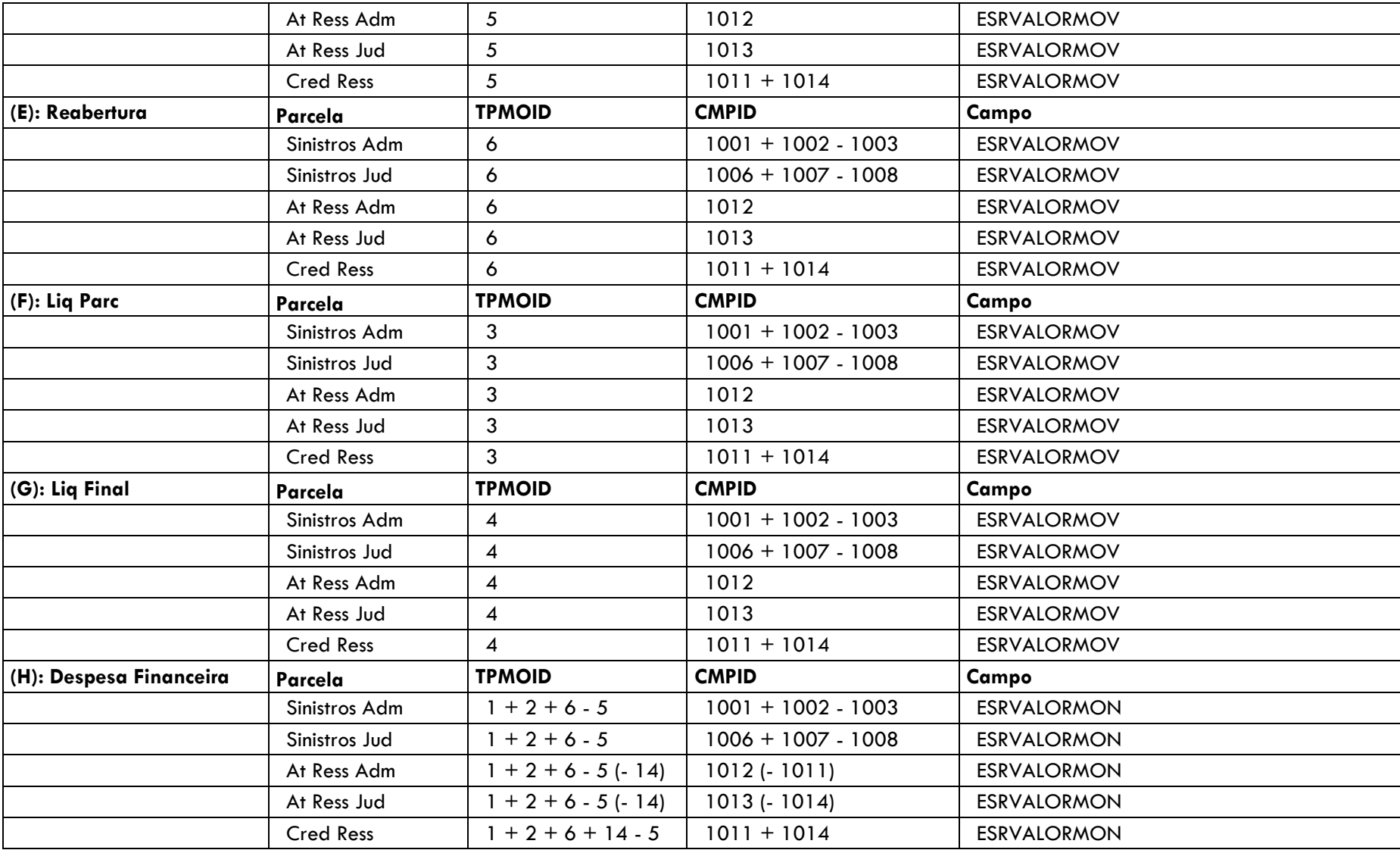

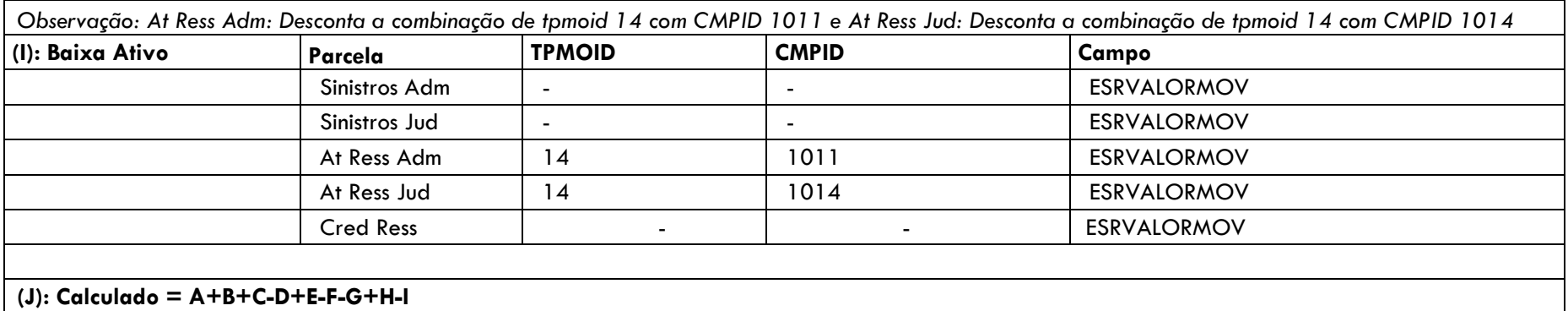

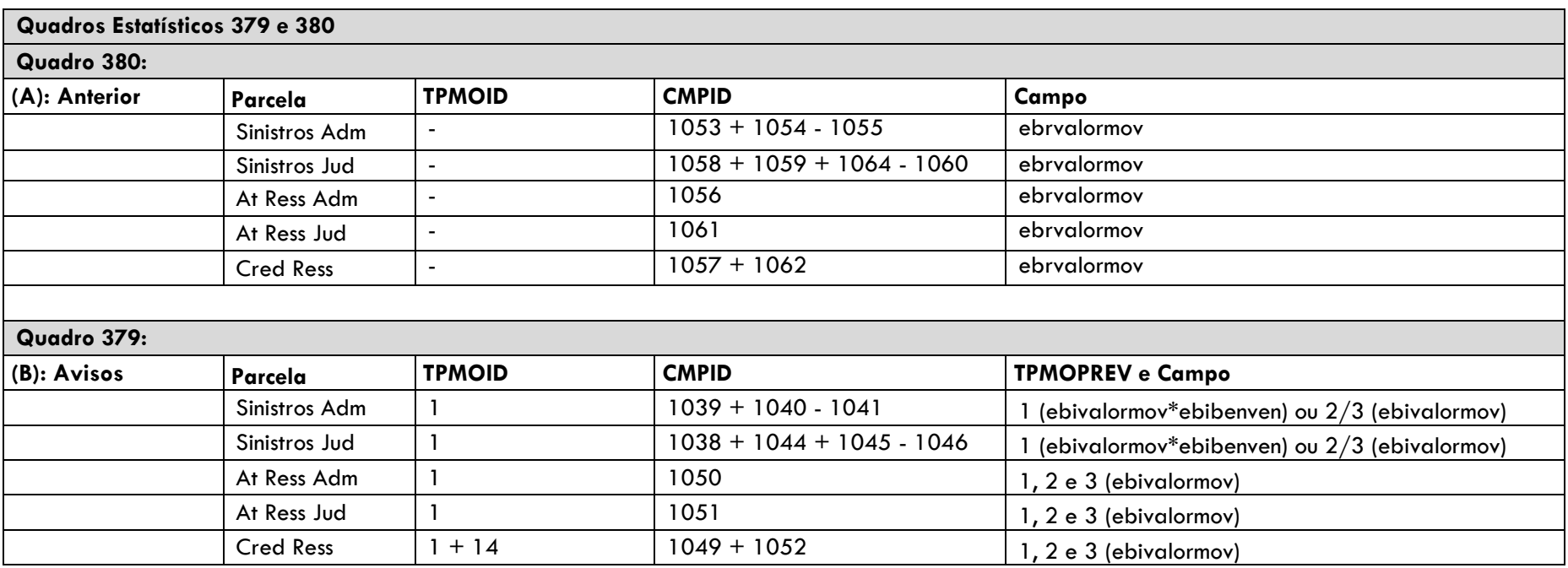

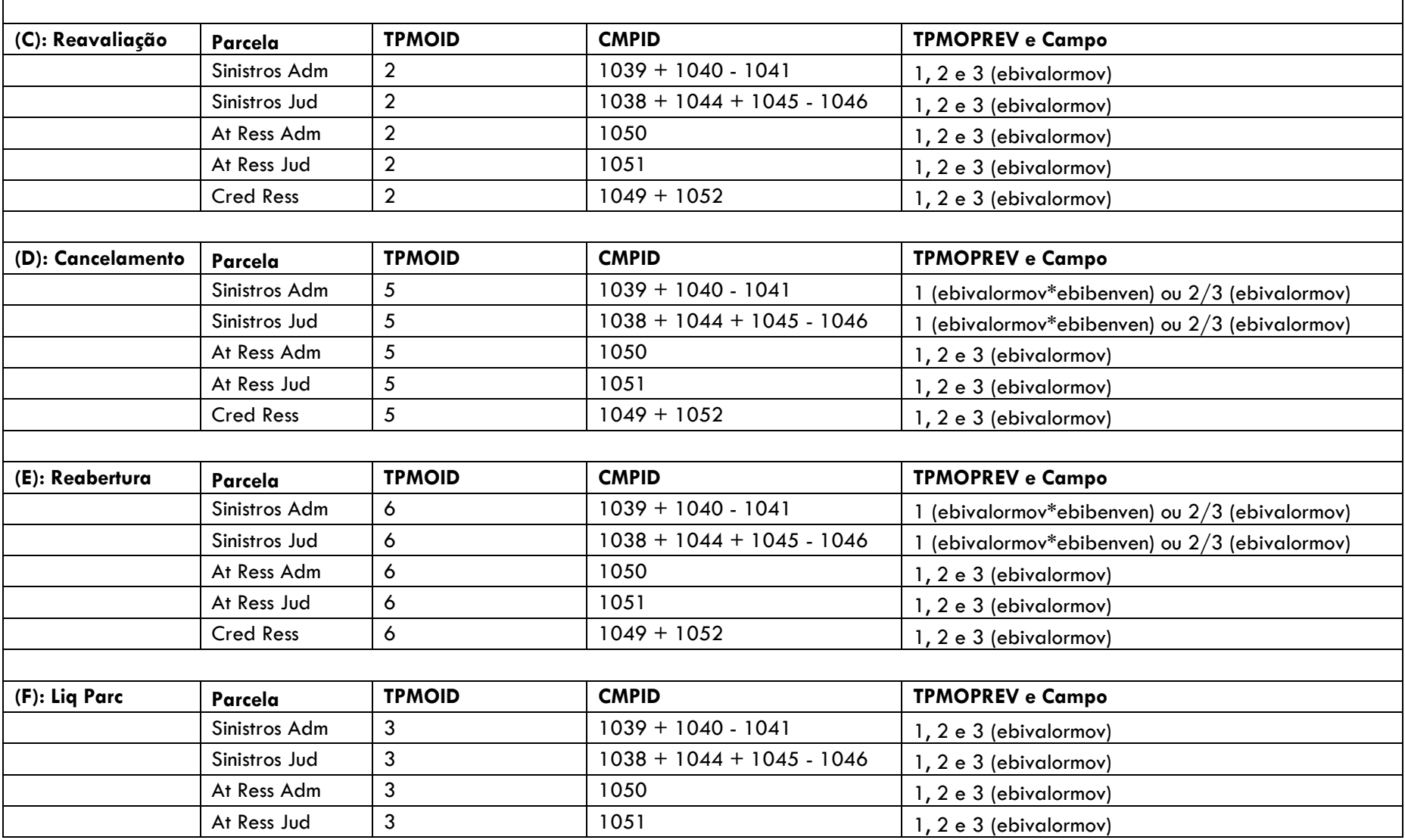

 $\blacksquare$ 

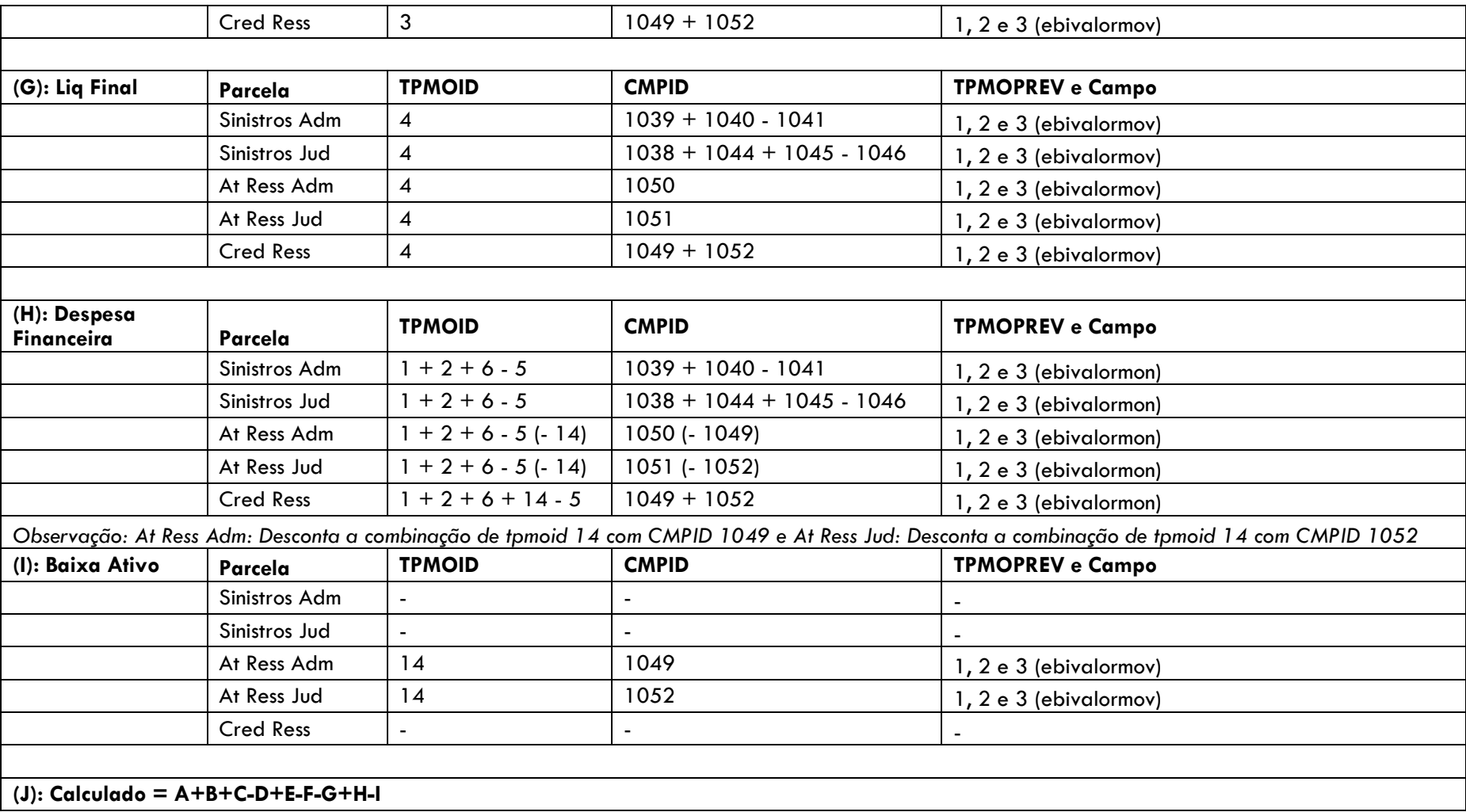

### <span id="page-29-0"></span>**4.14 Fluxo da Provisão de Sinistros a Liquidar (PSL), do Ativo de Resseguro de PSL e do Crédito com Ressegurador (Ocorrência ou Aviso)**

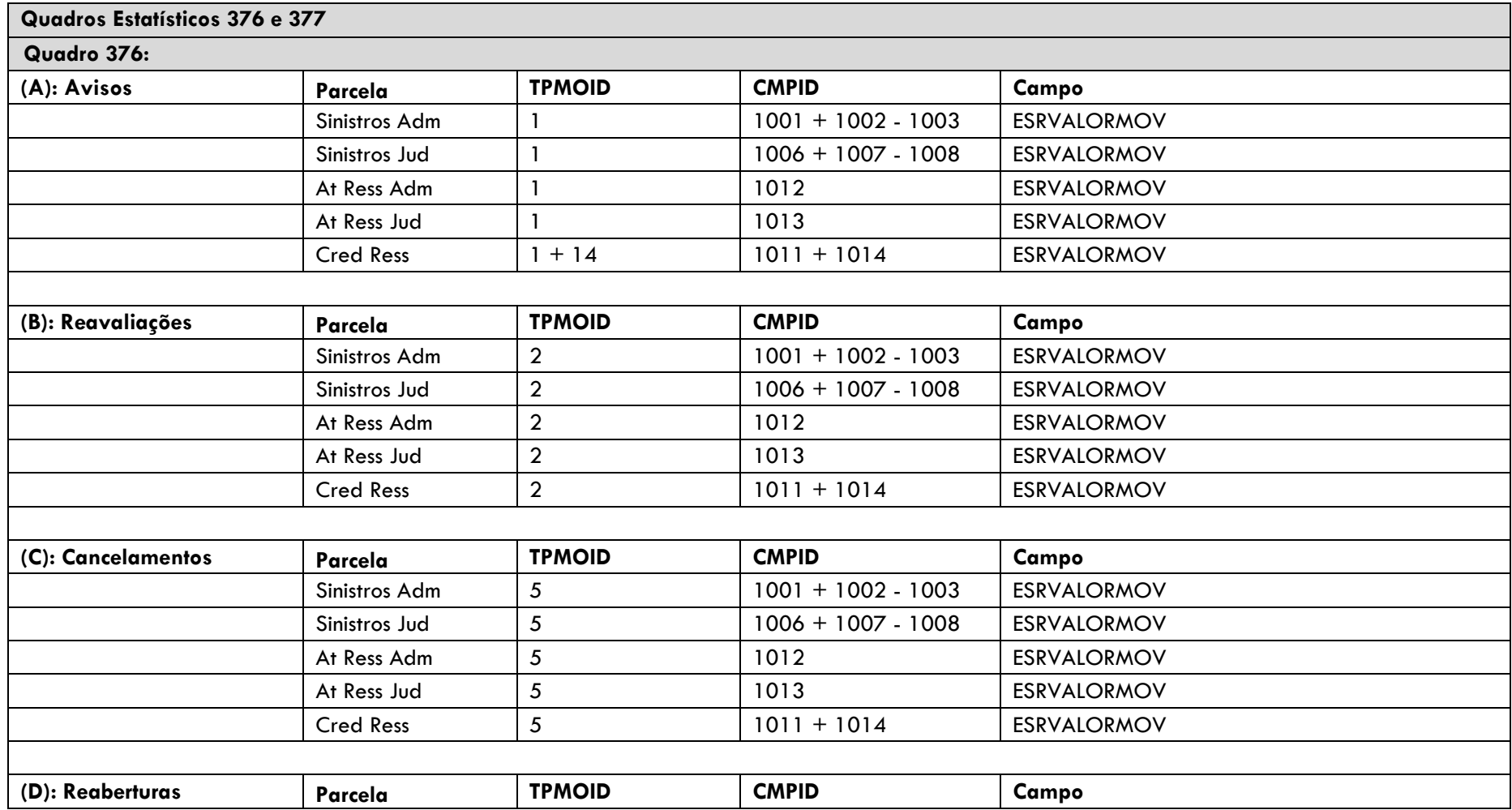

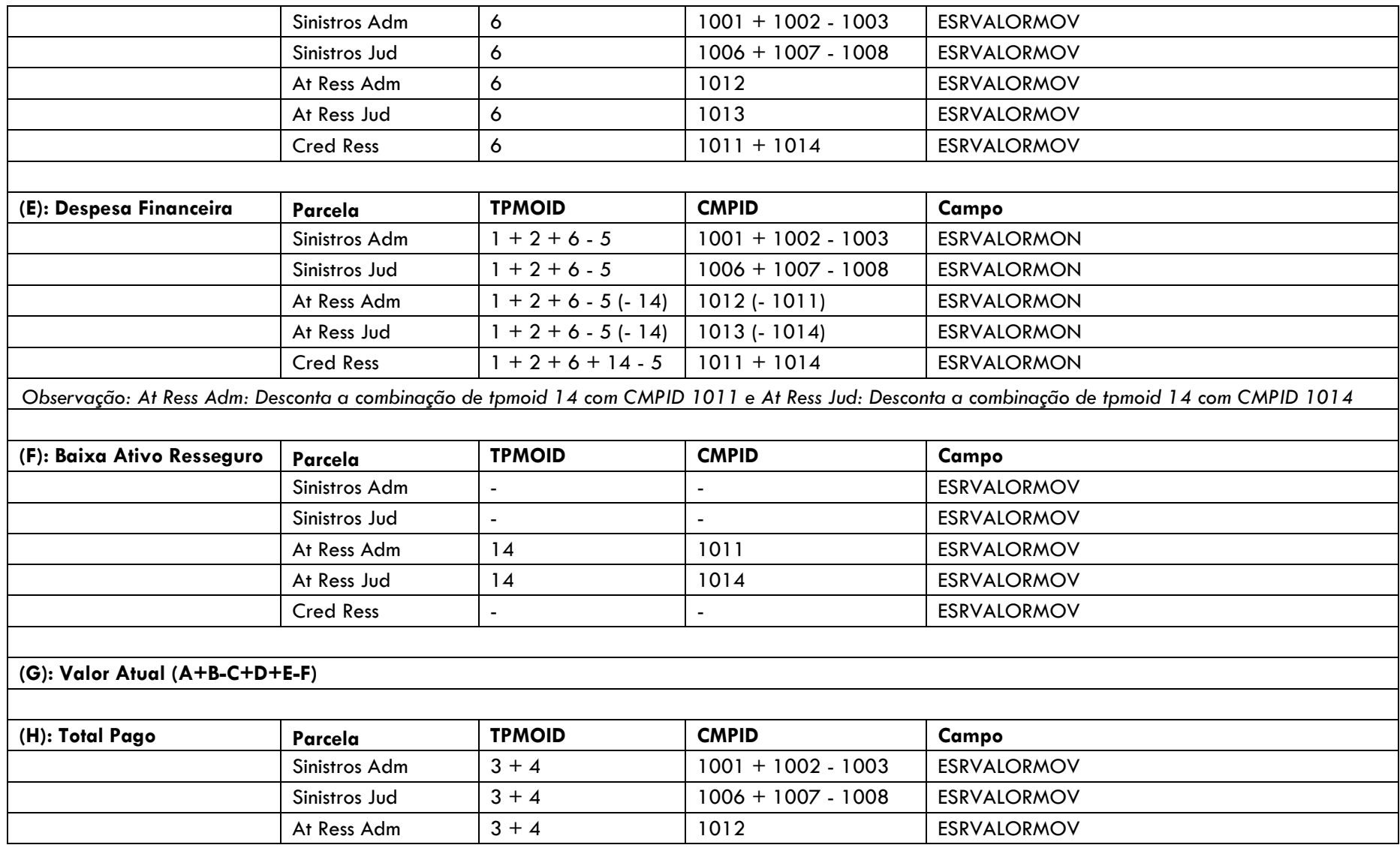

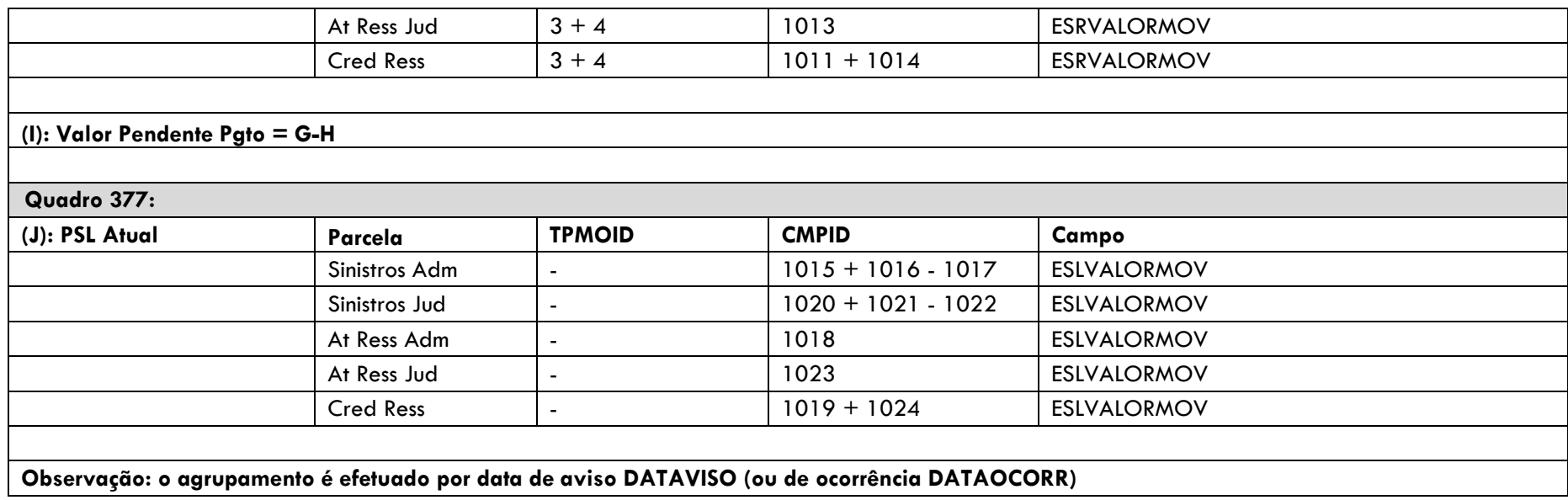

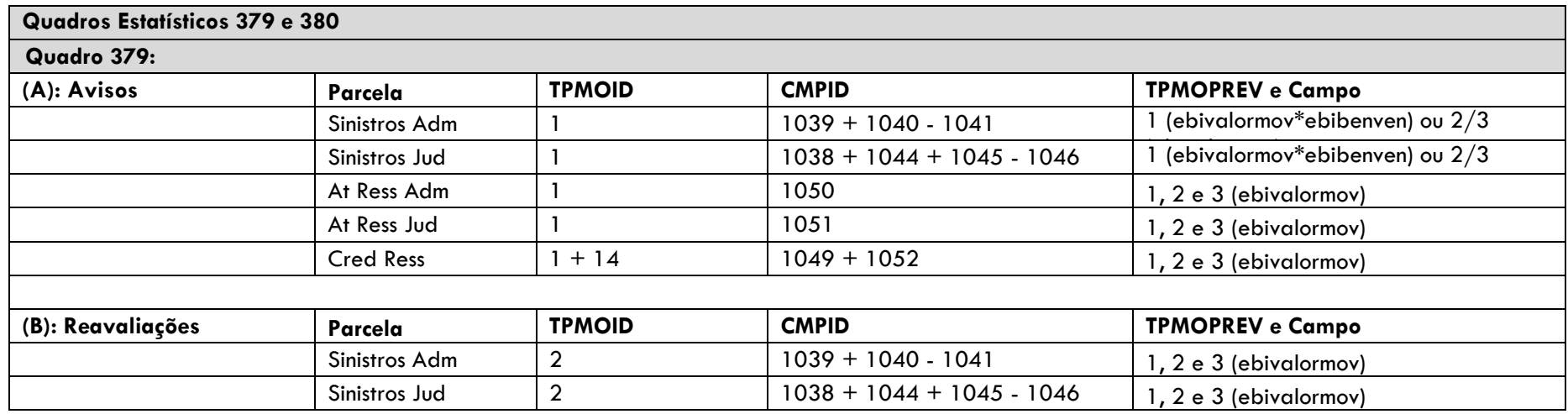

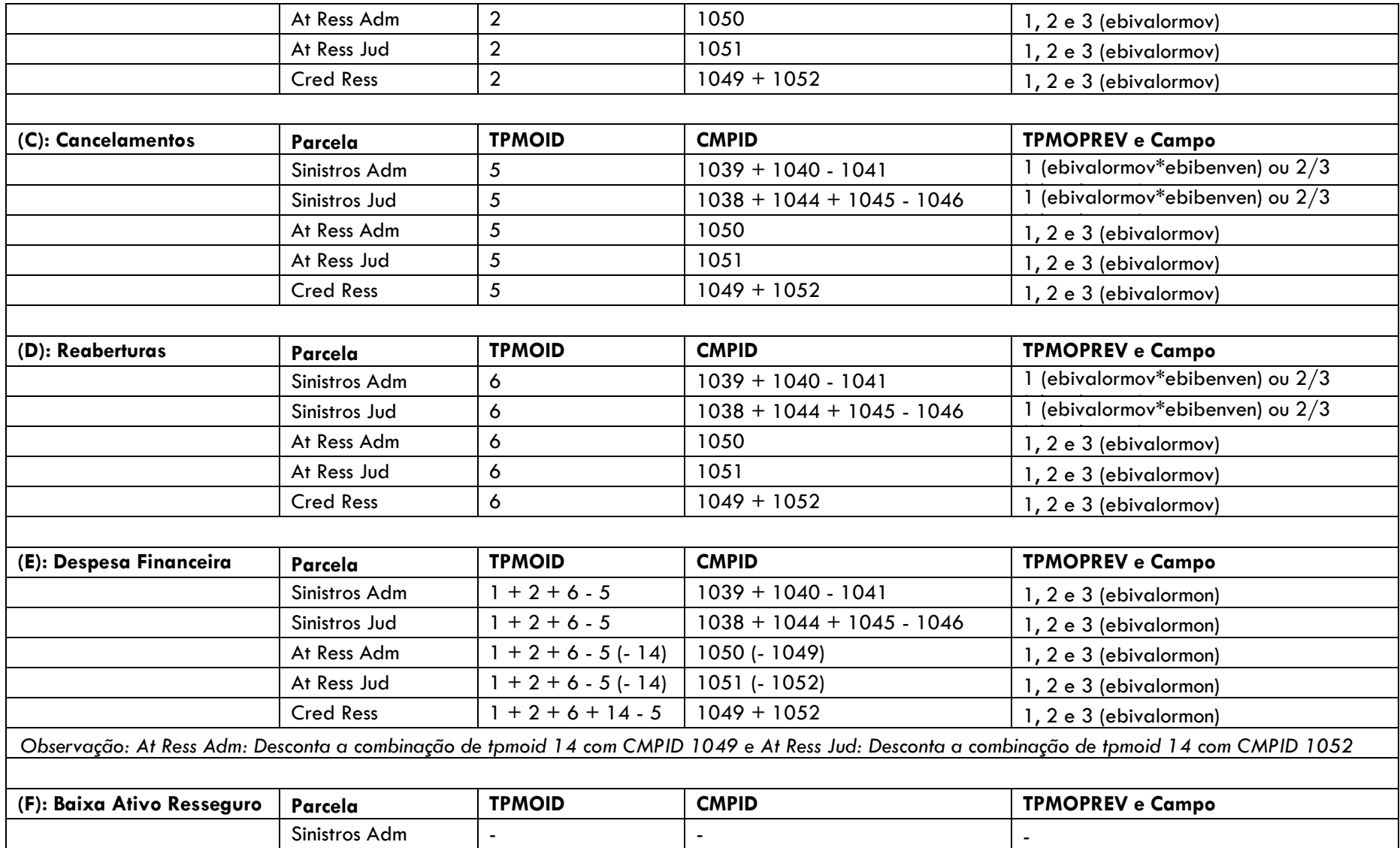

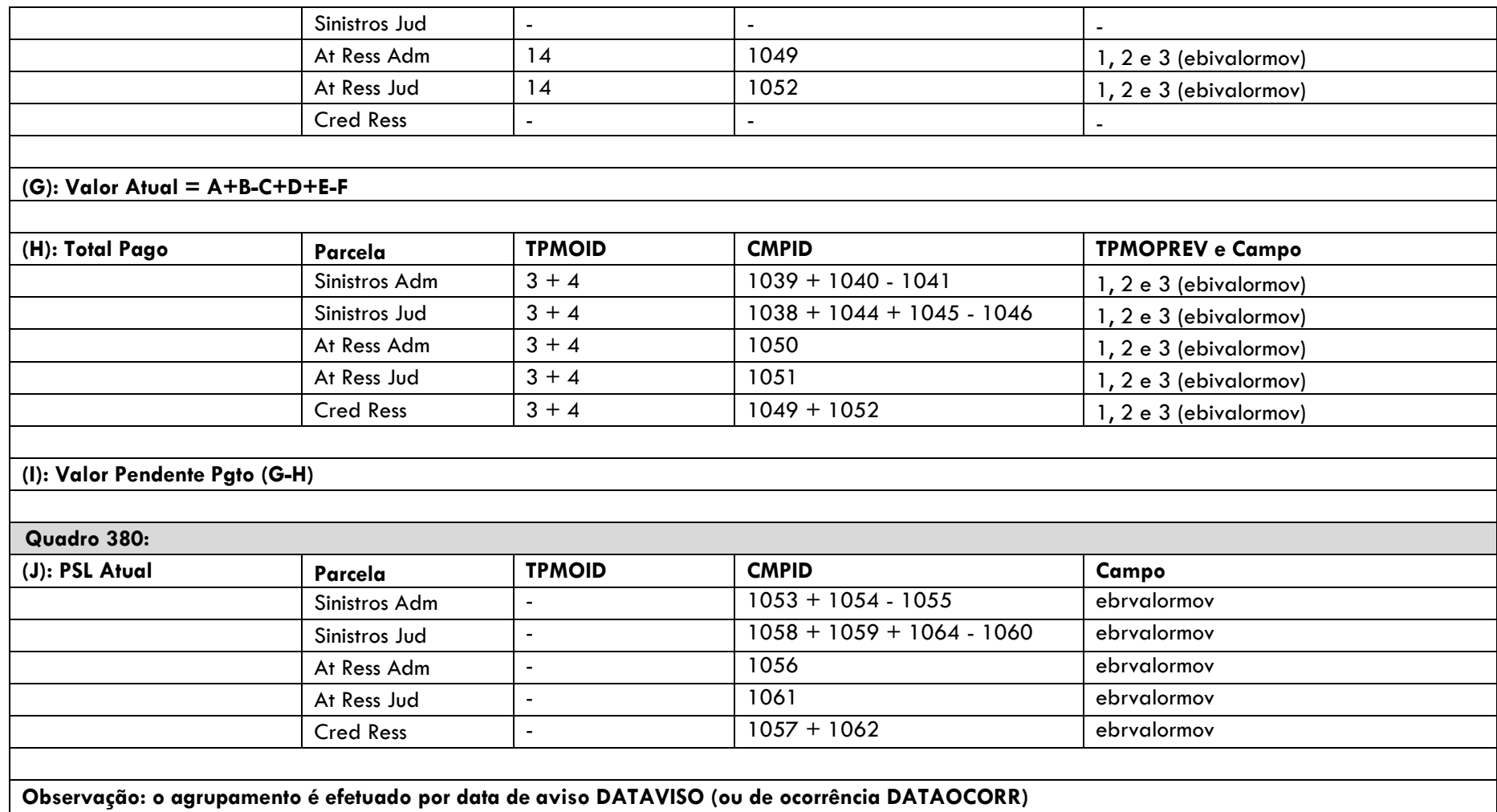

# <span id="page-34-0"></span>**4.15 Teste de Consistência Provisão de Sinistros a Liquidar (PSL)**

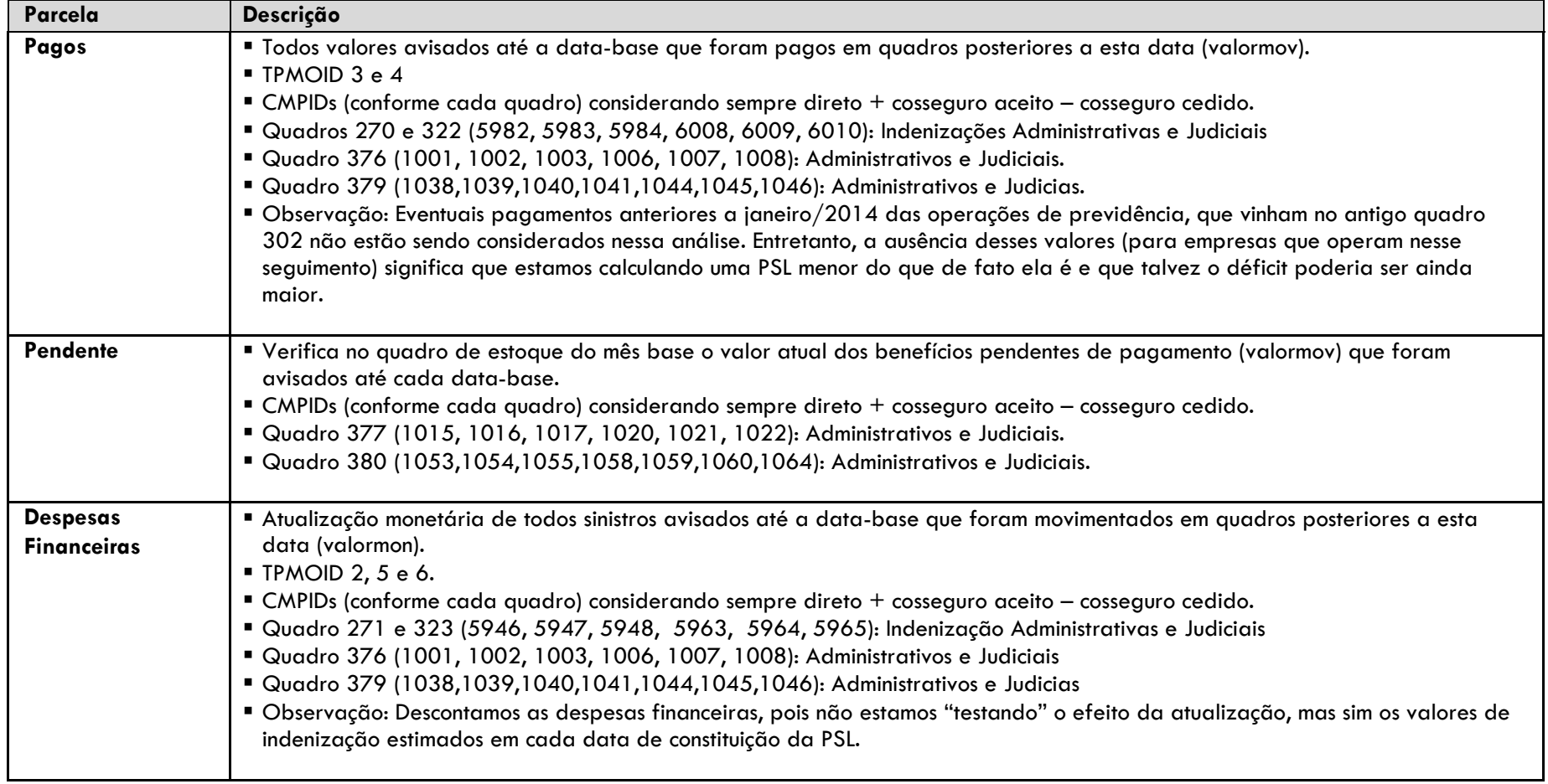

#### <span id="page-35-0"></span>**4.16 Teste de Consistência Ativo de Resseguro de IBNR**

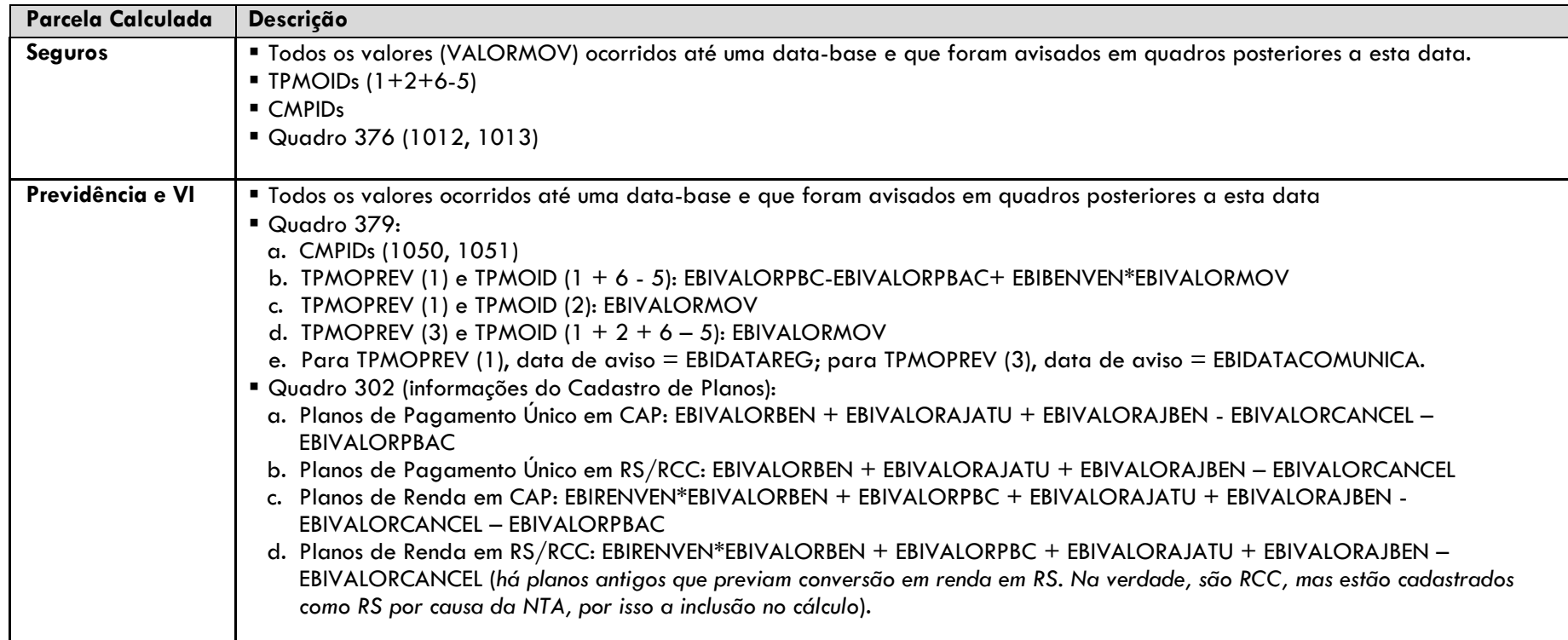

#### <span id="page-35-1"></span>**4.17 Teste de Consistência Recebíveis de Resseguro (Ativo de Resseguro de PSL e Crédito com Ressegurador)**

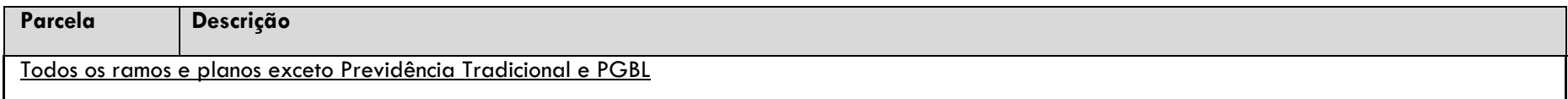

SUSEP/DISOL/CGMOP/COPRA Página 36

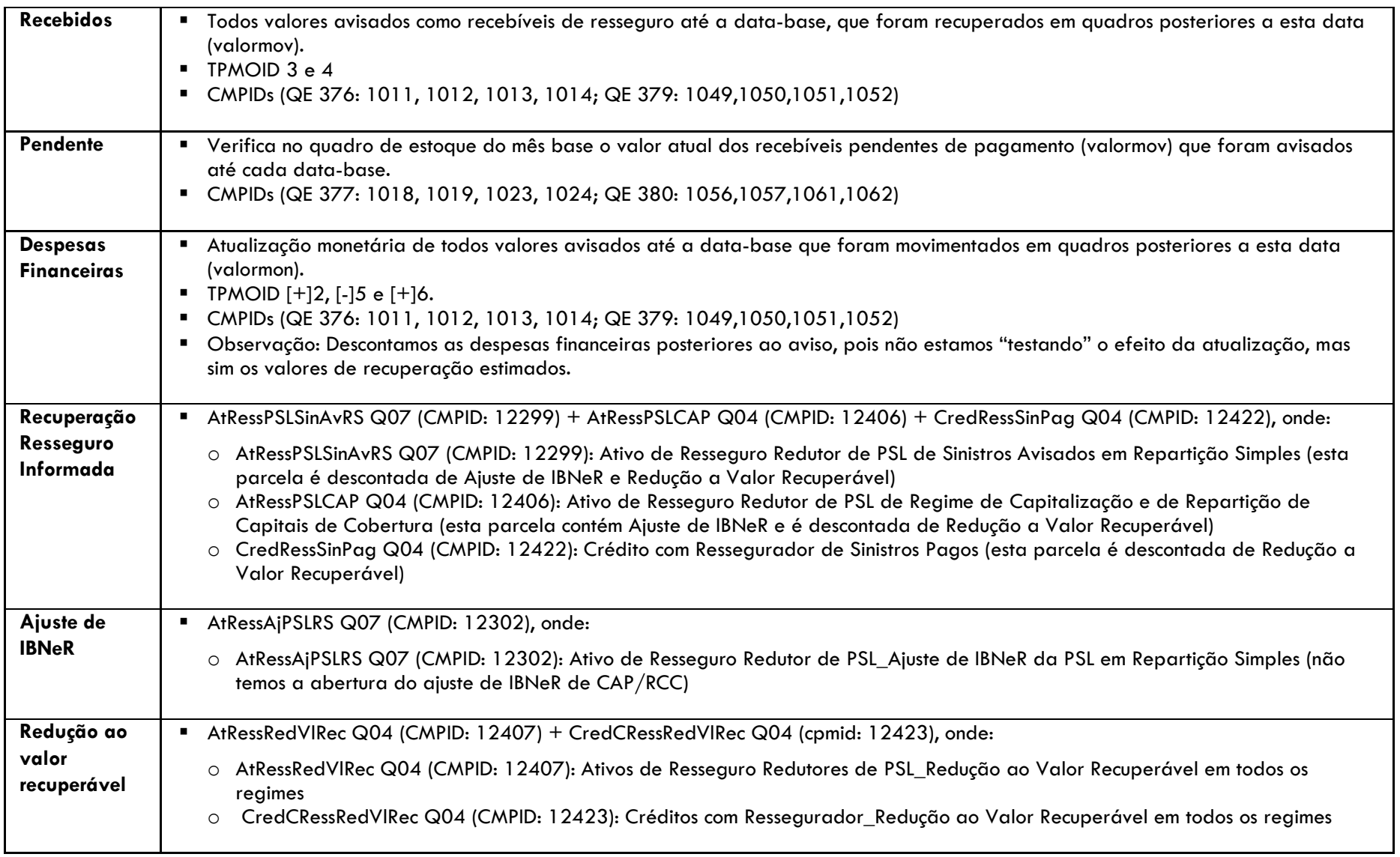

#### <span id="page-37-0"></span>**4.18 Teste de Consistência Ajuste de Salvados e Ressarcidos do IBNR**

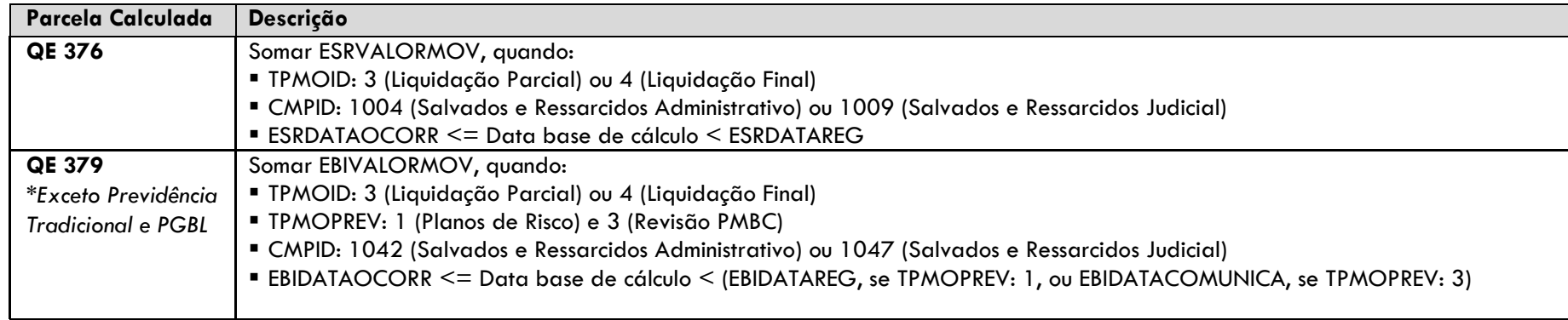

# <span id="page-37-1"></span>**4.19 Teste de Consistência Ajuste de Salvados e Ressarcidos da PSL**

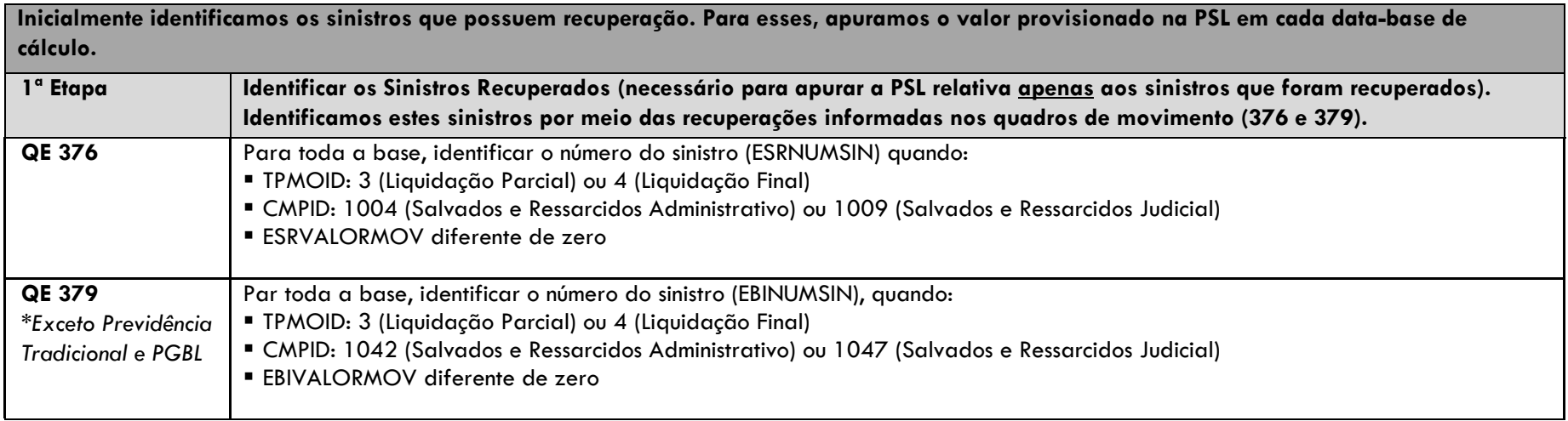

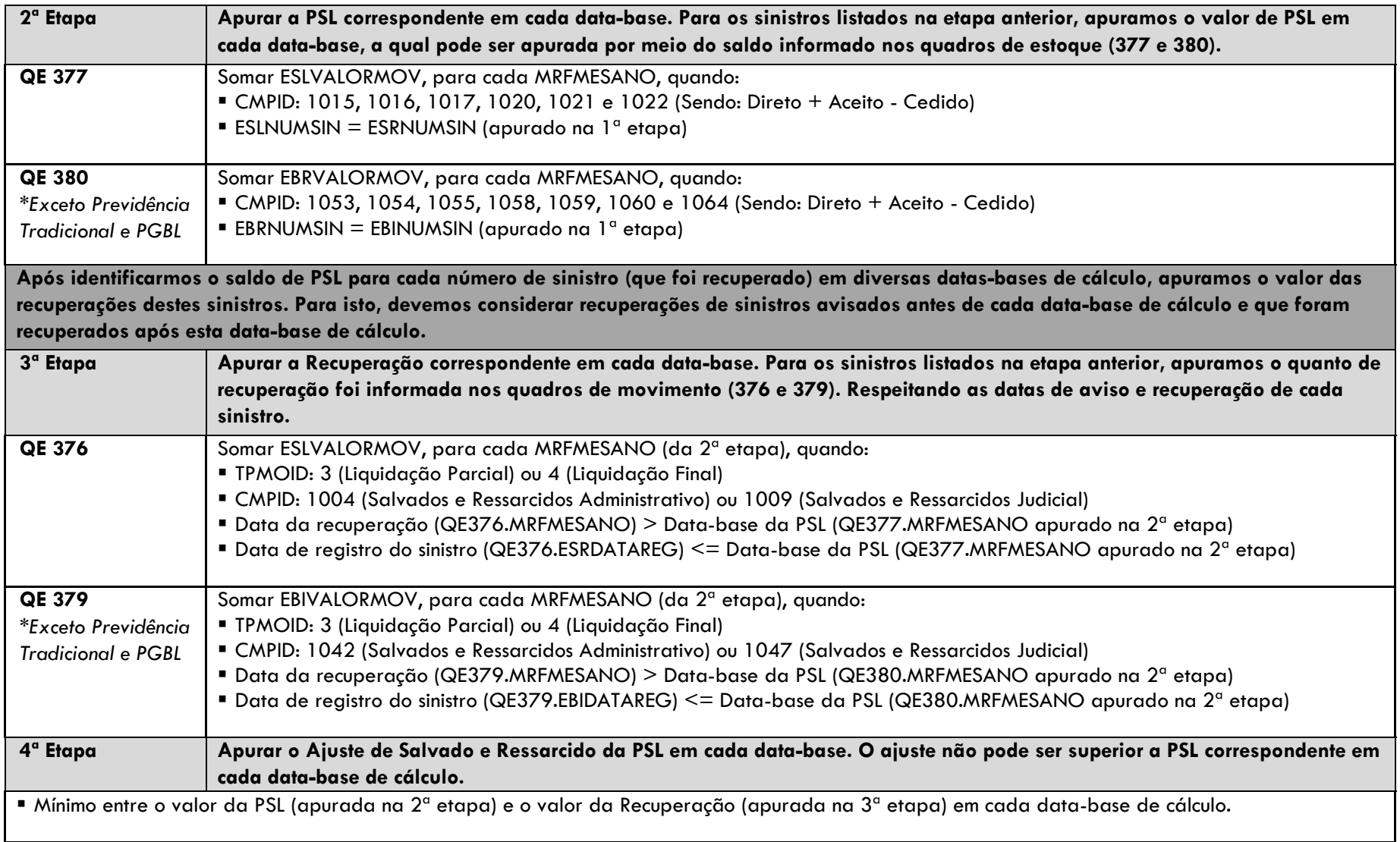

#### <span id="page-39-0"></span>**4.20 Teste de Consistência Ativos de Salvados e Ressarcimentos**

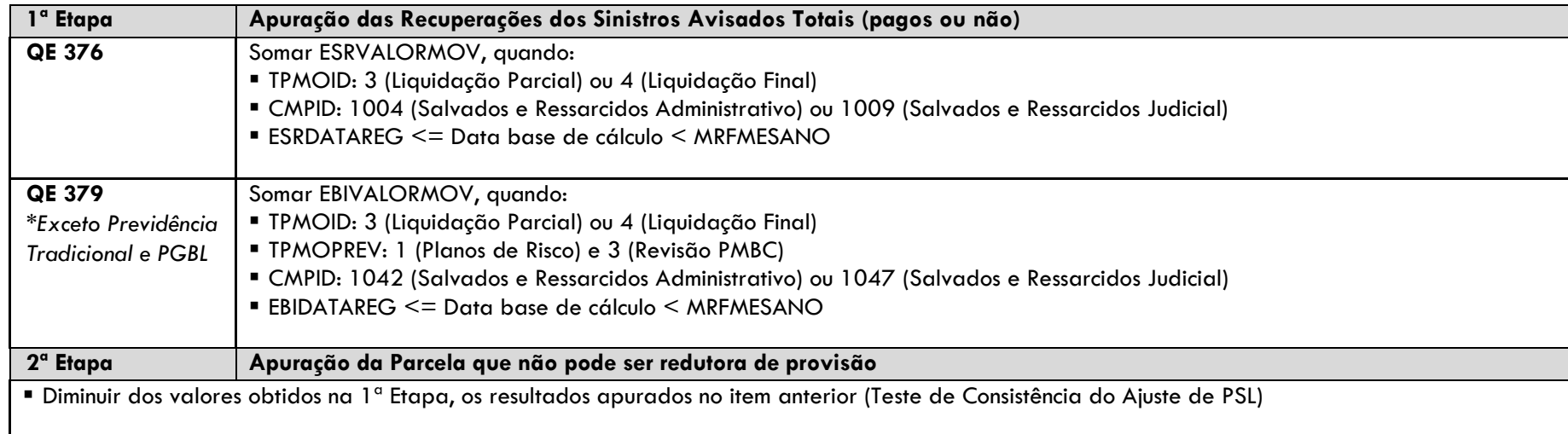

# <span id="page-39-1"></span>**5 MEMÓRIAS DE CÁLCULO - SOCIEDADES DE CAPITALIZAÇÃO**

<span id="page-39-2"></span>O cálculo do fluxo é efetuado por PLNCODIGO para cada data-base "t" (havendo mais de uma taxa por PLNCODIGO, é utilizada a média das taxas, por simplificação).

#### **5.1 Provisão Matemática de Capitalização (PMC)**

PMC(t) ≅ {PMC(t-1) \* [1+TaxaCap]\*[1+IndAt]} + {[Arrecadação Capitalizada - Transf. PMC/PR - Ajuste PMC - Penalidade PMC] \* [(1 + TaxaCap)  $*(1 + IndAt)]^{0.5}$ 

CMPID 12781\_Q55(t) ≅ { CMPID 12781\_Q55(t-1) \* [1+TaxaPM\_QCadastro/100]\*[1+ IndPM\_QCadastro/100]} + {[CMPID 12809\_Q101 - CMPID 12810\_Q101 - CMPID 12811\_Q101 - CMPID 12812\_Q101] \* [(1 + TaxaPM\_QCadastro/100) ∗ (1 + IndPM\_QCadastro/100)] 0.5 }

#### <span id="page-40-0"></span>**5.2 Provisão para Distribuição de Bônus (PDB)**

 $\mathsf{PDB}(\mathsf{t})\cong \{\mathsf{PDB}(\mathsf{t}\text{-}1) * [1+\text{TaxaBonus}]^{1/12}\} + \{\text{[Arrecadação p/ Bônus - Transf. PDB/PR - Ajuste PDB]} * [1+\text{TaxaBonus}]^{0.5/12}\}$ 

 $\textsf{CMD 12782\_Q55}$ (t)  $\cong$  { CMPID 12782\_Q55(t-1) \* [1 + TaxaBônus\_QCadastro/100] $^{1/12}\}$  + {[ CMPID 12813\_Q101 - CMPID 12814\_Q101 - CMPID 12815\_Q101] \*  $[1 +$  TaxaBônus\_QCadastro/100]<sup>0.5/12</sup>}

#### <span id="page-40-1"></span>**5.3 Provisão para Resgates (PR)**

PR(t) ≅ {PR(t-1) \* [1+IndAt]} + {[Transf. PMC/PR + Transf. PDB/PR - Devolução Custo Sort. Fut. - Valor Resgatado - Ajuste PR Prescrição - Ajuste **PR Outros**]  $* [1 + IndAt]^{0.5}$ 

CMPID 12783\_Q55(t) ≅ { CMPID 12783\_Q55(t-1) \* [1+ IndPM\_QCadastro/100]} + {[ CMPID 12810\_Q101 + CMPID 12814\_Q101- CMPID 12819\_Q101 - CMPID 12816\_Q101 - CMPID 12817\_Q101 - CMPID 12818\_Q101] \* [1 + IndPM\_QCadastro/100t]<sup>0.5</sup>}

#### <span id="page-40-2"></span>**5.4 Provisão de Sorteios para Realizar (PSR)**

 $\mathsf{PSR}(\mathsf{t}) \cong \{ \ \mathsf{PSR}(\mathsf{t}\text{-}1) \ ^* \ [1+\mathsf{ToxaPSR}] \ ^* [1+\mathsf{IndAtPSR}] \} + \{ [\mathsf{Arrecadação\ p/ \ Sorteios \text{-} Baixa \ \mathsf{PSR}] \ ^* \ \ [ (1+\mathsf{TaxaPSR}) \ast (1+\mathsf{IndAtPSR}) ]^{0.5} \}$ 

CMPID 12786 Q55(t) ≅ { CMPID 12786 Q55(t-1) \* [1+ TaxaPSR OCadastro/100]\*[1+ IndPSR OCadastro/100]} + {[ CMPID 12820 Q101 -CMPID 12821\_Q101] \*  $[(1 + TaxaPSR_QCadastro/100) * (1 + IndPSR_QCadastro/100)]^{0.5}]$ 

#### <span id="page-40-3"></span>**5.5 Provisão para Sorteios a Pagar (PSP)**

 $\mathsf{PSP}(\mathsf{t}) \cong \{\mathsf{PSP}(\mathsf{t}\text{-}1) * [1+\mathsf{IndAtPSR}] \} + \{\text{[Sorteios Realizados - Sorteios Pages - Ajuste PSP Prescrição - Ajuste PSP Outros]} * [1+\mathsf{IndAtPSR}]^{0.5} \}$ CMPID 12793 Q55 (t) ≅ { CMPID 12793 Q55 (t-1) \* [1+ IndPSR QCadastro/100]} + {[ CMPID 12822 Q101 - CMPID 12823 Q101 - CMPID 12824\_Q101 - CMPID 12825\_Q101] \* [1 + IndPSR\_QCadastro/100]<sup>0.5</sup>

# <span id="page-41-1"></span><span id="page-41-0"></span>**6 MEMÓRIAS DE CÁLCULO - RESSEGURADORES LOCAIS**

## **6.1 Provisão de Prêmios Não Ganhos (PPNG) – Riscos Assumidos e Emitidos de contratos facultativos**

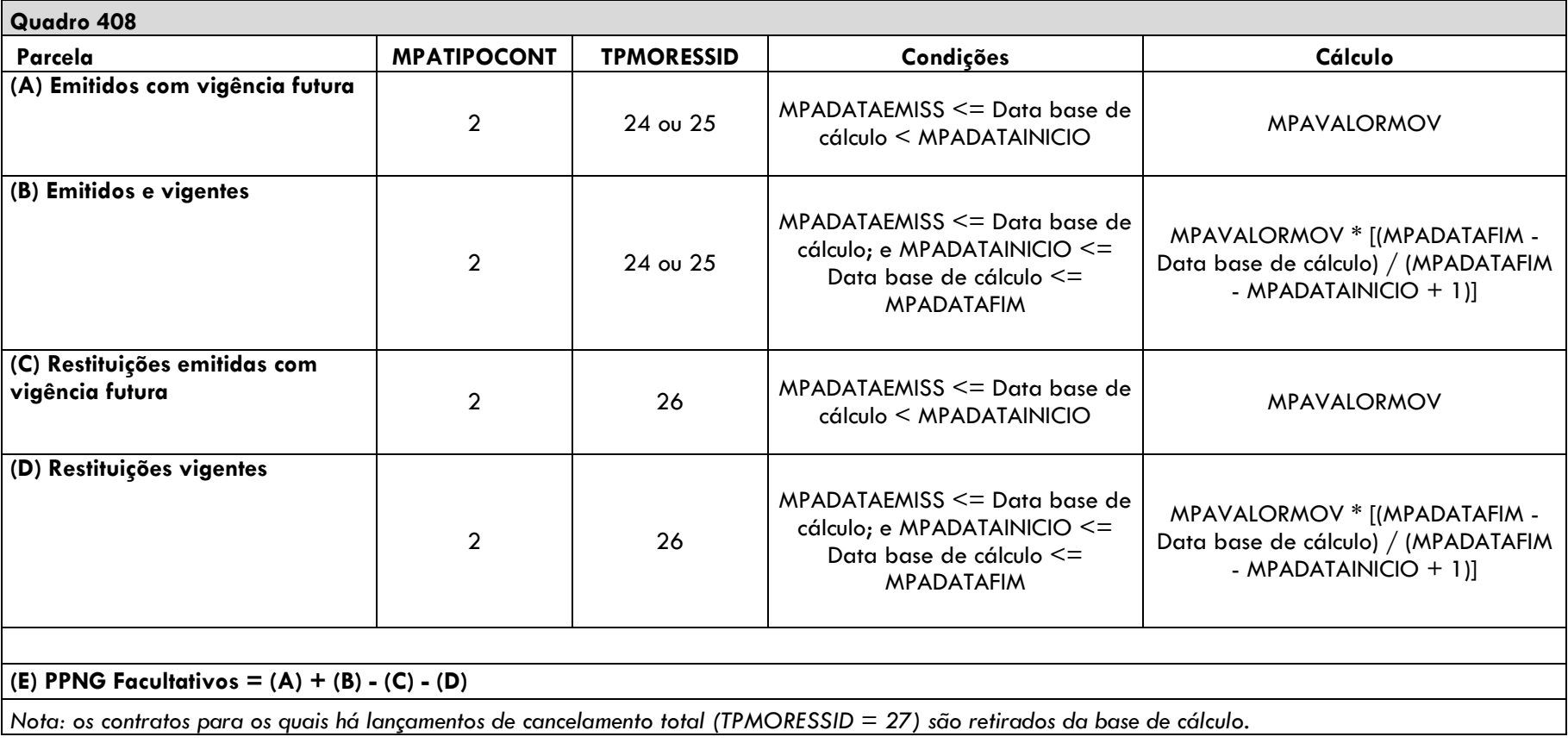

#### <span id="page-42-0"></span>**6.2 Provisão de Prêmios Não Ganhos (PPNG) – Riscos Assumidos e Emitidos de contratos automáticos não proporcionais**

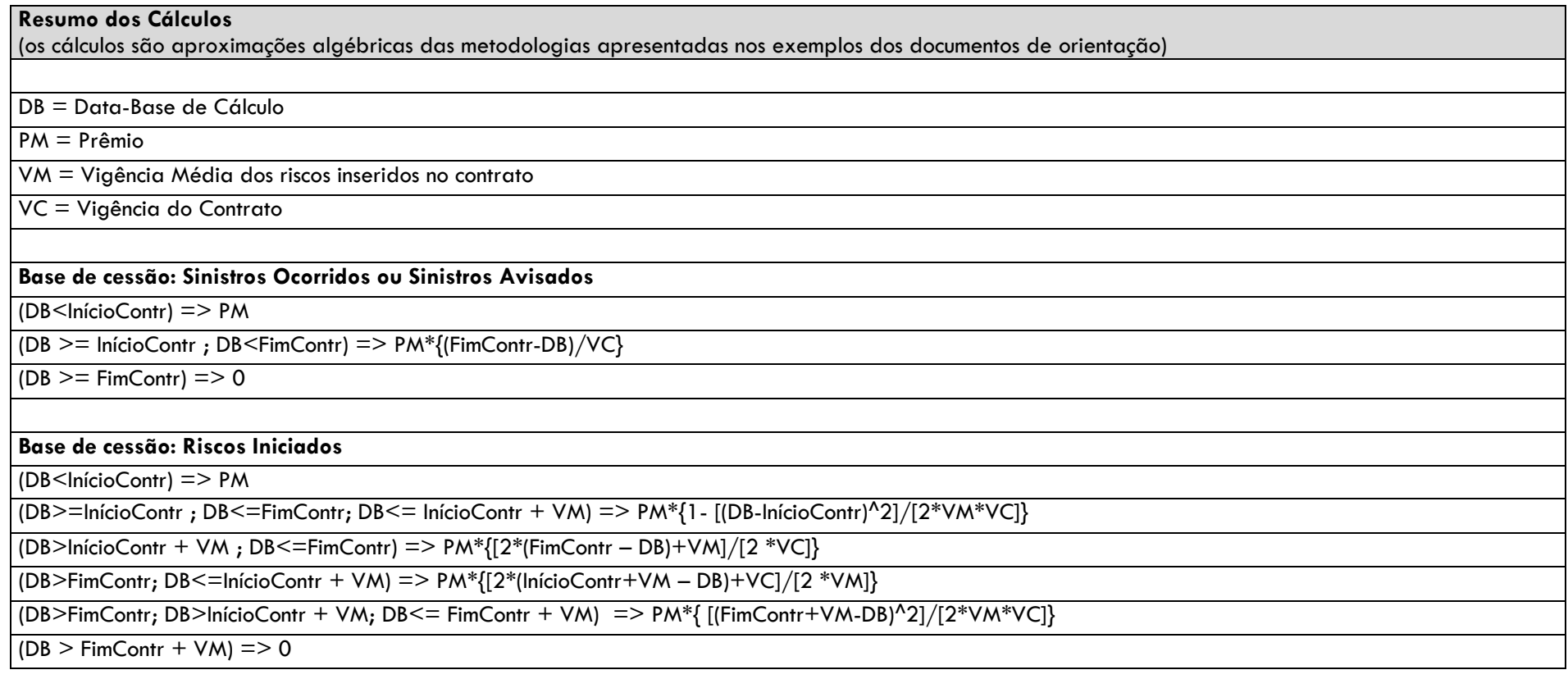

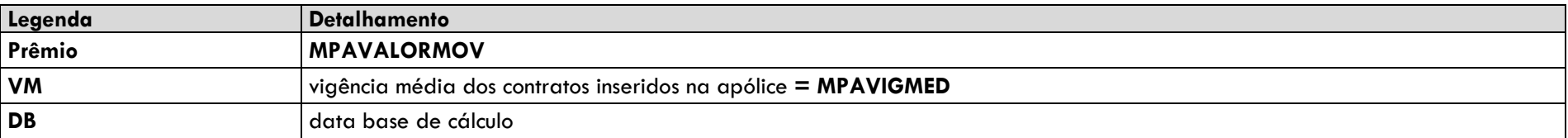

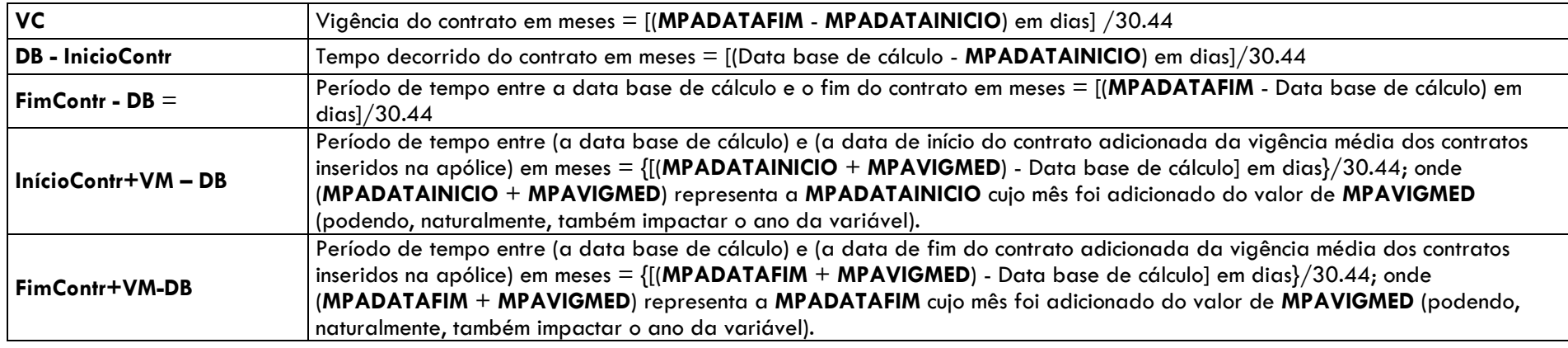

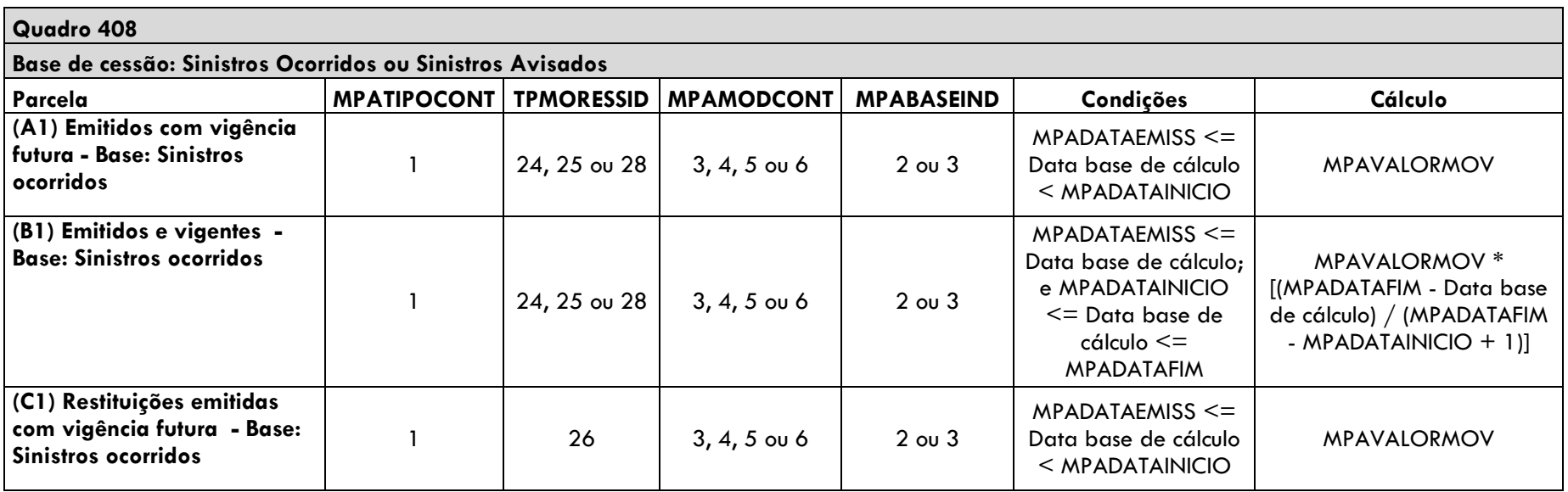

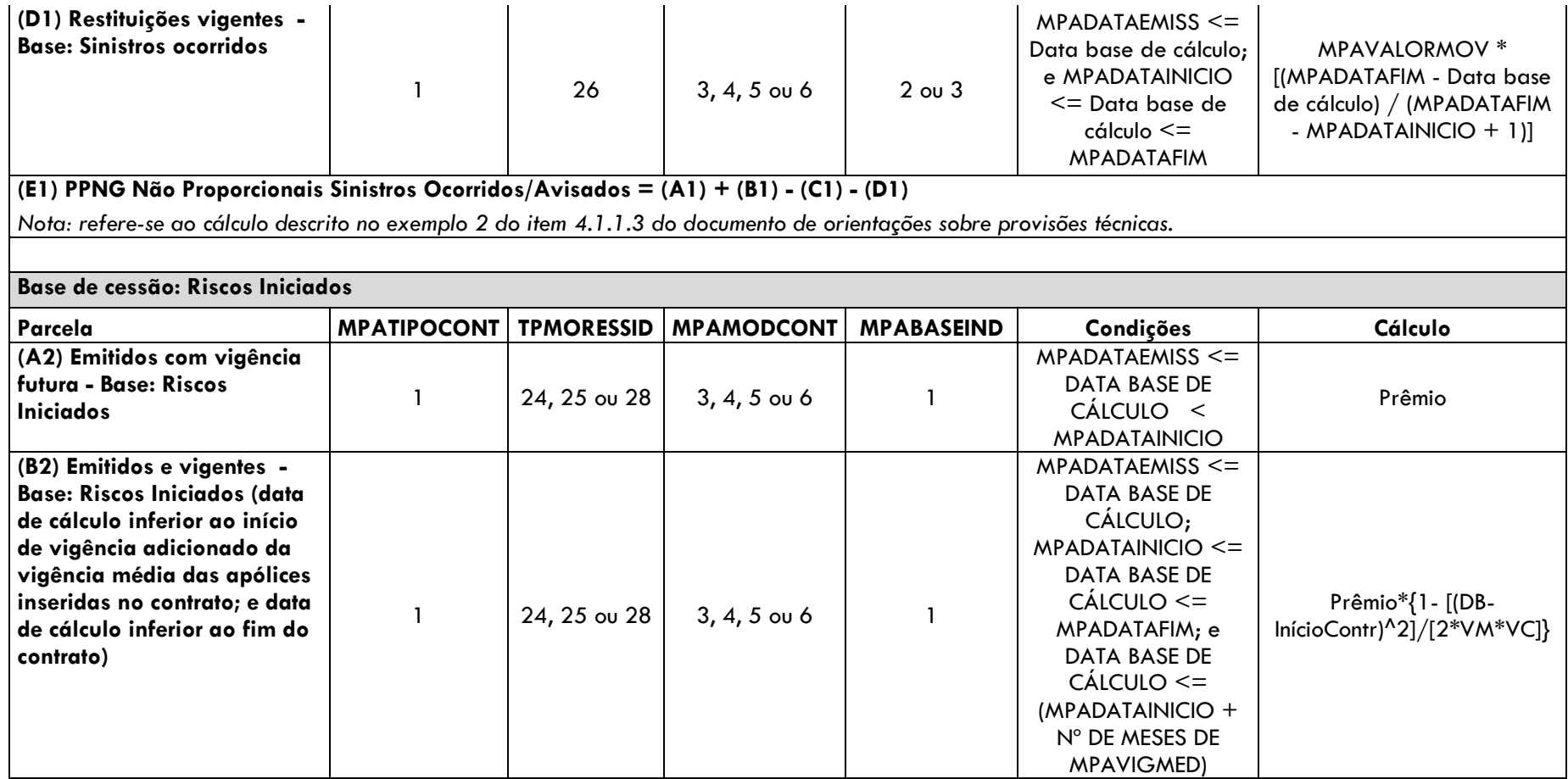

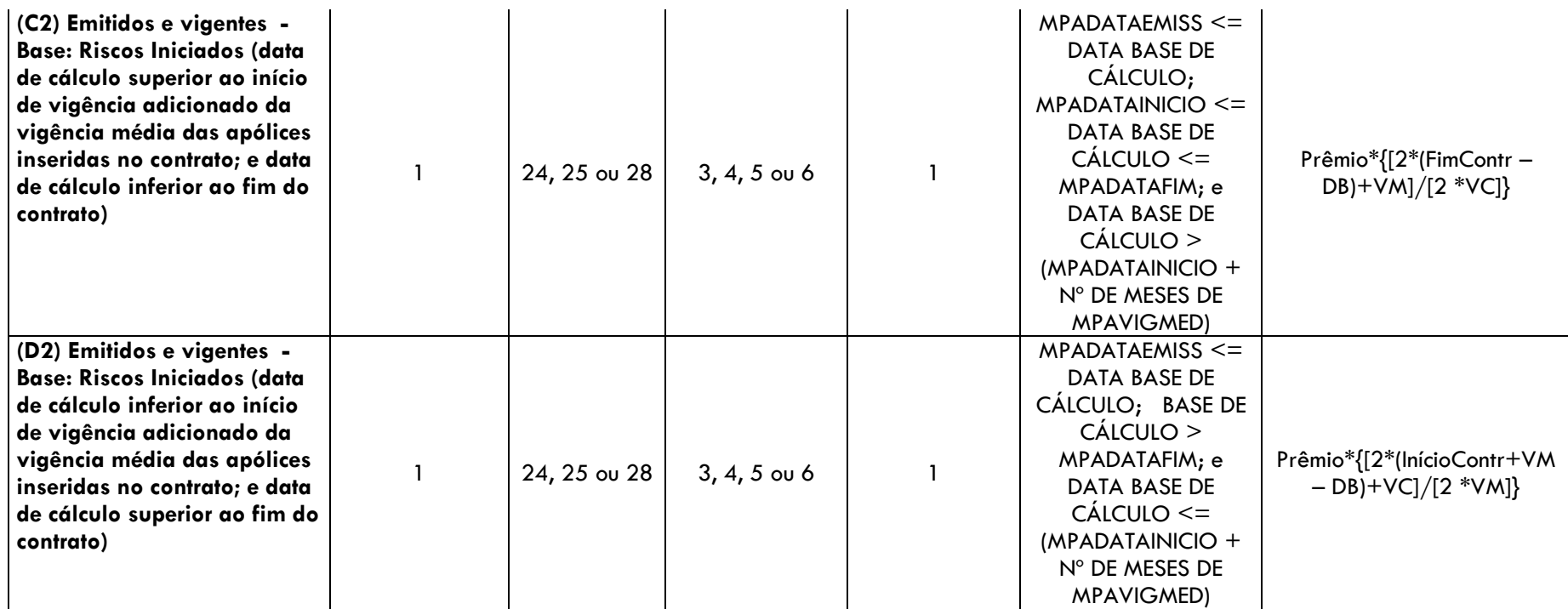

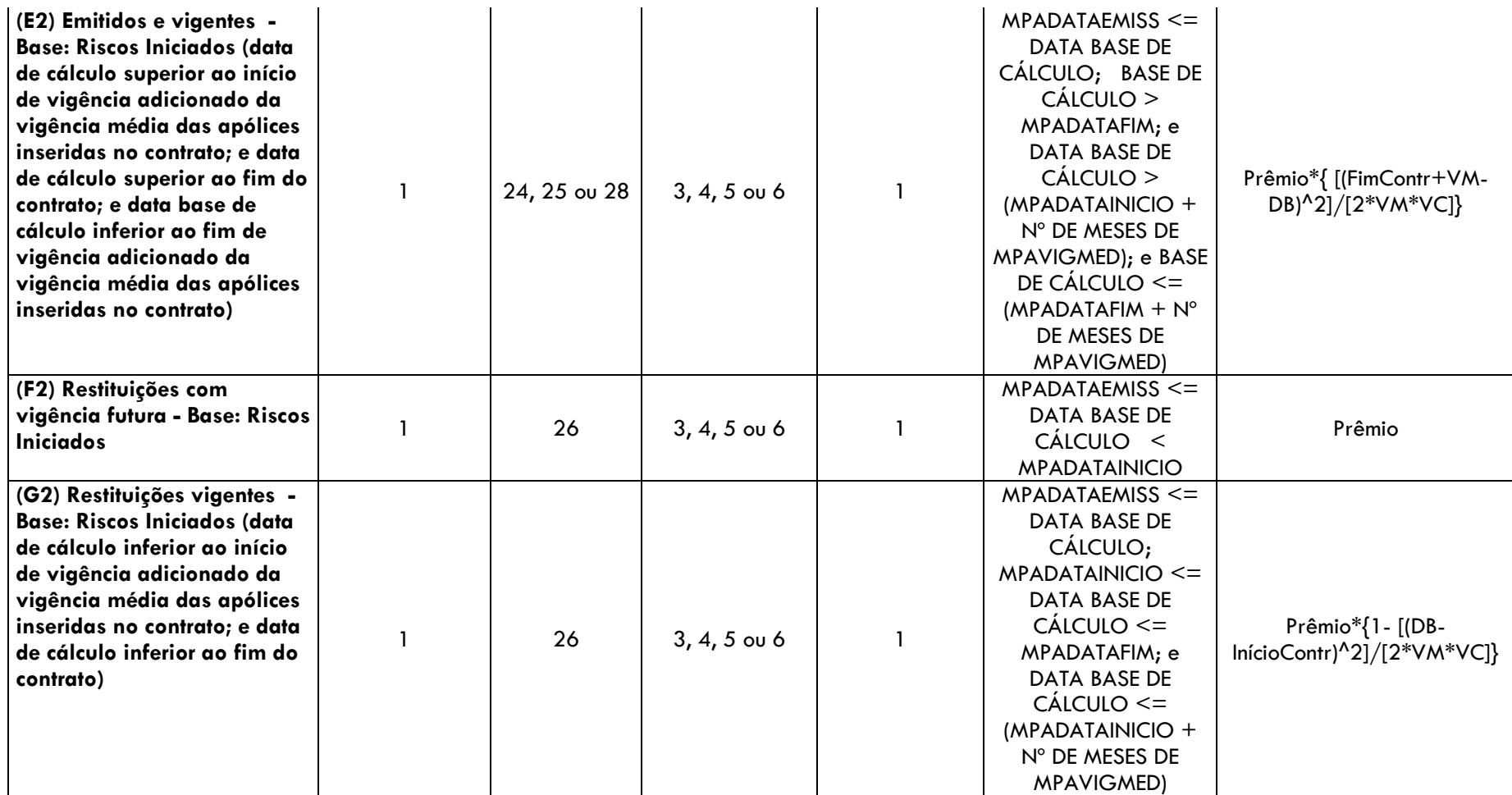

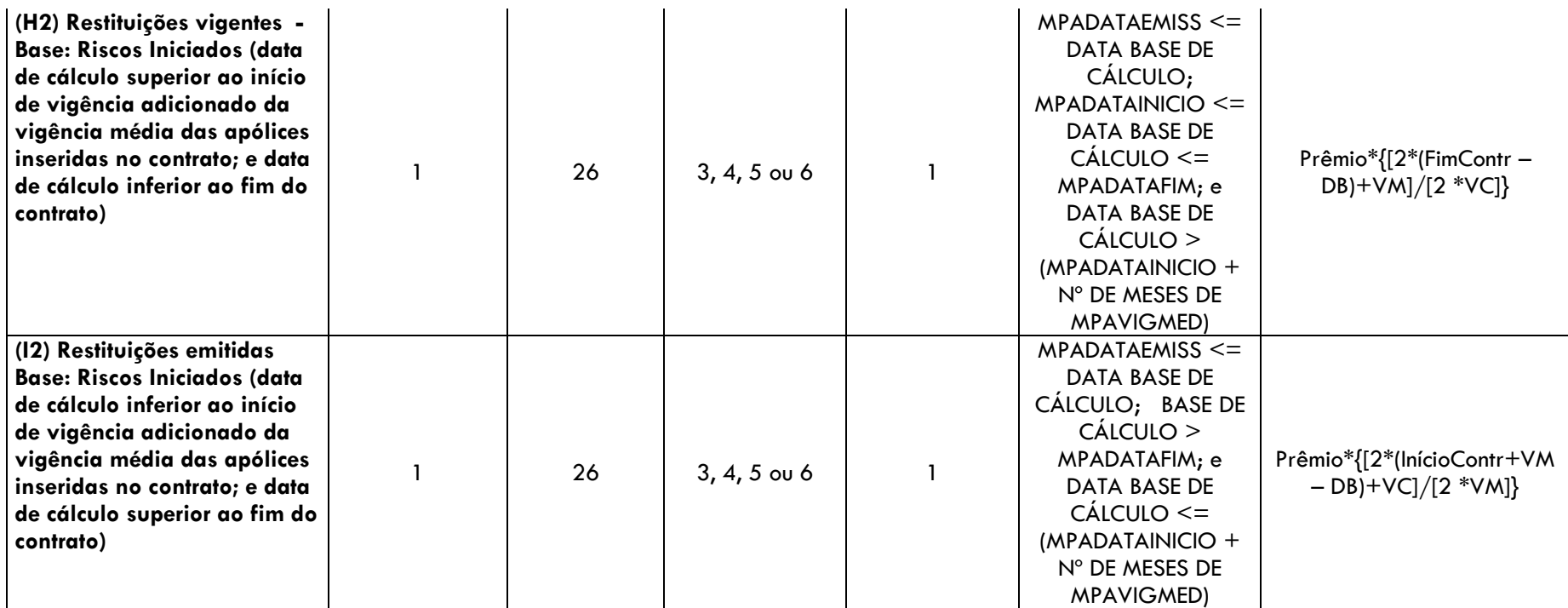

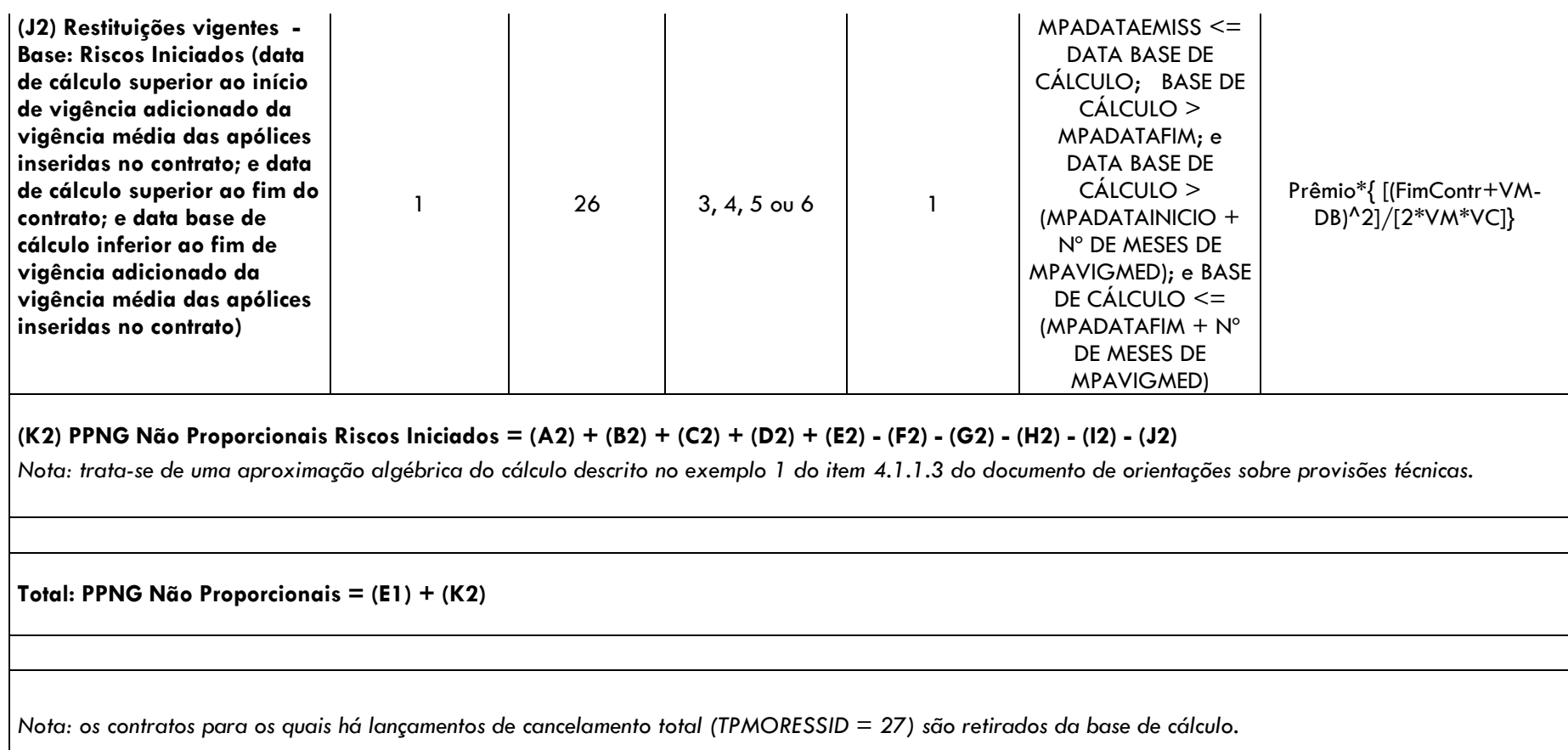

# <span id="page-48-0"></span>**6.3 Fluxo da Provisão de Sinistros a Liquidar (PSL), dos Ativos de Retrocessão de PSL e dos Créditos com Retrocessionário (Competência)**

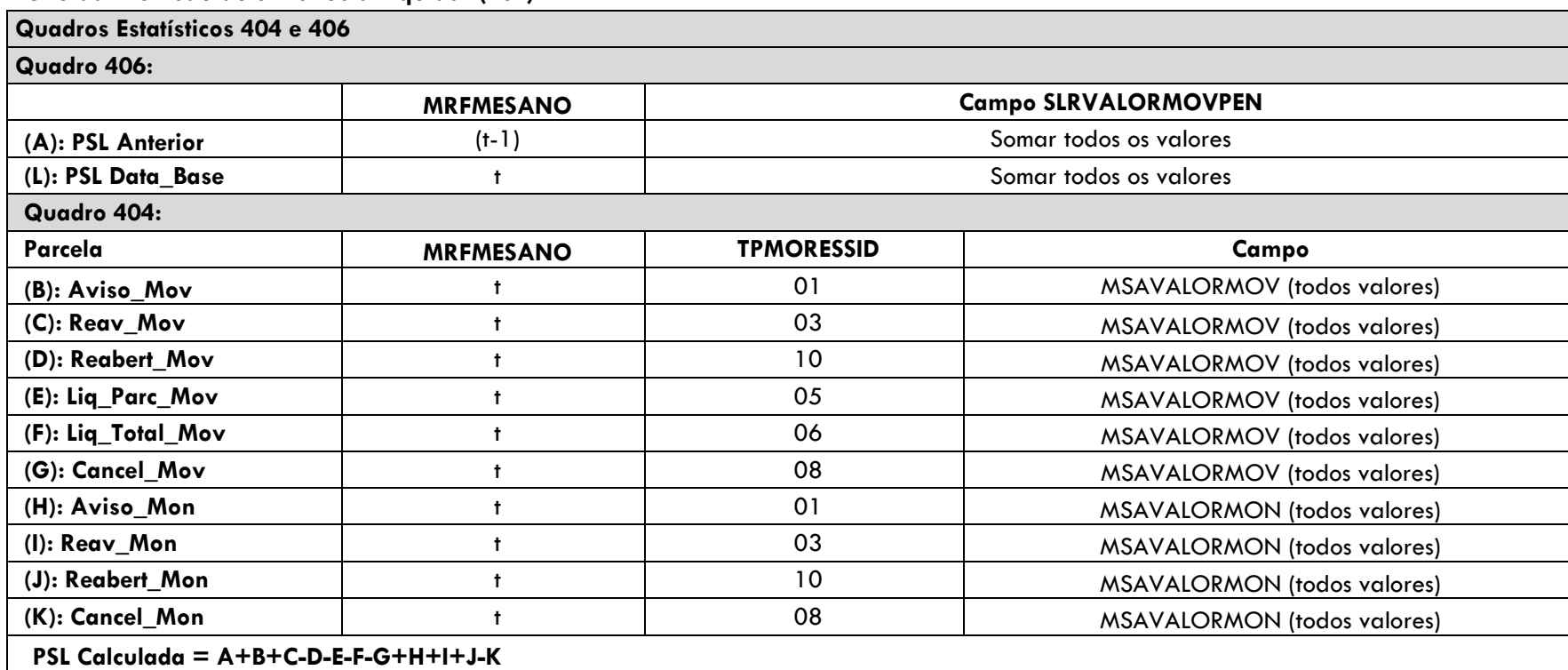

# **Fluxo da Provisão de Sinistros a Liquidar (PSL)**

#### **Fluxo dos Ativos de Retrocessão da PSL**

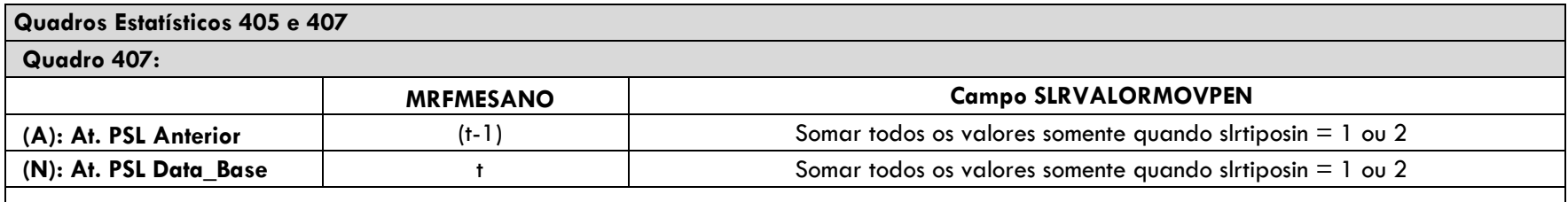

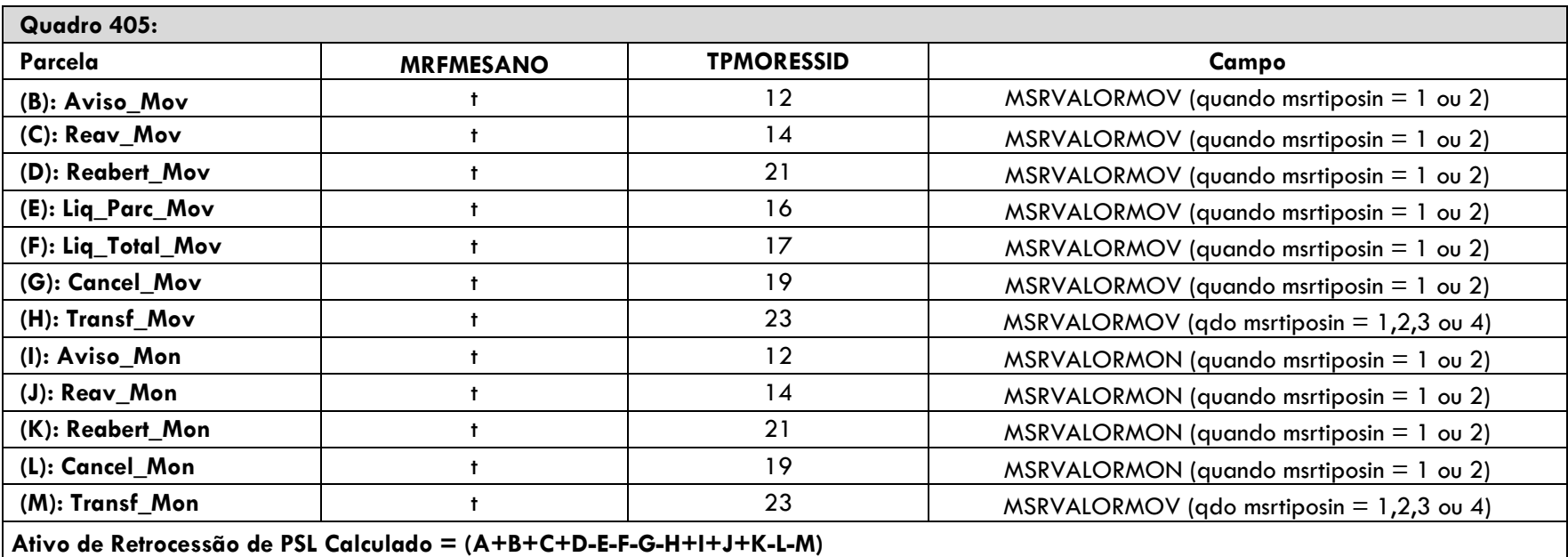

#### **Fluxo dos Créditos com Retrocessionário**

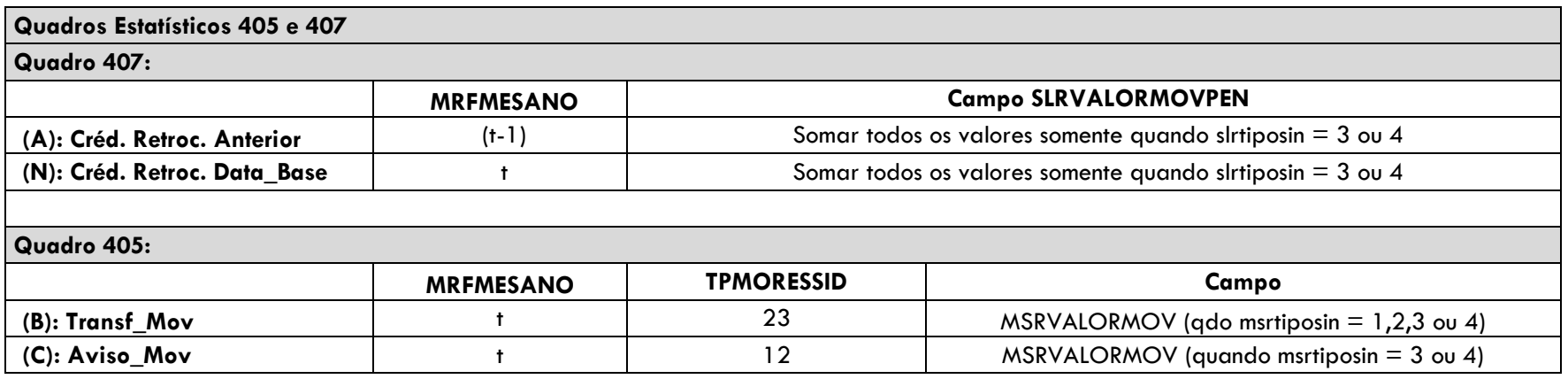

| (D): Reav_Mov                                               |  | 14 | MSRVALORMOV (quando msrtiposin $=$ 3 ou 4)  |
|-------------------------------------------------------------|--|----|---------------------------------------------|
| (E): Reabert_Mov                                            |  | 21 | MSRVALORMOV (quando msrtiposin $=$ 3 ou 4)  |
| (F): Liq_Parc_Mov                                           |  | 16 | MSRVALORMOV (quando msrtiposin $=$ 3 ou 4)  |
| (G): Liq_Total_Mov                                          |  | 17 | MSRVALORMOV (quando msrtiposin $=$ 3 ou 4)  |
| (H): Transf_Mon                                             |  | 23 | MSRVALORMOV (qdo msrtiposin $= 1,2,3$ ou 4) |
| (I): Cancel_Mov                                             |  | 19 | MSRVALORMOV (quando msrtiposin $=$ 3 ou 4)  |
| (J): Aviso_Mon                                              |  | 12 | MSRVALORMON (quando msrtiposin $=$ 3 ou 4)  |
| (K): Reav_Mon                                               |  | 14 | MSRVALORMON (quando msrtiposin $=$ 3 ou 4)  |
| (L): Reabert Mon                                            |  | 21 | MSRVALORMON (quando msrtiposin $=$ 3 ou 4)  |
| (M): Cancel_Mon                                             |  | 19 | MSRVALORMON (quando msrtiposin $=$ 3 ou 4)  |
|                                                             |  |    |                                             |
| Créditos com Retrocessionário = $A+B+C+D+E-F-G-H+H+J+K+L-M$ |  |    |                                             |

<span id="page-51-0"></span>**6.4 Ativo de Retrocessão de PPNG – Riscos Assumidos e Emitidos de contratos facultativos**

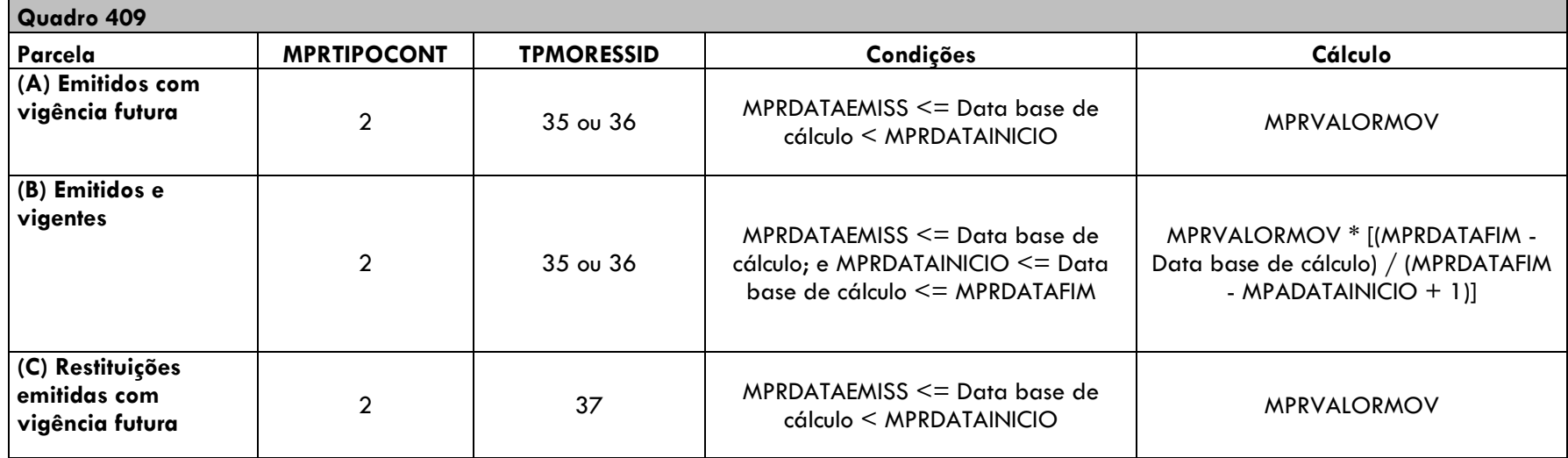

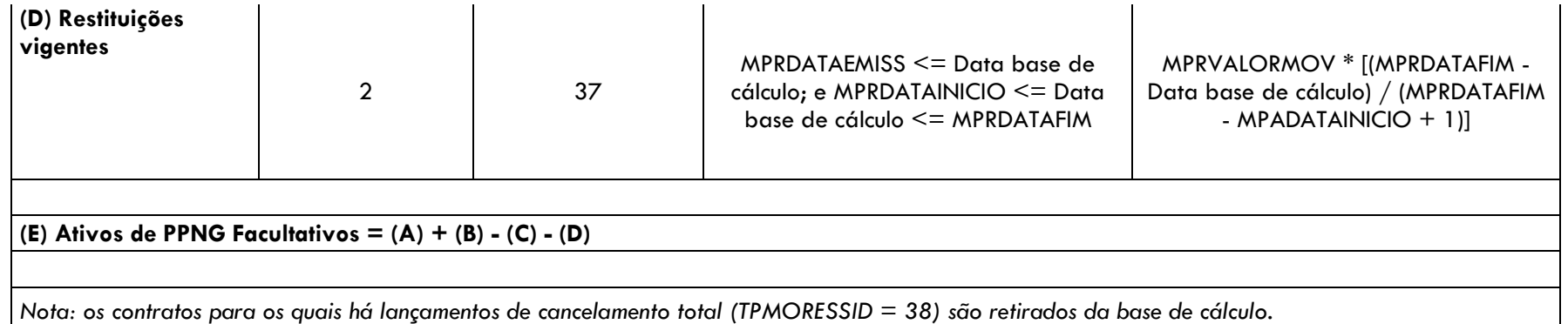

## <span id="page-52-0"></span>**6.5 Ativo de Retrocessão de PPNG – Riscos Assumidos e Emitidos de contratos automáticos não proporcionais**

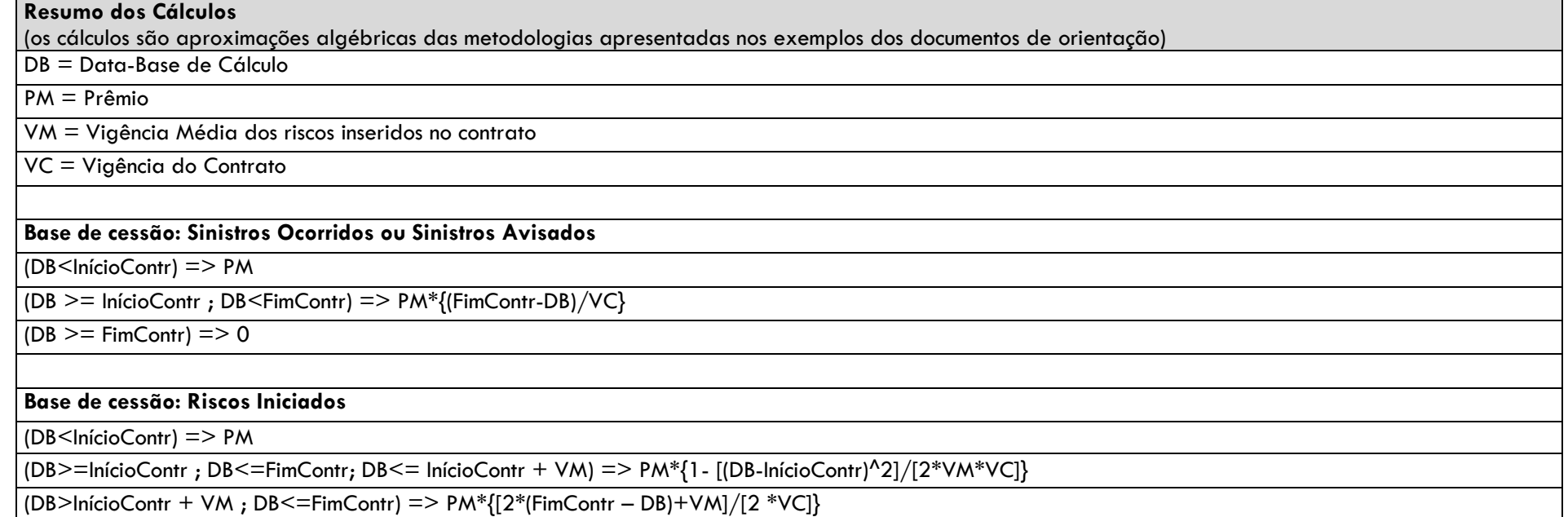

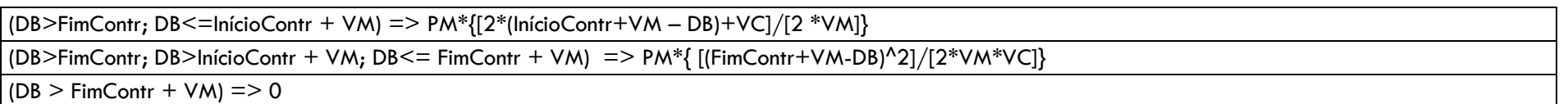

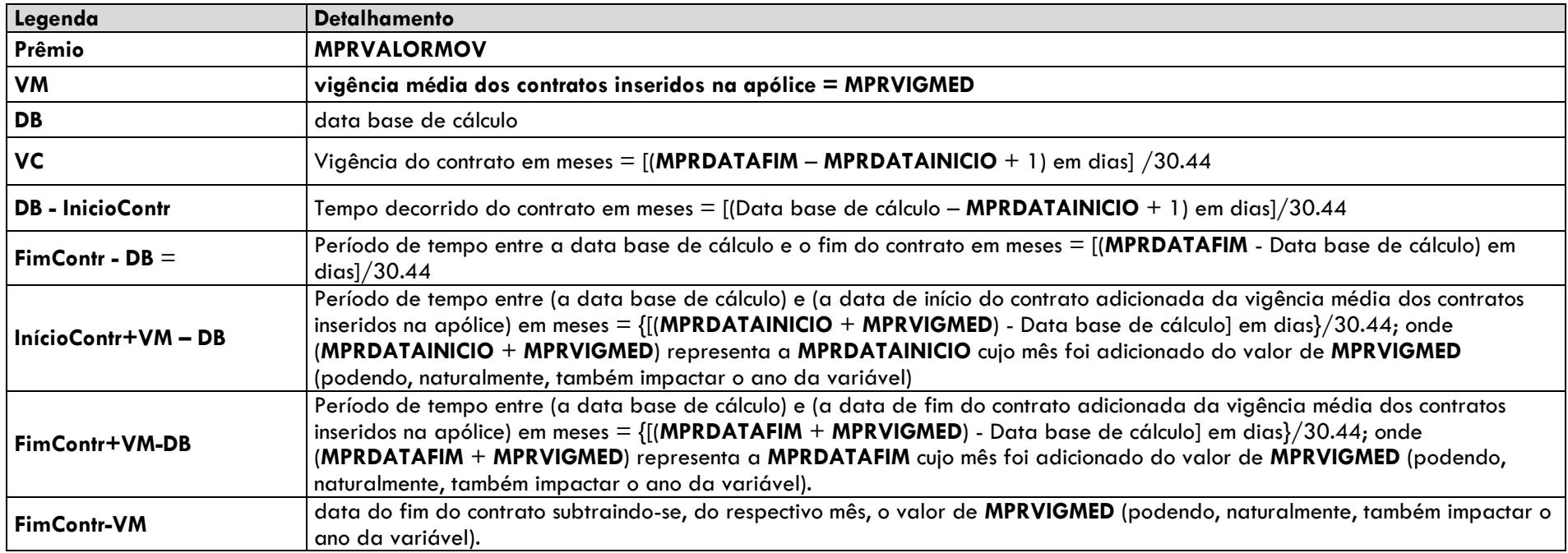

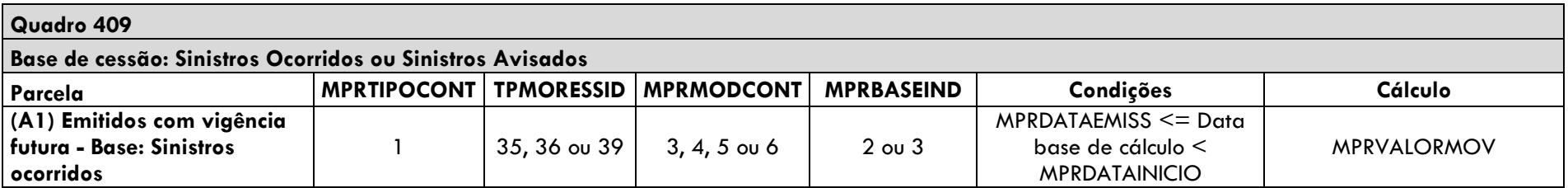

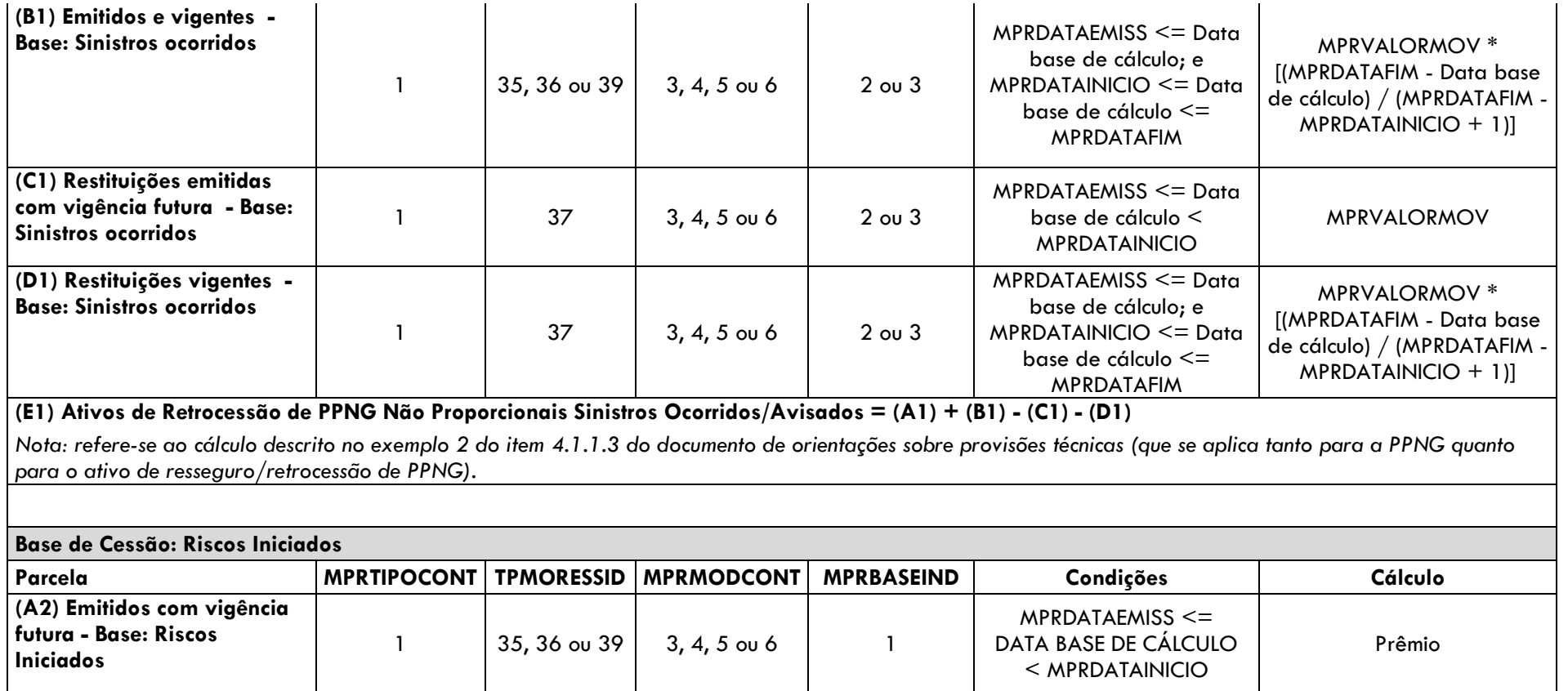

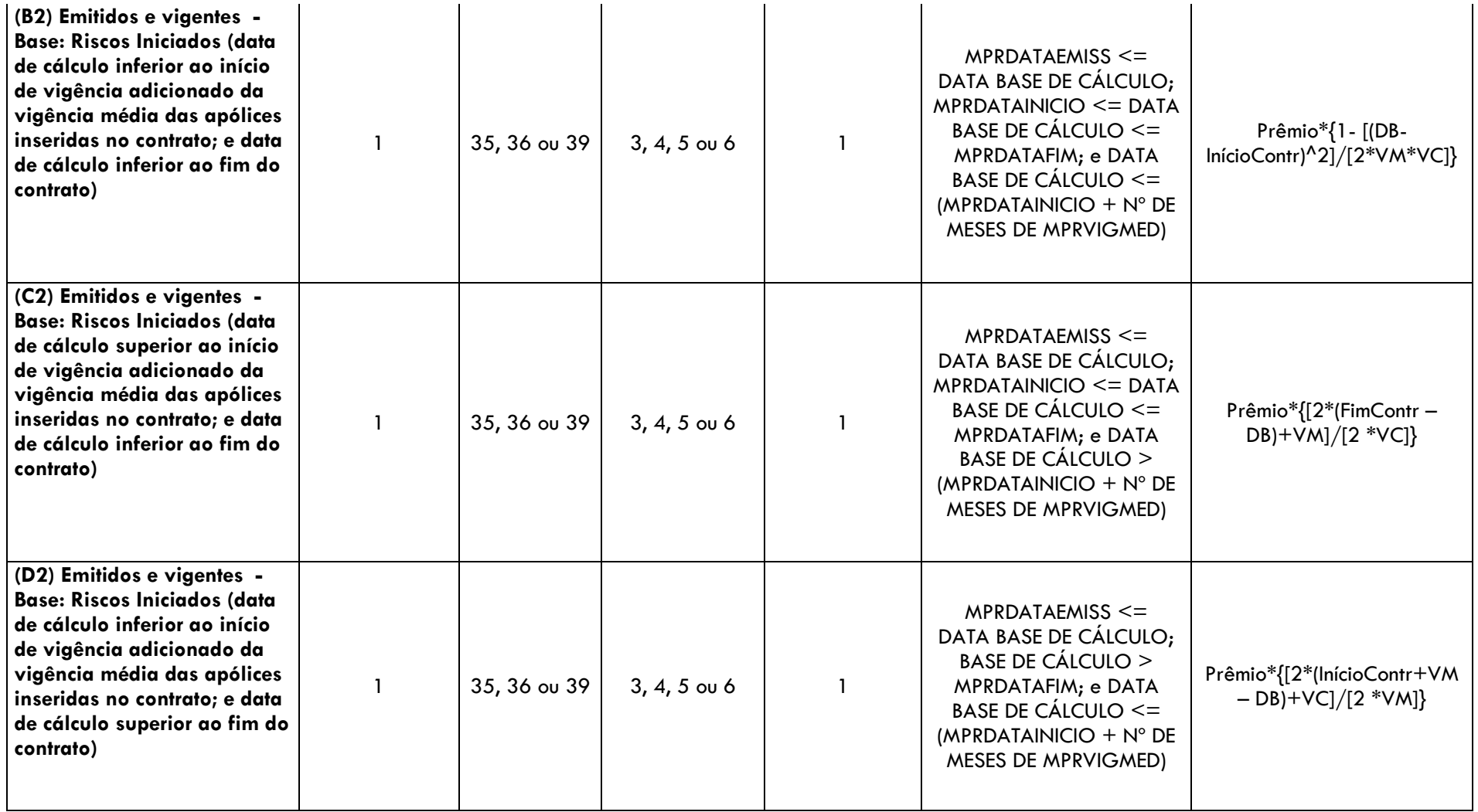

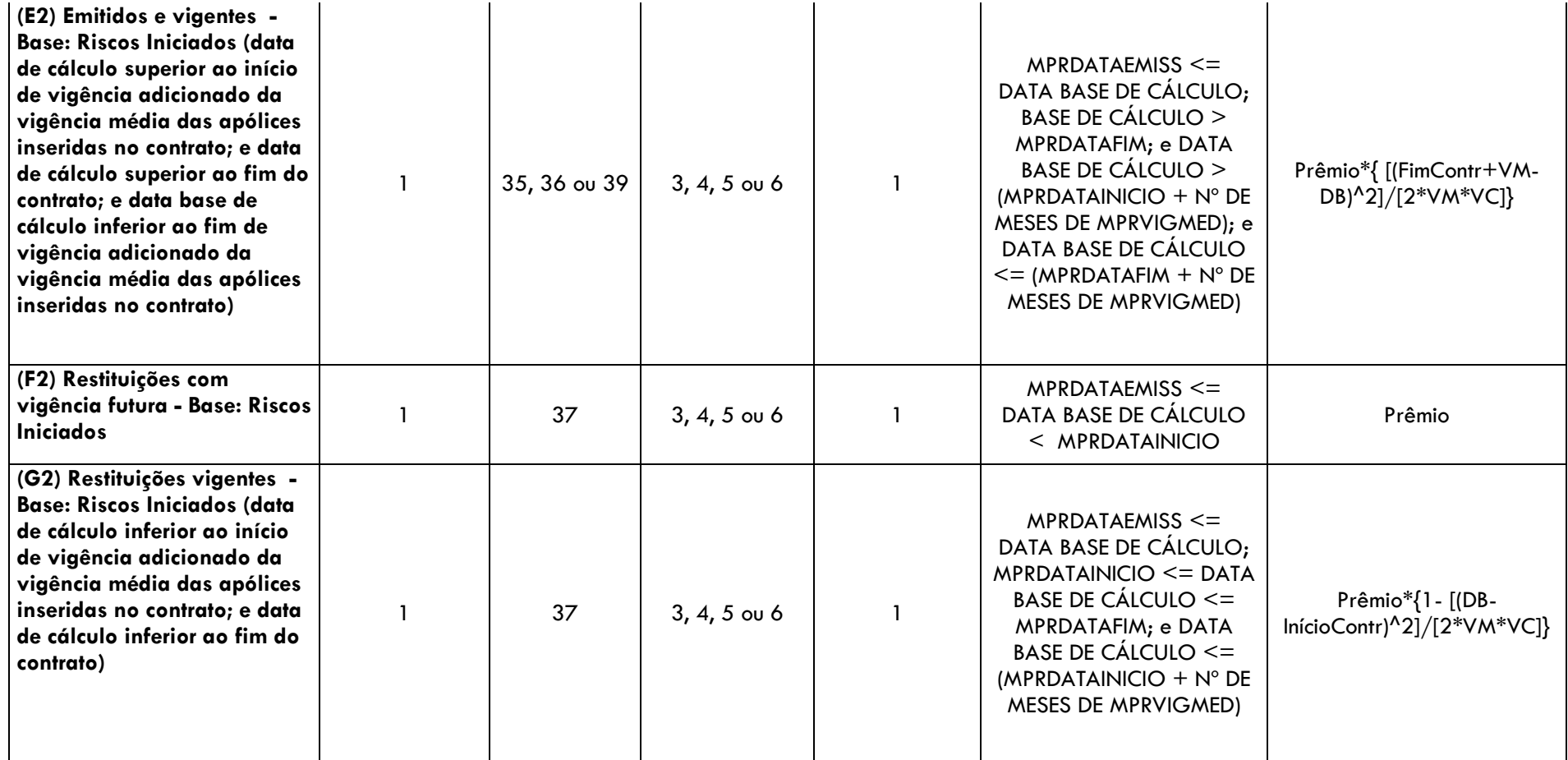

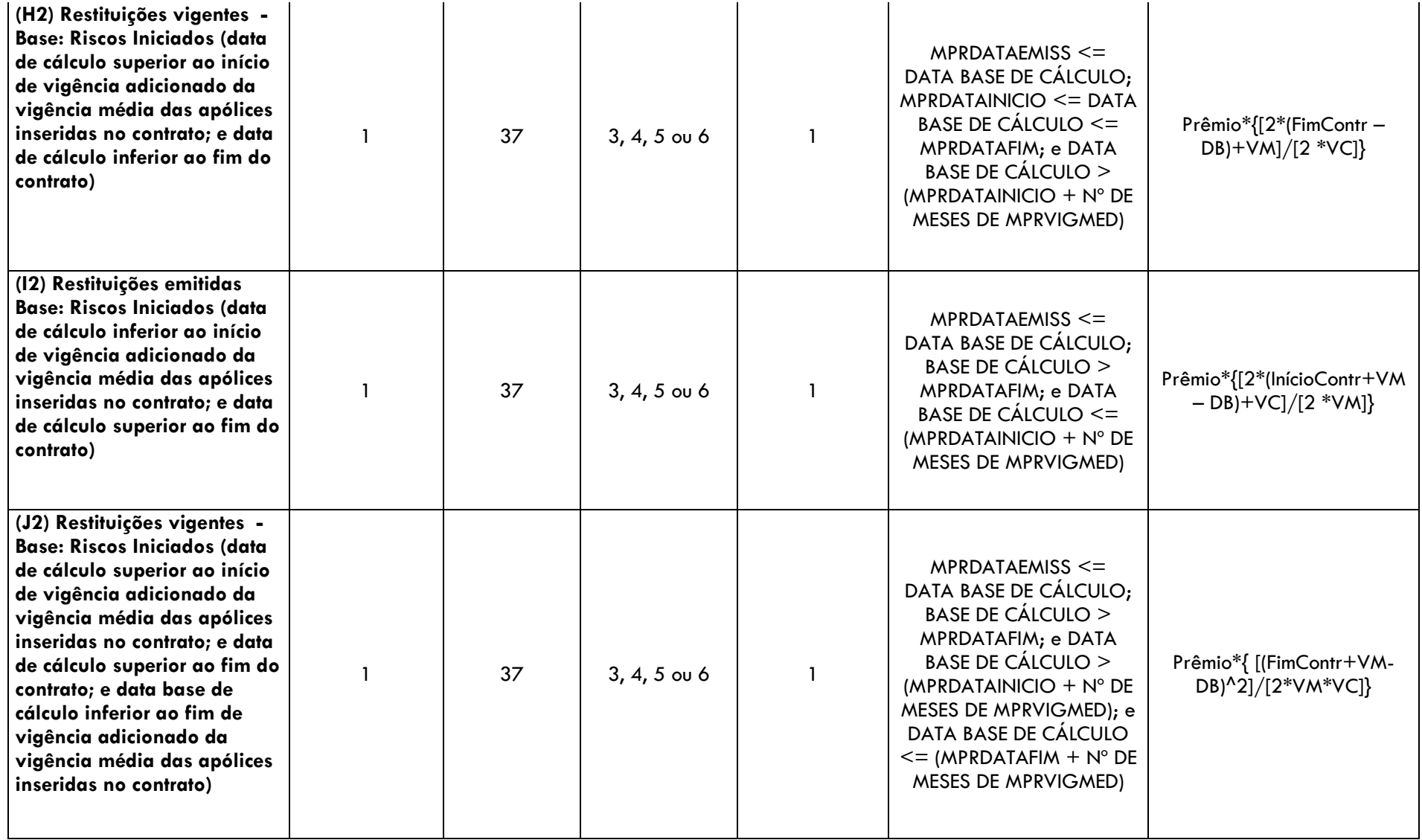

**(K2) Ativos de Retrocessão de PPNG Não Proporcionais Riscos Iniciados = (A2) + (B2) + (C2) + (D2) + (E2) - (F2) - (G2) - (H2) - (I2) - (J2)** *Nota: trata-se de uma aproximação algébrica do cálculo descrito no exemplo 1 do item 4.1.1.3 do documento de orientações sobre provisões técnicas (que se aplica tanto para a PPNG quanto para o ativo de resseguro/retrocessão de PPNG).*

**Total: Ativos de Retrocessão de PPNG Não Proporcionais = (E1) + (K2)**

*Nota: os contratos para os quais há lançamentos de cancelamento total (TPMORESSID = 38) são retirados da base de cálculo.*

#### <span id="page-58-0"></span>**6.6 Ativo de Retrocessão de PPNG – Riscos Assumidos e Emitidos de contratos automáticos não proporcionais – Limite máximo a ser oferecido como Redutor**

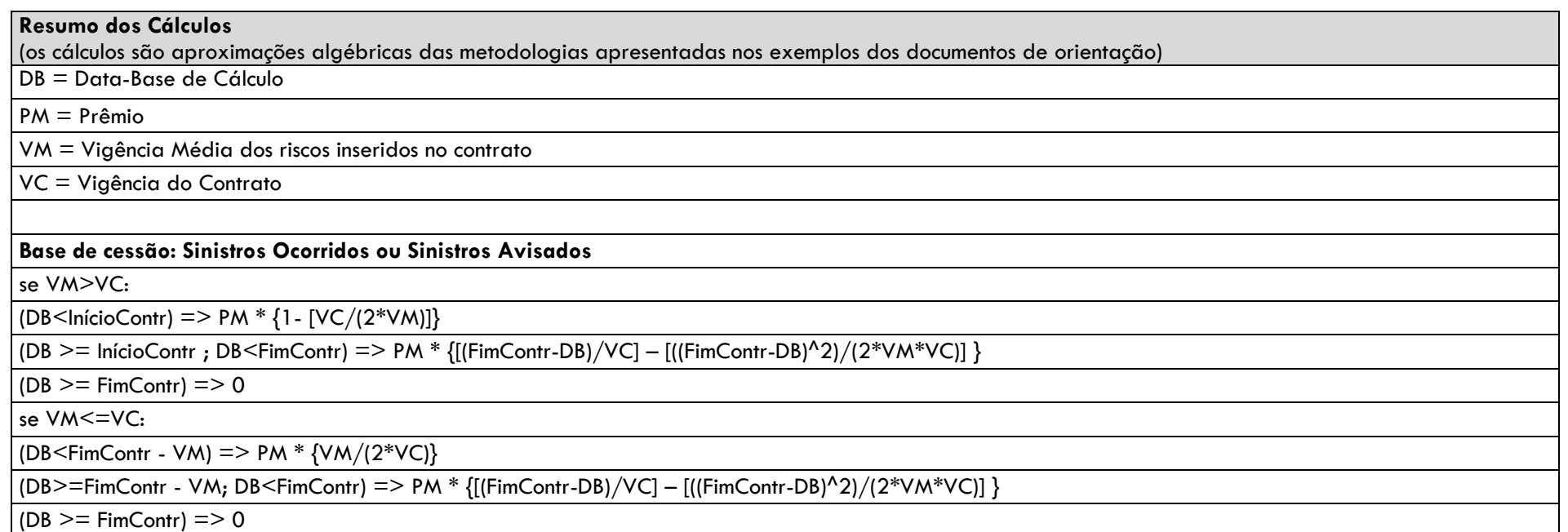

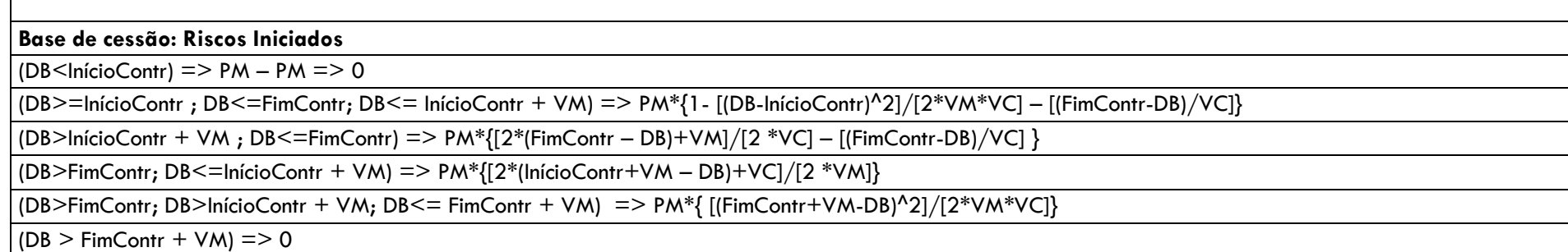

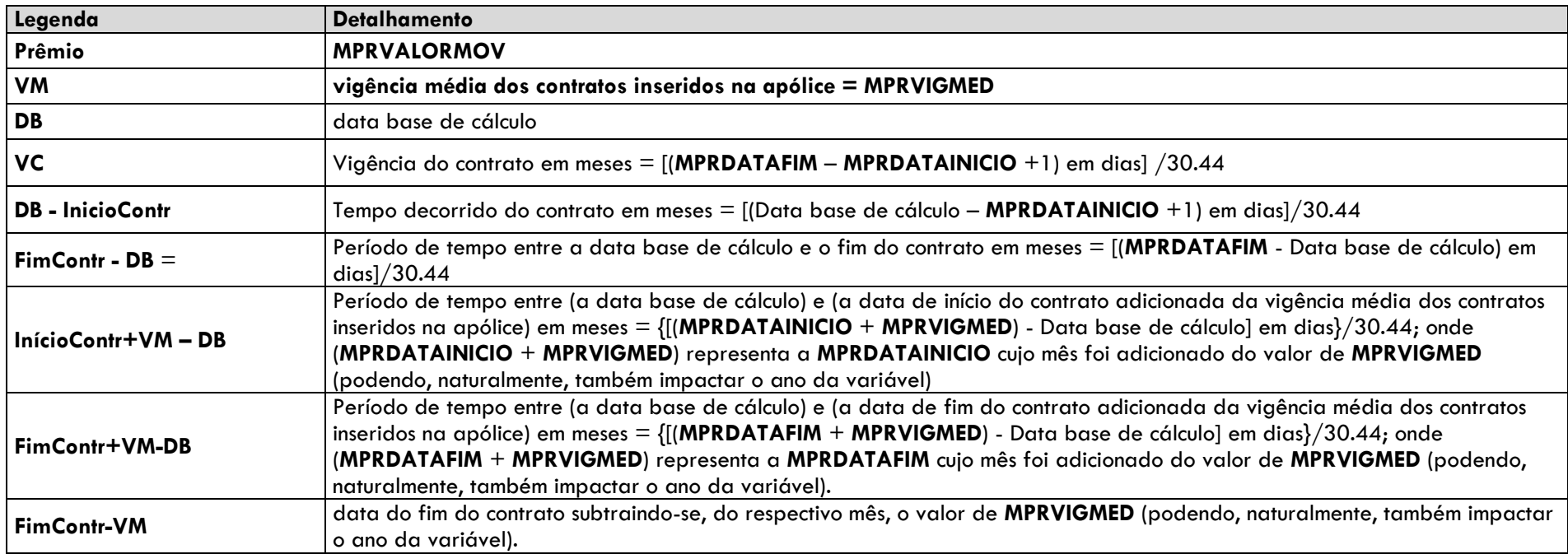

г

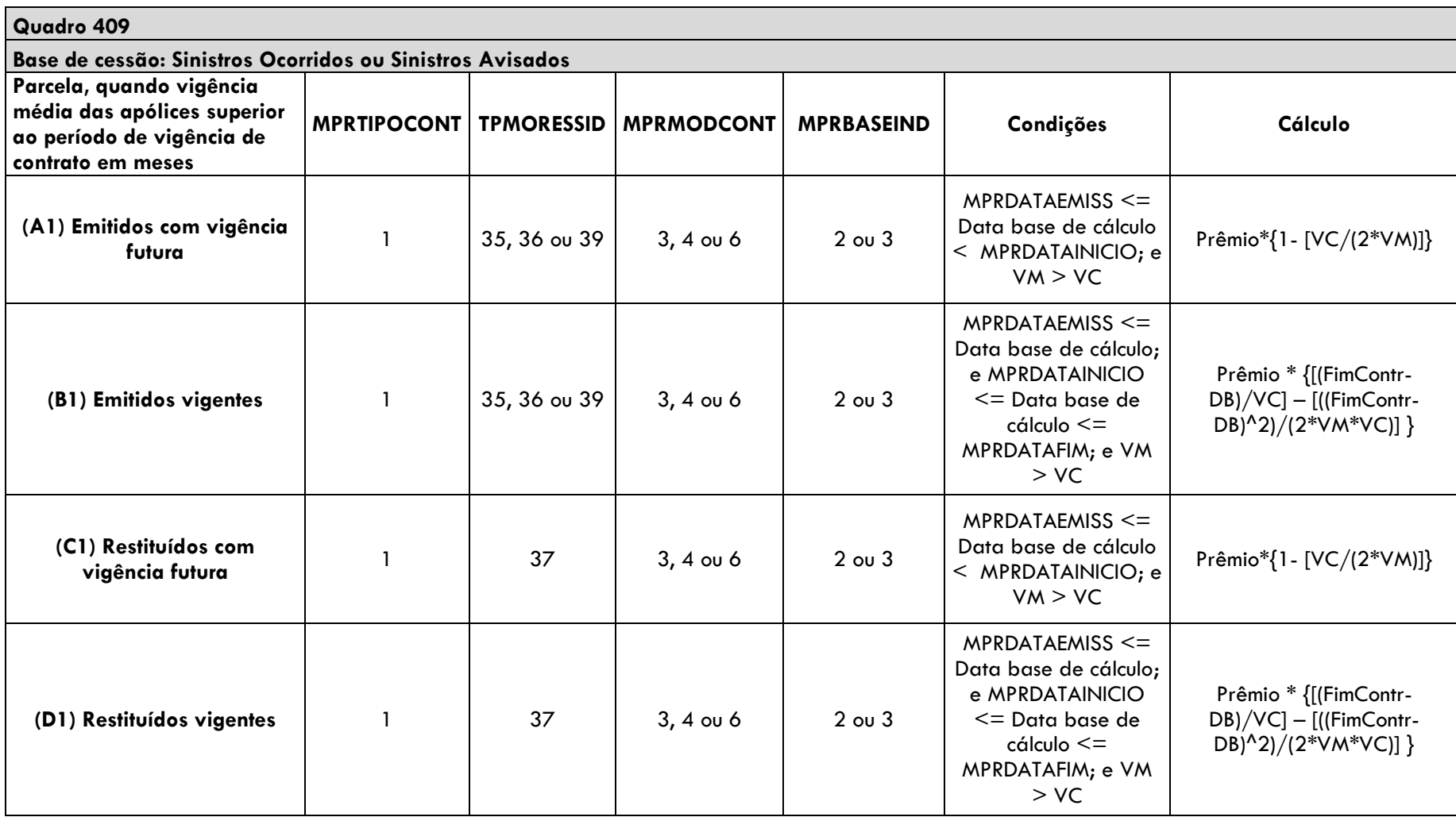

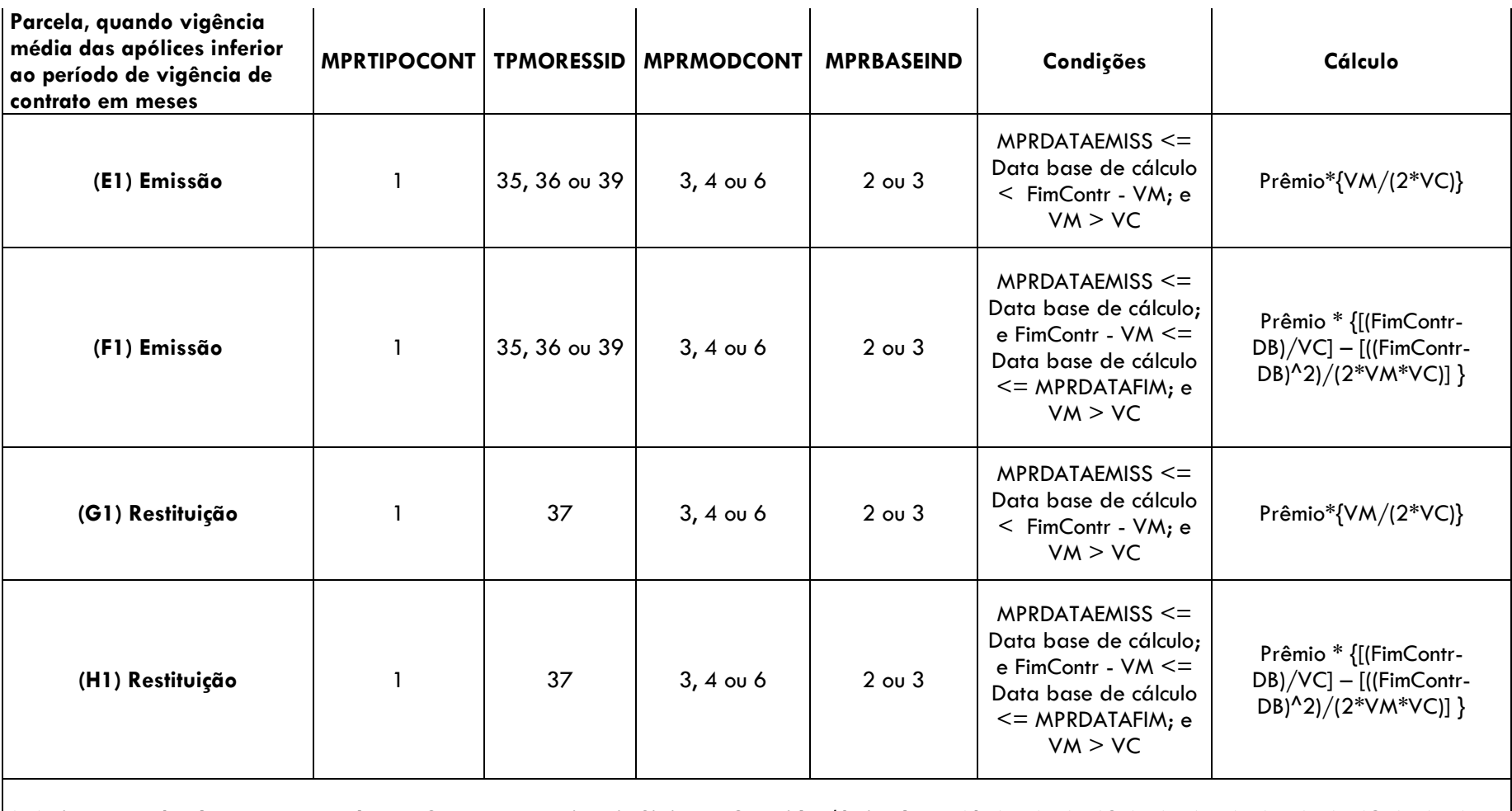

**(I1) Lim. Máx. At. de Retrocessão de PPNG Não Proporcionais Sinistros Ocorridos/Avisados = (A1) + (B1) - (C1) - (D1) + (E1) + (F1) - (G1) - (H1)**

*Nota: trata-se de uma aproximação algébrica do cálculo descrito no exemplo 2 do item 3.2.1.2.2 do documento de orientações sobre ativos redutores.*

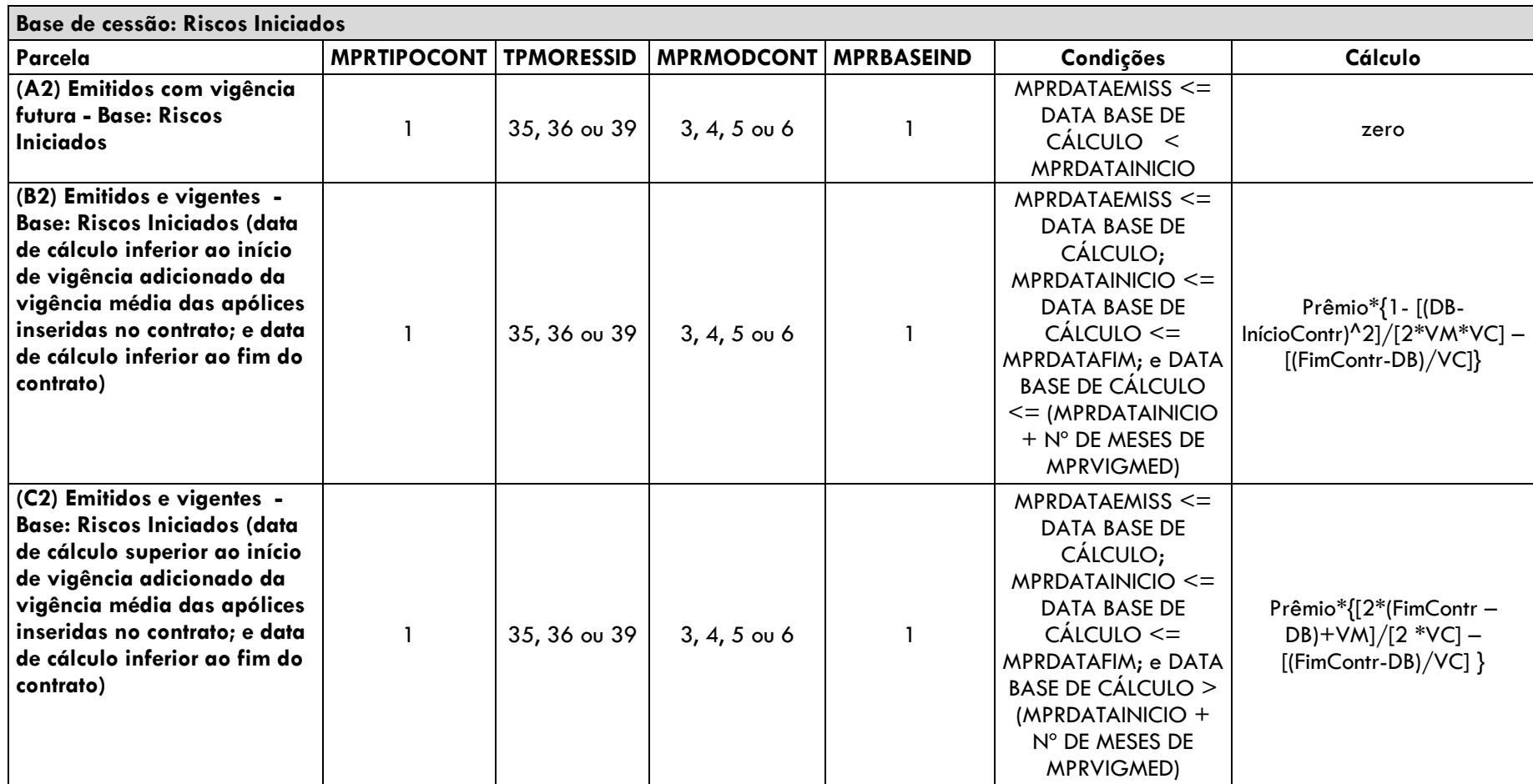

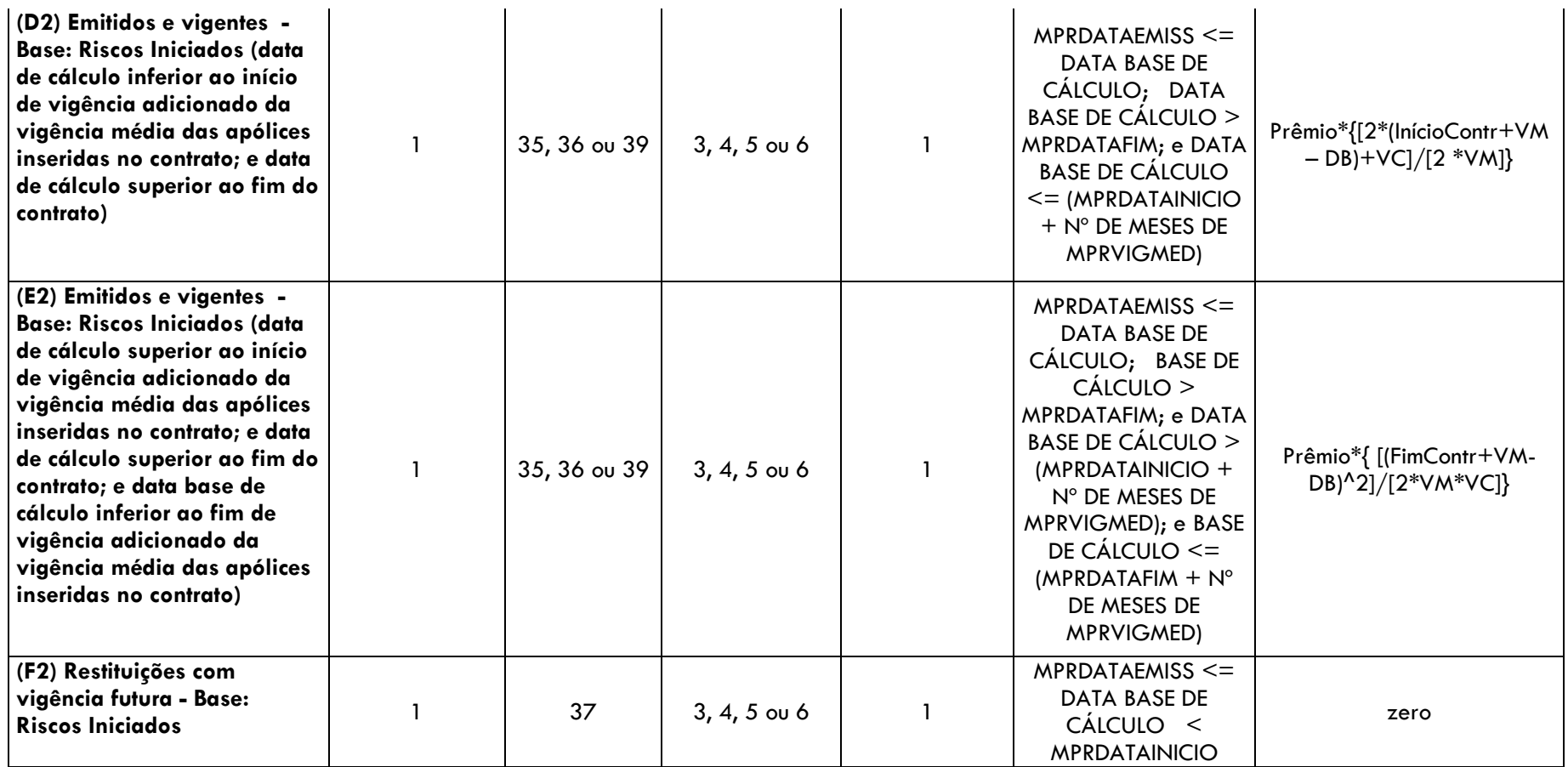

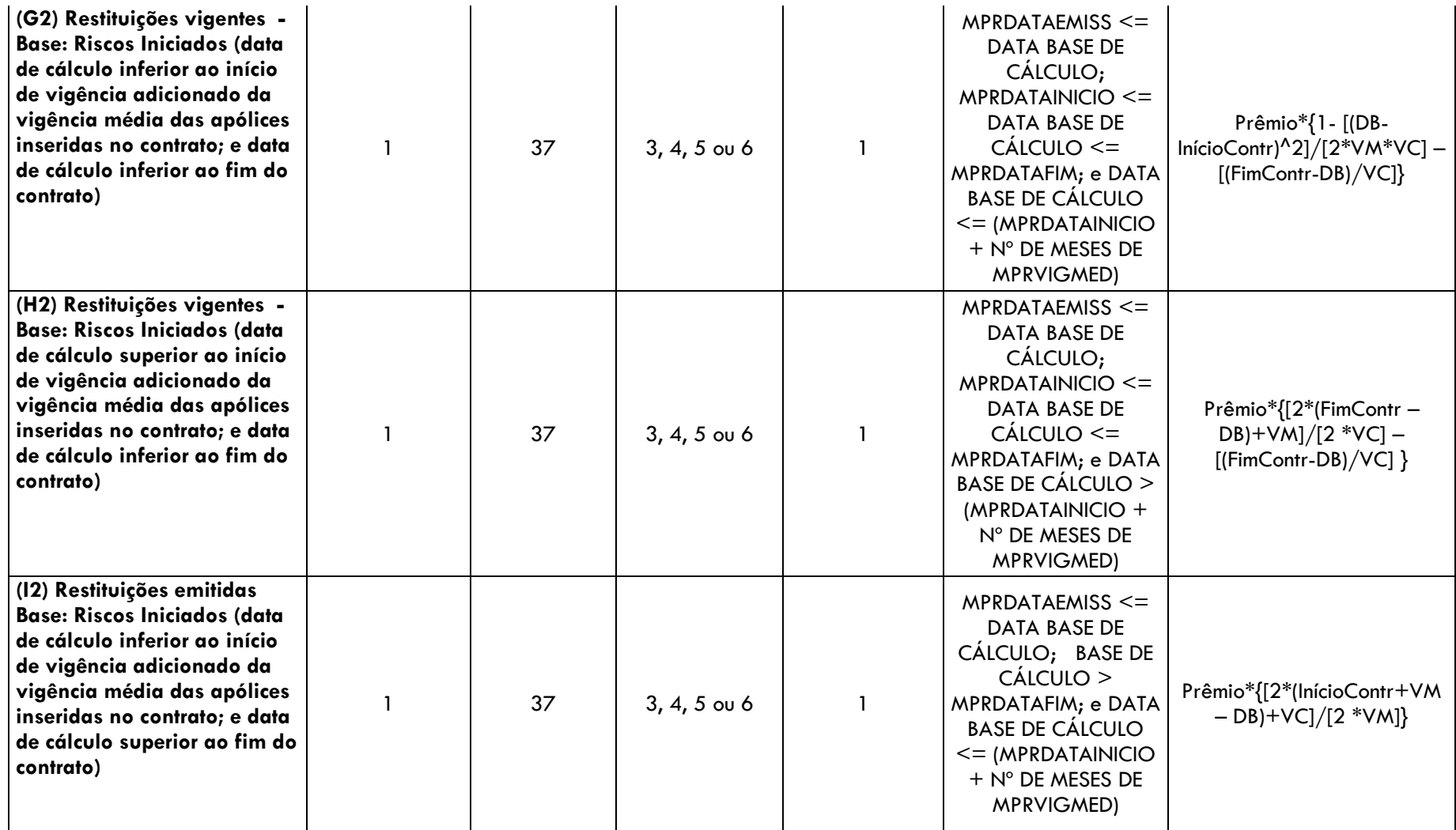

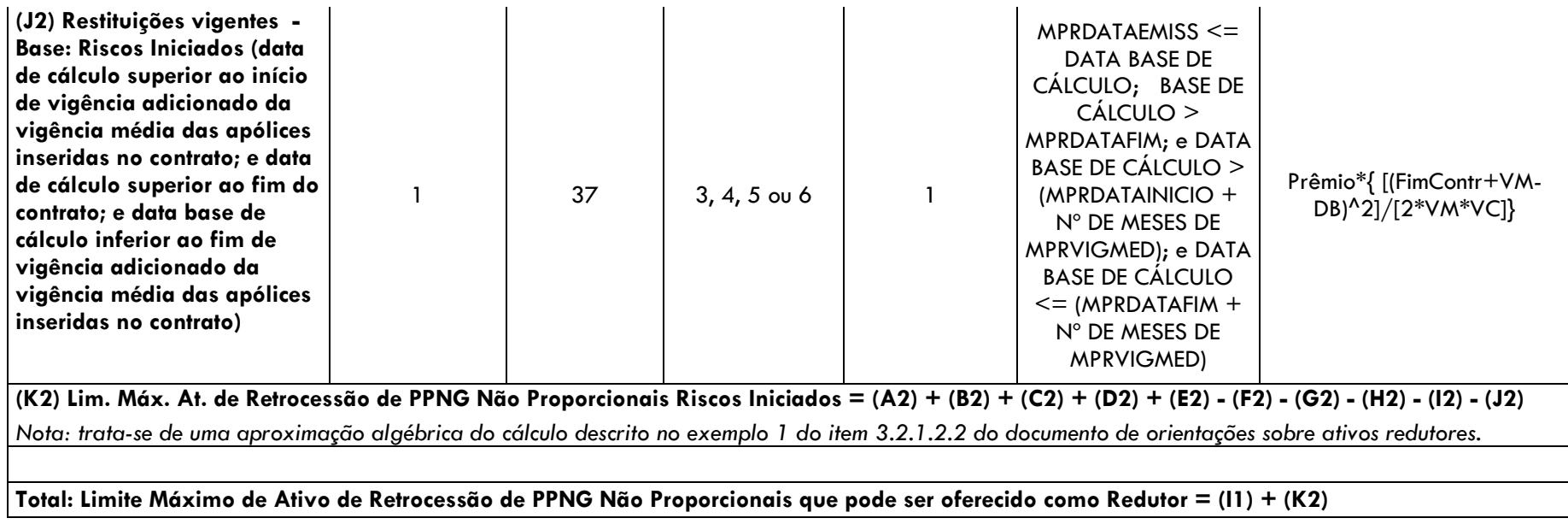

# **CONTATOS:**

- SUSEP/DISOL/CGMOP [cgmop.rj@susep.gov.br tel: 3233-4020 (4017)]
- SUSEP/DISOL/CGMOP/COPRA [copra.rj@susep.gov.br tel: 3233-4020 (4336)]
- SUSEP/DISOL/CGMOP/COPRA/DIMP1 [dimp1.rj@susep.gov.br tel: 3233-4042]
- SUSEP/DISOL/CGMOP/COPRA/DIMP2 [dimp2.rj@susep.gov.br tel: 3233-4048]